**Національний авіаційний університет Факультет міжнародних відносин Кафедра комп'ютерних мультимедійних технологій**

> **Родіонова О.В., Козак П.М. МЕТОДИЧНІ ВКАЗІВКИ**

**до виконання лабораторних робіт**

**з дисципліни** 

# **«ТЕХНОЛОГІЇ ВИДАВНИЧО-ПОЛІГРАФІЧНОГО ВИРОБНИЦТВА»**

**1 частина (модуль 1, 2)**

**для студентів спеціальності 186 Видавництво та поліграфія**

**ОПП «Технології електронних мультимедійних видань»**

**КИЇВ 2022**

Укладачі: О.В. Родіонова, П.М. Козак

Рецензент: О.М. Віхоть

Схвалено кафедрою комп'ютерних мультимедійних технологій Факультету міжнародних відносин протокол № \_\_ від «\_\_» \_\_\_\_\_\_\_\_\_\_2022 року.

Матеріали видавничо-поліграфічного виробництва: Методичні рекомендації до виконання лабораторних робіт/: О. В. Родіонова, П. М. Козак - К.: НАУ, 2022. – 84 с.

Містять короткі теоретичні відомості, завдання та рекомендації до виконання лабораторних робіт. Для студентів другого курсу спеціальності 186 «Видавництво та поліграфія» з дисципліни «Технології видавничополіграфічного виробництва».

## **РОЗВИТОК ВИДАВНИЧО-ПОЛІГРАФІЧНОЇ ГАЛУЗІ. ТЕХНОЛОГІЇ ВИРОБНИЧОГО ПОТОКУ ВИГОТОВЛЕННЯ ПОЛІГРАФІЧНОЇ ПРОДУКЦІЇ**

*Мета роботи:* оцінити сучасний стан видавничо-поліграфічної галузі в Україні, вивчити технології виробничого потоку виготовлення поліграфічної продукції.

*Матеріальне забезпечення:* Інтернет–ресурси, друкована література, комп'ютер.

### *Теоретичні відомості*

Видавничо-поліграфічний комплекс України, зазвичай, висвітлюється у суто виробничому аспекті, тобто, робочому процесі друкарень. Не менш важливим є редакторський етап, на якому відбувається додрукарська підготовка видавничої продукції, і саме цей значний процес формування параметрів майбутніх видань відповідає за якість змістового наповнення продукції та якість поліграфічного відтворення текстової та ілюстративної інформації видання, термін його виготовлення тощо. Технологія виготовлення газет та журналів відрізняється, специфічні риси кожного періодичного видання визначають технологічні схеми виробництва, а отже, розвиток і впровадження сучасних видавничих систем. Усі існуючі системи випуску поліграфічної продукції можна поділити залежно від призначення на дві групи: системи оперативної (офісної або малої) та класичної (традиційної чи великої) поліграфії.

Основна тенденція розвитку сучасної поліграфії – інтерактивні друкарні – це застосування інтерактивної взаємодії між споживачем та власником інформації.

Тенденції розвитку сучасних видавничо-поліграфічних підприємств такі: 1. Технічне переоснащення або реконструкція поліграфічних підприємств в Україні (малих і середніх з недосконалою технікою і технологією). 2. Використання відкритих додрукарських систем, які складаються з устаткування різних виробників, що сумісне між собою.

Створенню відкритих систем сприяють: перехід від аналогової технології до цифрової, застосування багатопроцесорних ПК та підготовка їх до швидкодії, використання мереж, створення універсальних мов опису сторінок, засобів подання кольору, програмних продуктів для налаштування системи на кінцевий результат.

3. Використання сучасних комп'ютерних видавничих систем (КВС), які включають такі технічні засоби: робочі станції для опрацювання та збереження інформації; пристрої для відображення інформації (графічні планшети, монітори), засоби інтегрування устаткування в єдиний комплекс (сервери, мережеві адаптери та з'єднуючі кабелі), засоби передавання (комп'ютерні мережі, безмережеві технології, наприклад: Bluetooth) та збереження даних на носіях (дисках, картках тощо); засоби виведення інформації (клавіатура, сканери планшетні і барабанні, цифрові камери, графічні планшети); засоби чорно-білого друку (принтери лазерні, струминні); пристрої кольорового друку (цифрові та аналогові: струминні, сублімаційні, з термоперенесенням, плотери, пристрої з твердими барвниками для отримання кольоропроби на плівках тощо); засоби виведення зображення на фотоплівку, формний матеріал (ФВА, насвітлювачі, принтери); контрольно-вимірювальні засоби (кольорові атласи, денситометри, спектрофотометри тощо).

4. Підготовка електронного макету видання, який може стати основою універсального видання, незалежно від носія (друкованого, СD, DVD, інтернет видання, книжки-планшета тощо);

5. Використання так званої гібридної технології, яка має два варіанти: від друкованого видання – до електронного і навпаки. Її застосування можливе за такою схемою: подання в інтернет відомостей про майбутнє видання, спосіб його замовлення (режим on-line), вивчення попиту; випуск видання, наприклад, на CD-носієві (режим off-line); внесення змін та доповнень до нього в електронній формі (режим on-line); випуск CD-видання, повторення циклу, поки не стане доцільним замовлення друкованого видання (відповідність змісту вимогам читача та достатній попит на замовлення); випуск друкованого видання.

Впровадження автоматизованих рішень для оптимізації видавничого процесу значно підвищує рівень оперативності додрукарської підготовки, що особливо актуально при підготовці газетно-журнальних видань.

Технологія поліграфії містить три основні групи виробничих процесів:

- [додрукарські \(підготовчі\),](https://uk.wikipedia.org/wiki/%D0%94%D0%BE%D0%B4%D1%80%D1%83%D0%BA%D0%B0%D1%80%D1%81%D1%8C%D0%BA%D0%B0_%D0%BF%D1%96%D0%B4%D0%B3%D0%BE%D1%82%D0%BE%D0%B2%D0%BA%D0%B0)
- друкарські (власне сам процес друку),
- післядрукарські (оздоблювальні).

Додрукарські процеси спрямовані на виготовлення [оригінал-макету,](https://uk.wikipedia.org/wiki/%D0%9E%D1%80%D0%B8%D0%B3%D1%96%D0%BD%D0%B0%D0%BB-%D0%BC%D0%B0%D0%BA%D0%B5%D1%82) [друкарської](https://uk.wikipedia.org/wiki/%D0%94%D1%80%D1%83%D0%BA%D0%B0%D1%80%D1%81%D1%8C%D0%BA%D0%B0_%D1%84%D0%BE%D1%80%D0%BC%D0%B0)  [форми.](https://uk.wikipedia.org/wiki/%D0%94%D1%80%D1%83%D0%BA%D0%B0%D1%80%D1%81%D1%8C%D0%BA%D0%B0_%D1%84%D0%BE%D1%80%D0%BC%D0%B0) Завдання друкарських процесів — отримання [тиражних](https://uk.wikipedia.org/wiki/%D0%A2%D0%B8%D1%80%D0%B0%D0%B6) відбитків, що відтворюють оригінал. Оздоблювальні процеси завершують виготовлення друкованої продукції.

Додрукарські процеси включають усі процеси до стадії виготовлення друкарських форм. За допомогою комп'ютерів виготовляють оригінал-макет [видання,](https://uk.wikipedia.org/wiki/%D0%92%D0%B8%D0%B4%D0%B0%D0%BD%D0%BD%D1%8F) якій потім переносять на друкарську форму. Текстова форма може бути отримана з типографського шрифтового методу ручного набору або ж за допомогою набірних машин (застарілий метод, зараз не використовується), комплектуючі літери й виготовляючи форму або її [напівфабрикат](https://uk.wikipedia.org/wiki/%D0%9D%D0%B0%D0%BF%D1%96%D0%B2%D1%84%D0%B0%D0%B1%D1%80%D0%B8%D0%BA%D0%B0%D1%82) (у вигляді, наприклад, фотокопії). Широке поширення одержали різні методи автоматизованого набору. Ручні способи виготовлення ілюстрованої друкарської форми в сучасній поліграфії використаються як методи станкової графіки або для створення оригіналів, згодом відтворених фотомеханічним або іншим шляхом.

Серед ручних способів високого друку найбільшою популярністю користуються:

- [гравюра](https://uk.wikipedia.org/wiki/%D0%93%D1%80%D0%B0%D0%B2%D1%8E%D1%80%D0%B0) на дереві, або [ксилографія,](https://uk.wikipedia.org/wiki/%D0%9A%D1%81%D0%B8%D0%BB%D0%BE%D0%B3%D1%80%D0%B0%D1%84%D1%96%D1%8F)
- [ліногравюра;](https://uk.wikipedia.org/wiki/%D0%9B%D1%96%D0%BD%D0%BE%D0%B3%D1%80%D0%B0%D0%B2%D1%8E%D1%80%D0%B0)

[глибокого друку:](https://uk.wikipedia.org/wiki/%D0%93%D0%BB%D0%B8%D0%B1%D0%BE%D0%BA%D0%B8%D0%B9_%D0%B4%D1%80%D1%83%D0%BA)

- різцева гравюра на металі.
- $\bullet$  [офорт,](https://uk.wikipedia.org/wiki/%D0%9E%D1%84%D0%BE%D1%80%D1%82)
- [акватинта;](https://uk.wikipedia.org/wiki/%D0%90%D0%BA%D0%B2%D0%B0%D1%82%D0%B8%D0%BD%D1%82%D0%B0)

[плоского друку:](https://uk.wikipedia.org/wiki/%D0%9F%D0%BB%D0%BE%D1%81%D0%BA%D0%B8%D0%B9_%D0%B4%D1%80%D1%83%D0%BA)

[літографія.](https://uk.wikipedia.org/wiki/%D0%9B%D1%96%D1%82%D0%BE%D0%B3%D1%80%D0%B0%D1%84%D1%96%D1%8F)

Ілюстраційні форми виготовляють фотомеханічними методами [\(автотипія,](https://uk.wikipedia.org/wiki/%D0%90%D0%B2%D1%82%D0%BE%D1%82%D0%B8%D0%BF%D1%96%D1%8F) [фотоцинкографія,](https://uk.wikipedia.org/w/index.php?title=%D0%A4%D0%BE%D1%82%D0%BE%D1%86%D0%B8%D0%BD%D0%BA%D0%BE%D0%B3%D1%80%D0%B0%D1%84%D1%96%D1%8F&action=edit&redlink=1) [фотолітографія,](https://uk.wikipedia.org/wiki/%D0%A4%D0%BE%D1%82%D0%BE%D0%BB%D1%96%D1%82%D0%BE%D0%B3%D1%80%D0%B0%D1%84%D1%96%D1%8F) [фототипія](https://uk.wikipedia.org/wiki/%D0%A4%D0%BE%D1%82%D0%BE%D1%82%D0%B8%D0%BF%D1%96%D1%8F) та ін.), а також за допомогою електронних гравіювальних машин. Оригінал, що підлягає фотомеханічному репродукуванню, фотографують на репродукційному фотографічному апараті (напівтонові оригінали фотографують через растр). [Негативне](https://uk.wikipedia.org/wiki/%D0%9D%D0%B5%D0%B3%D0%B0%D1%82%D0%B8%D0%B2) або [позитивне](https://uk.wikipedia.org/wiki/%D0%9F%D0%BE%D0%B7%D0%B8%D1%82%D0%B8%D0%B2) зображення в копіювальних рамах копіюють на металеву пластину, на яку попередньо нанесений світлочутливий шар. Потім пластину піддають відповідній обробці й травленню в машинах для травлення. При відтворенні багатоколірних оригіналів виготовляють [кольороподільні](https://uk.wikipedia.org/wiki/%D0%9A%D0%BE%D0%BB%D1%8C%D0%BE%D1%80%D0%BE%D0%BF%D0%BE%D0%B4%D1%96%D0%BB) друкарські форми за допомогою кольороділильного фотографування або із застосуванням електронних коліроподілювачів — колірокоректорів.

Розрізняють 3 види друкарських процесів:

- друкування з формуванням зображення в фарбовому резервуарі [\(гектографія,](https://uk.wikipedia.org/wiki/%D0%93%D0%B5%D0%BA%D1%82%D0%BE%D0%B3%D1%80%D0%B0%D1%84%D1%96%D1%8F) [туркинотипія\)](https://uk.wikipedia.org/w/index.php?title=%D0%A2%D1%83%D1%80%D0%BA%D0%B8%D0%BD%D0%BE%D1%82%D0%B8%D0%BF%D1%96%D1%8F&action=edit&redlink=1);
- друкування з формуванням зображення на проміжній поверхні формі (так звані класичні способи друку);
- друкування з формуванням зображення на сприймаючій поверхні (способи з електростатичним й електромагнітним переносом фарбового шару).

Класичні способи друку розрізняються залежно від методу поділу друкуючих і пробільних елементів. Формування фарбового шару може здійснюватися як у процесі переміщення фарби крізь форму [\(трафаретний друк,](https://uk.wikipedia.org/wiki/%D0%A2%D1%80%D0%B0%D1%84%D0%B0%D1%80%D0%B5%D1%82%D0%BD%D0%B8%D0%B9_%D0%B4%D1%80%D1%83%D0%BA) [ротатор\)](https://uk.wikipedia.org/w/index.php?title=%D0%A0%D0%BE%D1%82%D0%B0%D1%82%D0%BE%D1%80&action=edit&redlink=1), так і шляхом нанесення фарби на поверхню форми. В останньому випадку застосовується просторова [\(високий](https://uk.wikipedia.org/wiki/%D0%92%D0%B8%D1%81%D0%BE%D0%BA%D0%B8%D0%B9_%D0%B4%D1%80%D1%83%D0%BA) і [глибокий друк\)](https://uk.wikipedia.org/wiki/%D0%93%D0%BB%D0%B8%D0%B1%D0%BE%D0%BA%D0%B8%D0%B9_%D0%B4%D1%80%D1%83%D0%BA) або фізико-хімічна [\(плоский друк\)](https://uk.wikipedia.org/wiki/%D0%9F%D0%BB%D0%BE%D1%81%D0%BA%D0%B8%D0%B9_%D0%B4%D1%80%D1%83%D0%BA) поділ друкарських і пробільних елементів. У друкарських процесах, що використаються в сучасній поліграфії фарбове зображення переносять із форми на сприймаючу поверхню безпосередньо або ж за допомогою однієї [\(офсетний друк\)](https://uk.wikipedia.org/wiki/%D0%9E%D1%84%D1%81%D0%B5%D1%82%D0%BD%D0%B8%D0%B9_%D0%B4%D1%80%D1%83%D0%BA) або двох [\(орловський друк\)](https://uk.wikipedia.org/wiki/%D0%9E%D1%80%D0%BB%D0%BE%D0%B2%D1%81%D1%8C%D0%BA%D0%B8%D0%B9_%D0%B4%D1%80%D1%83%D0%BA) проміжних поверхонь. Друкування здійснюється на друкарських машинах, які розрізняються за способом друку, за схемою побудови друкарського пристрою, за кількістю переносів фарбового шару, за типовою подачею сприймаючих поверхонь. Перед друкуванням проводиться ряд підготовчих процесів: розміщення, або спуск смуг форми, її закріплення, приводка, приправка.

Сукупність формних і друкованих процесів й устаткування, що застосовується для них, призначених для відтворення малотиражної документації (звичайно інформаційного або управлінсько-адміністраційного характеру) називається оперативною поліграфією.

Характер оздоблювальних процесів залежить від виду друкованої продукції. Найскладніші брошурувальні процеси, застосовувані в процесі виготовлення книг і [журналів.](https://uk.wikipedia.org/wiki/%D0%96%D1%83%D1%80%D0%BD%D0%B0%D0%BB)

Поширення набуло [ламінування](https://uk.wikipedia.org/wiki/%D0%9B%D0%B0%D0%BC%D1%96%D0%BD%D1%83%D0%B2%D0%B0%D0%BD%D0%BD%D1%8F) обкладинок книг.

#### *Контрольні запитання*

- 1. Поняття видавництво, поліграфія.
- 2. Типографські терміни.
- 3. Одиниці вимірювання в поліграфії.
- 4. Основні етапи виготовлення друкованої поліграфічної продукції.
- 5. Програмне забезпечення, необхідне для створення макету друкованої поліграфічної продукції.
- 6. Технології виготовлення друкованої поліграфічної продукції.

### *Завдання*

- 1. Оберіть на власний розсуд будь-яке 1-е видавництво та 1-е поліграфічне підприємство (послугами якого можливо Ви користувались, або знайдіть інформацію в Інтернеті) та надайте характеристику підприємства (продукція, обладнання, програмне забезпечення, клієнтська база тощо). Дайте власні рекомендації щодо поліпшення якості роботи даних підприємств.
- 2. Надайте схему технологічного потоку виготовлення будь-якого одногодвох видів друкованої поліграфічної продукції, опишіть необхідне устаткування та матеріали для його виговлення.
- 3. Оформіть Звіт до лабораторної роботи відповідно до вимог. Звіт включає виконані завдання та відповіді на контрольні запитання. До звіту додавайте таблиці, схеми, рисунки за необхідністю. Звіт завантажуйте у двох форматах – docx, pdf. Обов'язково зробіть висновки та список інформаційних джерел, які ви використовували.

### **Інформаційні джерела**

### *Базова література*

1. Дурняк Б. В. Видавнича справа та поліграфічна діяльність в Україні / Б. В. Дурняк, А. М. Штангрет, О. В. Мельников, Я. М. Угрин. — Львів: УАД, 2009. — 150 с.

2. Шостачук Ю.О. Техніка і технологія сучасного поліграфічного виробництва: навч. посіб. / Ю.О. Шостачук. - К.: НТУУ «КПІ», 2009. – 244 с.

3. Жидецький Ю. Ц., Лазаренко О. В., Лотошинська Н.Д. та ін. Поліграфічні матеріали / Львів: Афіша, 2001. – 328 с.

4. Kipphan H. Handbook of print media: technologies and production methods / ed. Helmut Kipphan.. — Berlin; Heidelberg; New York; London: Springer, 2001. — 1207 p.

5. Мультимедійні видання: навчальний посібник / Пушкар О. І., Климнюк В. Є., Браткевич В. В. – Х.: Вид. ХНЕУ, 2012. – 144 с.

6. Мартинюк В. Т. Основи додрукарської підготовки образотворчої інформації: Підручник / В. Т. Мартинюк – К.: ІВЦ, «Варта», 2005. – 240 с.

7. Мельников О. В. Технологія плоского офсетного друку: підручник / О. В. Мельников; за ред. д-ра техн. наук, проф. Е. Т. Лазаренка; МОН України. — 2-е вид., випр. — Львів: УАД, 2007. — 388 с.

8. Величко О. М., Скиба В. М., Шангін А. В. Проектування технологічних процесів видавничо-поліграфічного виробництва / О. М. Величко, В. М. Скиба, А. В. Шангін: Навч. посіб. — К.: НТУУ «КПІ», 2014. — 235 с.

9. Гавенко С.Ф. Оздоблення друкованої продукції: технологія, устаткування, матеріали: Навч. посіб. / С.Ф. Гавенко, Е.Т. Лазаренко, Б.Г. Мамут, М.В. Самбульський, Я. Циманек, С. Якуцевич, С.М. Ярема. — К.: Ун-т "Україна"; Л.: УАД, 2003. — 180 с.

10. Регей І.І. Споживче картонне паковання (матеріали, проектування, обладнання для виготовлення) : навч. посіб. / Іван Іванович Регей. — Львів : УАД, 2011. — 144 с.

11. Практика фальцовки: от спуска полос до готовой продукции. Фальцевальные системы Heidelberg Finishing: учебн. пособ. / [Карпенко В.С., Шостачук Ю.А., Сысюк В.Г. и др.]. – К.: УкрНДІСВД «Техніка», 2001. – 240 с.

12. Пушкар О.І. Технології поліграфічного виробництва [Електронний ресурс] : навчальний посібник / О. І. Пушкар, Є. М. Грабовський, М. М. Оленич. – Харків : ХНЕУ ім. С. Кузнеця, 2019. – 195 с.

13. Технології поліграфічного виробництва : методичні рекомендації до виконання практичних завдань для студентів спеціальності 186 "Видавництво та поліграфія" першого (бакалаврського) рівня [Електронний ресурс] / уклад. М. М. Оленич. – Харків : ХНЕУ ім. С. Кузнеця, 2017. – 52 с.

#### *Допоміжна література*

14. Fryz, S., Myklukha, V., Avsiievych, R., Nechyporuk, N. (2020). A method of selecting an unmanned aerial vehicle for the task completion based on a prior evaluation of image quality. Вістник Національного авіаційного університету, 83(2), 20–26.

15. Савченко К.І. Сучасний стан технологій друкування в Україні / К.І. Савченко, О. В. Зоренко, Т. В. Розум, О. М. Величко // Технологія і техніка друкарства. Київ: НТУУ «КПІ», 2011. Вип. 2(32). С. 21–27.

16. Стефанишена О. Б. Сучасні тенденції розвитку глибокого друку / О. Б. Стефанишена, О. В. Зоренко // Технологія і техніка друкарства / НТУУ "КПІ ім. Ігоря Сікорського". Київ, 2020. № 3(69). С. 34–42.

17. Іvanko A.І. Method of sheet material trimming without using counter-knife / A.І. Іvanko, O.S. Marchenko. Технологія і техніка друкарства / НТУУ "КПІ ім. Ігоря Сікорського". Київ, 2017. Вип. 3(57). С. 36-42.

18. Ivanko А.І. Use of pneumatic devices for manufacturing cardboard reamers / А.І. Ivanko, O.V. Pidvyshenna // International scientific and practical conference «Science, engineering and technology: global and current trends» / Czech technical university in Prague, Czech Republic. December 27-28, 2019. - P. 120-122.

19. Іванко A.І. Моделювання процесу витрат повітря у камері пневмомарзана ротаційного висікального модуля / A.І. Іванко, В.П. Пасічник. Технологія і техніка друкарства / НТУУ "КПІ ім. Ігоря Сікорського". Київ, 2020. Вип. 1-2(67- 68). С. 29-37.

20. Іванко А. І. Обрізування аркушевих матеріалів у пневматичних транспортувальних системах / А. І. Іванко, О. С. Марченко // Технологія і техніка друкарства. Київ: НТУУ «КПІ», 2016. Вип. 2(52). С. 72–78.

21. Іванко А.І. Науково-практичний семінар «Рекламна поліграфія. Нові тенденції та перспективи». Проектування ротаційного висікального обладнання

для виготовлення картонного сувенірного пакування / Іванко А.І., Козюба А.Р. - ВПІ КПІ ім. Ігоря Сікорського. – Київ; 29 листопада.2017. С. 24-25.

22. Патент України № 119081. B26D 1/06. Пристрій для безупинного обрізування книжкових блоків / А. І. Іванко, С. Л. Панов – Заявл. 24.05.2017; Опубл. 25.04.2019. – Бюл. № 8, 2019. – 4 с.

23. Іvanko A. Pneumatic transportation systems of sheet material / A. Іvanko, O. Marchenko // VII International scientific conference "Advanced technologies in mechanical engineering", Institute of Engineering Mechanics and Transport / Lviv Polytechnic National University. Lviv-Zveniv, 5-9 February 2018. – P. 15-17.

24. Ivanko А. Cardboard sheet cutting with air-operated conveying devices using / А. Ivanko // International research and practice conference "Modern methods, innovations, and experience of practical application in the field of technical sciences". - Radom Academy of Economics. – Radom, Republic of Poland; 27.12.2017. – P. 116– 119.

### *Інформаційні ресурси в Інтернет*

1.http://poligraphmash.com.ua/index.php?id=183&lang=ua

2.https://www.graficon.ch/flexodruck/

3.https://ntb.pstu.edu/images/N-rabotniku/DSTU\_3017\_95.pdf

4.https://www.hp.com/ua-ru/commercial-printers/indigo-presses/20000.html

5.https://rvs.com.ua/ua/articles Система менеджменту якості.

6.https://ias.ua/uk/katalog/kreydovanyy-papir

7.https://www.yorksaw.com/packaging-industry-trends/

8.http://jrnl.nau.edu.ua/index.php/visnik

#### **ВИТРАТНІ МАТЕРІАЛИ ПОЛІГРАФІЧНОГО ВИРОБНИЦТВА**

*Мета роботи:* вивчити фізико-механічні характеристики паперу та картону; вивчити класифікацію паперу; ознайомитись з матеріалами для виготовлення форм для друку; ознайомитись з фарбами та допоміжними матеріалами для здійснення повного комплексу виготовлення поліграфічної продукції.

*Матеріальне забезпечення:* комп'ютер, текстовий редактор, інформаційні джерела.

### *Теоретичні відомості*

### **ПАПІР**

Папір – це тонкий шар безладно з'єднаних і переплетених між собою переважно рослинних волокон, що пройшли спеціальне оброблення. Папір – це пористокапілярні аркуші або стрічки, що складаються головним чином із рослинних волокон, міцно з'єднаних між собою хімічними водневими зв'язками. Він відрізняється від картону масою і товщиною: маса паперу площею 1 м2 становить зазвичай 30 – 250 г, картону – понад 250 г. Товщина паперу – приблизно від 30 до 300 мкм, картону – 0,3 – 3,0 мм. Для виробництва паперу використовують в основному целюлозу (хімічно подрібнену деревину) і деревну масу, отриману шляхом механічного стирання деревини. Волокнисту масу отримують із макулатури, а також технічних відходів паперу, що надходять із поліграфічних підприємств. У деяких видах паперу рослинні волокна частково або повністю замінюють синтетичними волокнами – поліамідними, поліефірними, акрилонітрильними та ін. Крім волокнистих матеріалів, до складу паперу входять: наповнювачі – білі мінеральні речовини (каолін, гіпс, крейда тощо), частково заповнюють простір між рослинними волокнами, унаслідок чого підвищується гладкість, пластичність, непрозорість і білизна паперу; клеїльні речовини, головним чином рослинний смоляний клей (каніфоль), що зменшують гідрофільність паперу і посилюють зв'язок між волокнами; барвники – деякі

органічні барвники, найчастіше синього кольору, які підвищують білизну паперу за рахунок підфарбовування волокон, що мають зазвичай жовтувато-сірий колір.

Сутність виробництва паперу полягає у виготовленні паперової маси, відливу паперу на папероробній машині і його оброблення – каландрування, сортування та пакування.

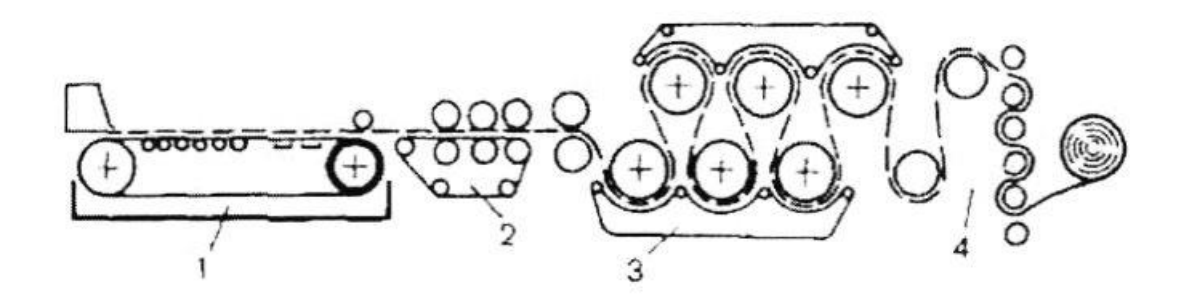

Рисунок 1 - Схема роботи папероробної лінії: 1 – сітчаста секція; 2 – пресувальна секція; 3 – сушильна секція; 4 – обробна секція

### *1. Класифікація паперу*

Усе різноманіття видів паперу розподіляється на десять класів:

1. Папір для друку – найбільш масовий вид паперу, призначеного для друкування видавничої та образотворчої продукції різними методами (газетний, друкарський, офсетний, для глибокого друку, ілюстративний, картографічний, обгортковий, етикетковий та ін.).

2. Декоративний – папір, що має забарвлену гладку, поверхню або ж поверхню, що імітує оксамит, мармур, шкіру, полотно; це аерографний, оксамитовий, мармуровий та інші види паперу, які застосовуються для оброблення книжкових палітурок, оформлення книжково-журнальної продукції.

3. Папір для письма, машинопису, креслення і малювання – газетний, кольоровий, для зошитів, поштовий, машинописний, ротаторний, копію- 130 вальний, креслярський, папір ватман, паперова калька, прозора калька, малювальна та ін.

4. Електротехнічний папір – електроізоляційний, телефонний, конденсаторний, кабельний, напівпровідниковий кабельний, мікастрічковий та ін.

5. Пакувальний і обгортковий папір – папір для пакування продуктів на автоматах, пакувальний папір для цукру, чаю, фруктів, скляної тари, текстильної продукції, папір-мішковина, папір для сірникових коробок, світлонепроникний папір для кінофотоматеріалів, жиронепроникний пакувальний папір, обгортковий, рослинний пергамент, пергамін, підпергамент та ін.

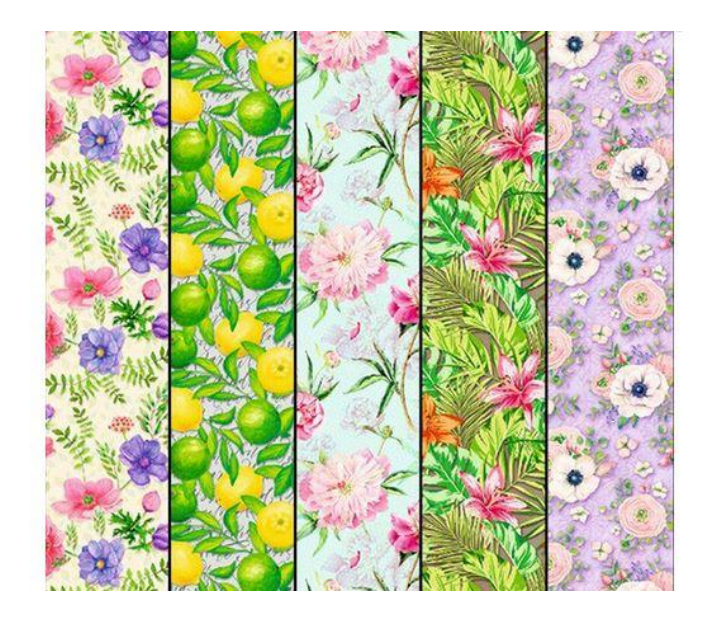

Рисунок 2 – Подарунковий папір

6. Світлочутливий папір – світлочутливий, діапозитивний світлочутливий і фотографічний папір, паперова діапозитивна світлочутлива калька.

7. Папір для виготовлення цигарок та сигарет – мундштучний, цигарковий та сигаретний.

8. Всмоктувальний папір – всмоктувальний папір для хроматографії, промокальний, фільтрувальний різного призначення.

9. Промислово-технічний папір різного призначення для ртутноцинкових елементів, хімічних джерел струму, каландрований папір, патронний, шпагатний, водорозчинний, перфокартковий, термореактивний, теплочутливий, для електрографії, синтетичний папір для перевідних зображень та ін.

10. Папір-основа, до якого належать види паперу, що використовуються в якості основи для виробництва багатьох видів паперів, паперових виробів і фібри шляхом відповідного оброблення, просочення і покриття (папір-основа, основа крейдованого, термореактивного, копіювального, парафінованого, пергаментного, фотопаперу, фотокальки, абразивна основа для перевідної фольги, оздоблювальний матеріал, пакувальний для молочних продуктів, гігієнічних серветок, клейкої стрічки, склеєного картону та ін.).

#### *2. Види паперу і його призначення*

Розрізняють такі види паперу:

1. Друкарський папір. Для друку в друкарні застосовується папір, виготовлений із деревної целюлози, іноді використовують папір, в основі якого лежить деревна маса. Характеристики друкарського паперу: білий колір, слабопроклеєний, має середню або підвищену зольність, гладкий, каландрований, також зустрічається висококаландрований. Маса становить 50 – 70 г/м2 . Призначення – друк продукції, яка містить текст та ілюстрації. Папір має такі характеристики – площа 40 – 50 г/м2 , містить у своєму складі целюлозу, каландрований, прозорий, використовується для друку літератури, яка вміщує переважно текст, наприклад довідників.

2. Офсетний папір. Для друку офсетним способом використовують папір масою 60 – 250 г/м2 . Характеристики офсетного паперу – високий вміст целюлози (деревної маси), колір білий, проклеєний, стійкий до механічних пошкоджень (знижена гігроскопічність), має машинну гладкість, каландрований. Використовують для друку книг, які містять як ілюстрації, так і текст.

3. Папір для глибокого друку. Цей папір має такі характеристики – маса 60 – 220 г/м2 , колір білий, у своєму складі має целюлозу, слабопроклеєний, не пористий, має високу зольність, каландрований. Використовується як для друку видань, що містять текст та ілюстрації, так і для друку образотворчої продукції.

4. Газетний папір. Характеристики газетного паперу – маса 45 – 49 г/м2 , не проклеєний, має машинну гладкість, у своєму складі має деревну масу (основний компонент), також має низьку зольність. Спосіб друку – офсетний, високий. Використовується для друкування газетної продукції.

5. Крейдований папір. Існує кілька типів крейдованого паперу, наприклад, одноабо дворазового крейдування. Один із них – тонко крейдований папір, що має масу 60 – 70 г/м2 . Використовується для друку літератури, що містить як ілюстрації, так і текст. Спосіб друку – офсетний, високий або ж глибокий. Крейдований папір має пігментований клейовий верхній шар, який наноситься на папір, що містить у собі целюлозу або деревну масу (є основою для пористої і шорсткої поверхні паперу).

6. Папір для обкладинок. Обкладинковий папір має такі характеристики – стійкість до світла, містить у своєму складі чисту целюлозу або деревну масу, малозольний, каландрований, має машинну гладкість. Маса обкладинкового паперу залежить від його призначення. Папір, призначений для виготовлення обкладинок, має масу 140 – 200 г/м2 , для друку палітурок – 80 – 120 г/м2.

7. Форзацний папір. Характеристики форзацного паперу такі – маса 110 – 160 г/м2, містить чисту целюлозу, має машинну гладкість, стійкий до механічних пошкоджень, призначений для друку форзаців книг.

8. Картографічний папір. Картографічний папір призначений для друку карт різного призначення (гідрокарт, топо- і географічних карт), також на ньому друкуються атласи. Спосіб друку на картографічному папері – офсетний. Характеристики картографічного паперу такі – маса становить 85 – 160 г/м2 , до його складу входить 100-відсоткова целюлоза. Такий папір має низьку зольність, машинну гладкість, він каландрований, стійкий до механічних пошкоджень (не змінює своїх властивостей після намокання і висушування).

9. Папір для письма. Газетний папір найчастіше має білий колір, містить у своєму складі чисту целюлозу, трохи деревної маси, а також целюлозу, отриману від виробництва бавовни. Маса паперу становить 45 – 80 г/м2 , він проклеєний, має машинну гладкість, каландрований. Папір для письма можна віднести до одного з найпоширеніших і застосовуваних у побуті. Він використовується для друку бланків, шкільних зошитів і підручників, паперів споживчих форматів, різних документів та ін.

10. Папір для документів. Такий папір також має значне поширення, оскільки він використовується для друку грошових знаків, різних чеків (у тому числі банківських), облігацій, акцій та деяких інших офіційних документів. В основі документного паперу лежать лляні й бавовняні волокна. Характеристики цього паперу – низька зольність, тривалий термін служби, він високопроклеєний, а також практично не схильний до механічних пошкоджень.

11. Афішний і квитковий папір. Папір призначений для друку різного роду бланків, квитків, талонів, афіш. Спосіб друку – високий. Афішний папір має низьку зольність, білий колір, односторонню або машинну гладкість.

12. Баритовий папір. Використовується для друку фотографій (фотопапір). Характеристики – відносно щільний папір, зверху якого наноситься баритовий шар, має білий або дещо змінений за допомогою барвника колір, низьку зольність, високопроклеєну основу підвищеної білизни для поліпшення якості поверхні.

13. Ватман. Ватман належить до білого високосортного паперу. Перш за все, він призначений для креслень, виконуваних олівцем або іншими засобами, наприклад, тушшю, фарбами, чорнилом та ін. Особливості ватману – його шорстка негладка поверхня. Це папір ручного відливу, в основу якого покладено використану, вже відпрацьовану ганчір'яну масу, зверху ватман проклеюється.

14. Веленевий папір. Веленевий папір належить до білого високосортного паперу для письма. Застосовується для живопису, графіки, малювання невеликих художніх робіт, іноді для друку високоякісної літератури.

15. Верже. Застосовується як обкладинковий папір або папір для пакування подарунків, також використовується для обгортання як ексклюзивних книг, так і

форзаців. Має смуги. Характеристики – може бути різних кольорів, має водяні знаки, містить у собі целюлозу.

16. Естампний папір. У більшості випадків використовується для друку художніх гравюр, практично не пошкоджується, у разі намокання дещо деформується.

17. Етикетковий папір. Характеристики етикеткового паперу – маса 45 – 120 г/м2, проклеєний, має гладкість (одно- або двосторонню), з одного боку крейдований, деформується в разі намокання. Використовується для друку етикеток. Спосіб друку – офсетний або високий.

18. Крафт-папір. Належить до обкладинкового типу паперу, практично не схильний до механічних пошкоджень. У своєму складі має крафт-целюлозу, що надає їй особливої міцності.

19. Металізований папір. Мерехтливий блиск металізованого паперу з дизайнерських колекцій буквально заворожує, прикувавши до себе всі погляди. Такий папір здатний не тільки зробити поліграфічну продукцію надзвичайно 134 виразною і такою, що запам'ятовується, а й створити особливий настрій, перетворюючись зі звичайного матеріалу в казковий.

20. Перламутровий папір. Перламутровий папір приховує в собі особливу чарівність. Перлинні переливи і ніжність кольору паперу зроблять навіть найзвичайнішу візитівку особливою. Використання перламутрового паперів під час створення складних поліграфічних видань і паперових виробів перетворить їх на справжні шедеври поліграфічного та рекламного виробництва.

21. Дизайнерський папір. Дизайнерський папір у поліграфії і в рекламному бізнесі стає все більш використовуваним. Створюються цілі колекції з різних за забарвленням і фактурою поверхонь дизайнерських паперів. Дизайнерський папір цікавий вже сам по собі, а разом із вдалою ідеєю і дизайнерським оформленням кольоровий папір (чи то яскраві, насичені кольори, чи м'які пастельні відтінки) здатний зробити неповторною і такою, що запам'ятовується, представницьку продукцію, надати їй індивідуального стилю і шарму.

Дизайнерський папір різної щільності використовується в різних галузях поліграфії: для створення рекламно-представницької продукції, в палітурній справі, а також у пакувально-етикетковій промисловості. Деякі дизайнерські папери зі щільністю 100 і 135 г/м2 з успіхом використовуються в якості пакувального паперу для дорогих подарунків і для виробництва бланків, винних етикеток. Папір щільністю 200, 250, 300 г/м2 ідеально підійде для друку запрошень, листівок, обкладинок, візитівок, а картон щільністю 300 і 400 г/м2 стане правильним вибором під час виготовлення елітної упаковки або ресторанного меню. Іноді дизайнерський папір має матову поверхню, що імітує папір ручного виробництва. Завдяки цій властивості такий папір успішно використовується для акварельних та інших ручних графічних робіт, а, крім того, є прекрасним матеріалом для виготовлення паспарту в дорогих книжкових та інших друкованих виданнях. Для паперу з багатьох дизайнерських колекцій підходить більшість способів і технологій друку. Завдяки матовій поверхні досягаються чудові результати в процесі офсетного друку.

22. Синтетичний папір. Нововведення в поліграфії – використання синтетичного паперу. На сьогодні для різних видів друку (офсетного, шовкографії) найрізноманітнішої поліграфічної продукції часто використовують синтетичний папір. Такий папір виготовляється зі спеціальних поліпропіленових плівок, за рахунок яких він має настільки корисні властивості, що перевершують багато інших видів паперу. Перерахуємо лише деякі з них. Завдяки абсолютній рівності поверхні синтетичний папір дуже універсальний і підходить для різних методів виготовлення продукції і видів устаткування. Поверхня також дозволяє віддрукувати навіть найдрібніші деталі зображення, що дуже важливо, наприклад під час друку гравюр. Якість друку виходить просто чудовою – яскравою і насиченою. Синтетичний папір дуже довговічний. Видрукуваний на ньому малюнок буде слугувати не один рік, що допоможе уникнути зайвих витрат. Також папір стійкий до різного роду деформацій, наприклад, згинів. А для такої продукції, як візитівки та гральні карти, це є важливим чинником. Завдяки матеріалу виготовлення синтетичний папір застосовується в багатьох

галузях. Він досить непогано виглядає, тому будь-якому друкованому виробу він може надати певного шику і краси. Наприклад, через свій абсолютно безпечний склад цей папір може бути застосований для харчових продуктів. Тобто він підходить у якості пакувального матеріалу для деяких продуктів харчування. Синтетика є матеріалом, досить стійким до різного роду впливів навколишнього середовища (температура, сніг, дощ), тому папір відмінно підходить, наприклад, для друку зовнішньої реклами (банера, розтяжки). Буклети, візитки, картографічні матеріали, упаковка, листівки, меню в ресторанах – це лише незначний список продукції, яку можна виготовити із синтетичного паперу. Про роль паперу в поліграфії можна говорити ще дуже багато, але не слід забувати, що готовий поліграфічний продукт – це не чисті аркуші паперу, а інформація (графічна або текстова), нанесена на папір за допомогою фарб.

### **ДРУКАРСЬКІ ФАРБИ, ВИДИ ФАРБ**

*Структура і складові частини фарби.* Одне з найважливіших завдань поліграфіста – надрукувати таким кольором, яким вимагає клієнт. Точніше – зуміти відтворити той чи інший "природний" колір і зуміти точно передати той колір, який відображений на моніторі. І саме тому фарбам приділяється велика увага. Асортимент друкарських фарб досить широкий. Усі вони поділяються на кілька видів і сортів залежно від способу і технології друку. Фарби можуть бути друкарськими (для друкування технологіями високого друку), офсетними (для глибокого друку) і призначеними для трафаретного друку, і не тільки. Залежно від конструкції друкарських машин випускають фарби для аркушевих і рулонних машин. Друкарські фарби також поділяють за характером друкованої продукції, для якої призначені. Наприклад, ілюстраційні, газетні, афішні, палітурні та ін. Головна характеристика фарби – її колір. Фарби для друкування тиражу вибирають перед передаванням оригіналу у фотоцех, оскільки відповідно до цього проводять фотографування, кольороподіл, градаційну коректуру і отримують пробні відбитки. У процесі вибору фарб слід ураховувати: а)

призначення продукції; б) тип машини, на якій буде друкуватися тираж; в) властивості і якість друкарського паперу; г) характер друкованої форми; д) собівартість продукції. Для полегшення вибору фарби випущені спеціальні каталоги із зазначенням основних властивостей друкарських фарб. Аналогічні відомості є на етикетці, наклеєній на кожну банку з фарбою. Фарби слід застосовувати тільки для тих робіт, для яких вони призначені.

### *1. Види фарб, властивості, класифікація, вплив фарби на якість друку*

Види друкарських фарб, які використовуються в поліграфічній галузі:

а) фарби для глибокого друку, а саме: фарби загального призначення, фарби для пакування, фарби на водяній основі;

б) фарби для флексографського друку, а саме: фарби на основі органічних розчинників, фарби на водяній основі, газетні фарби, УФзакріплювальні фарби, нітроцелюлозні і поліамідні фарби на спиртовій основі;

в) фарби для високого друку, а саме: газетні, УФ-закріплювальні фарби для флексографського друку, фарби для аркушевого друку;

г) фарби для трафаретного друку; д) фарби для тампонного друку;

ж) фарби для спеціальних видів друку. Розглянемо детальну класифікацію друкарських фарб, які використовуються в офсетному друці.

### *2. Класифікація офсетних друкарських фарб*

1. За типом: тріадні змішані.

2. За кольором: кольорові; чорні (нетріадні); білила; золото; срібло.

3. За покривною здатністю: прозорі; напівпокривні; покривні.

4. За видом друкарського устаткування: для рулонних машин із сушінням для рулонних машин без сушіння; для аркушевих машин.

5. За системою зволоження: для роботи зі спиртовою системою зволоження; для роботи з будь-якою системою зволоження; для друку без зволоження.

6. За задруковуваним матеріалом: для всмоктувальних матеріалів – паперу і картону; для крейдованого паперу (глянцевого або матового); для каландрованого паперу; для газетного паперу; для невсмоктувальних поверхонь (фолієвої фарби).

7. Фарби спеціального призначення: ароматизовані; для друку на упаковці харчових продуктів (без запаху); металізовані; люмінісцентні; УФзакріплювальні; гібридні; інтерферентні; термохромні.

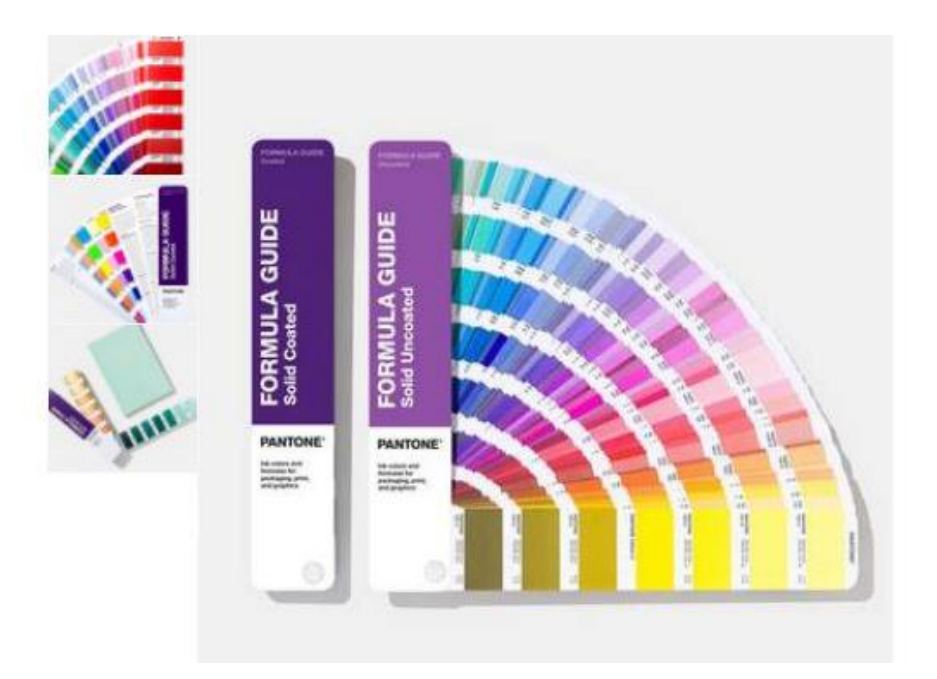

Рисунок 3 – Кольори Pаntone

### **ФОРМНІ ПЛАСТИНИ**

### *Офсетні формні пластини*

Для виготовлення форм офсетного плоского друку використовують алюміній, магній, сплав алюмінію, вуглецеву сталь і нержавійку. З механічних властивостей металів найбільше відповідають за експлуатаційну надійність у процесі друку міцність, пластичність, зносостійкість і опір. Крім перерахованих металів, у процесі виготовлення офсетних форм використовують мідь, нікель і хром у вигляді осаду електроліту товщиною від 1 до 8 мкм. Поверхня офсетних формних пластин має відповідати таким вимогам: бути твердою і зносостійкою

для забезпечення тиражостойкості проблемних елементів, мати певну мікрогеометричну шорсткість для забезпечення високої адгезії друкарських елементів форми, добре зволожуватися копіювальним шаром для забезпечення високої адгезії між шаром і поверхнею пластини. Форми, у яких друкарські елементи утворюються на міді, пробільні – на якомусь іншому металі (хромі, нікелі, алюмінії), традиційно називають біметалевими. Процес виготовлення офсетних форм на біметалевих пластинах був складним, однак ці форми були дуже тиражостійкими і витримували тиражі до 1 млн відбитків. В Україні немає свого виробництва попередньо сенсибілізованих офсетних пластин, але роботи в цьому напрямі проводяться. Потім з'явилися монометалеві пластини аркушевого монометалу, який важко назвати монометалом у сучасному значенні цього терміна. Чеські офсетні пластини "Rominal" вважалися панацеєю від усіх бід. Нині понад 50 фірм світу виготовляє попередньо сенсибілізовані пластини негативного і позитивного копіювання, моно- і поліметалеві, товщиною 0,1 – 0,5 мм, форматом від  $370 \times 450$  до 1 420  $\times$  1 680 мм, для друку малих, середніх і великих тиражів на паперовій, плівковій або металевій підкладці.

Сьогодні на ринку України активно працюють такі виробники пластин, як "Agfa", "Dupont", "Polychrome", "Lastra", "Pluri", "Metal", "Kodak" та ін. Фірмивиробники мають у своєму асортименті кілька різних типів пластин, які відрізняються за призначенням, типом копіювання, тиражостійкістю, способом експонування і т. д.

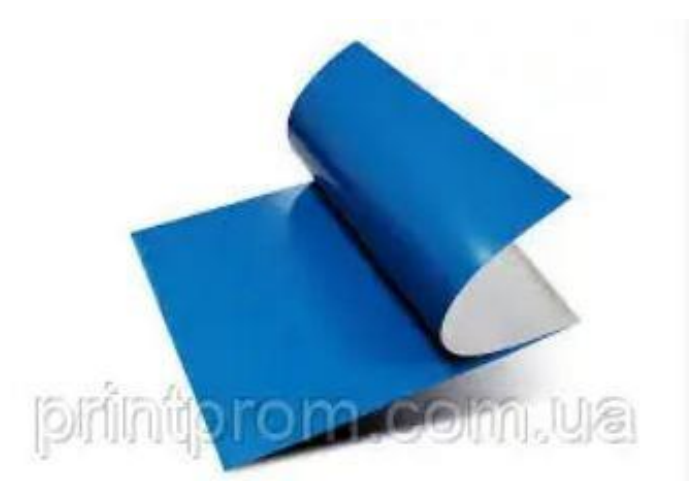

Рисунок 4 - Форми для офсетного друку

### *Контрольні запитання*

- 1. Надайте основні властивості друкарського паперу. Які з них є найважливішими для отримання високоякісного друку на Ваш погляд?
- 2. Опишіть вплив паперу на якість продукції. Наведіть приклади книжкової, журнальної та рекламної продукції (з власного досвіду використання) відповідно до використаного паперу – гладкість, білизна та ін. чинники.
- 3. Опишіть склад друкарських фарб, види барвників для друкарських фарб. Дайте характеристику однієї з них.
- 4. Дайте характеристику тріадних фарб і фарб серії Pаntone.
- 5. Опишіть матеріали для фотополімерних пластин та їх характеристики. Яка різниця між фотополімерною пластиною і офсетною?

#### *Завдання та склад звіту до лабораторної роботи*

- 1. Ознайомтесь з наведеними теоретичними відомостями до лабораторної роботи.
- 2. Надайте відповіді на контрольні питання.
- 3. Зробіть висновки відповідно до мети лабораторної роботи.
- 4. Надайте список інформаційних джерел, використаних під час вивчення матеріалу лабораторної роботи.

#### *Інформаційні джерела*

- 1. Пушкар О.І. Технології поліграфічного виробництва [Електронний ресурс]: навчальний посібник / О. І. Пушкар, Є. М. Грабовський, М. М. Оленич. – Харків : ХНЕУ ім. С. Кузнеця, 2019. – 195 с.
- 2. Шостачук Ю.О. Техніка і технологія сучасного поліграфічного виробництва: навч. посіб. / Ю.О. Шостачук. - К.: НТУУ «КПІ», 2009. – 244 с.
- 3. Жидецький Ю. Ц., Лазаренко О. В., Лотошинська Н.Д. та ін. Поліграфічні матеріали / Львів: Афіша, 2001. – 328 с.
- 4. <http://poligraphmash.com.ua/index.php?id=183&lang=ua>
- 5. <https://machouse.ua/pantone-1/>
- 6. <https://printprom.com.ua/ua/p29960651-ofsetnye-plastiny-480h620.html>

### **ТЕХНОЛОГІЧНІ ХАРАКТЕРИСТИКИ ФАРБОВИХ АПАРАТІВ**

*Мета роботи:* ознайомитись з технологічними характеристиками фарбових апаратів та способами перенесення фарби на матеріал, що задруковується.

*Матеріальне забезпечення:* комп'ютер, Інтернет, література, текстовий редактор.

### *Теоретичні відомості*

### **Фарбовий апарат офсетної друкарської машини**

Фарбовий апарат офсетної друкарської машини можна назвати «серцем» машини, і часто від якості його роботи в значній мірі залежить якість відбитків. Фарбовий апарат забезпечує безперебійну подачу фарби на задруковуваний матеріал. Складається із фарбового корита, валиків та циліндрів. Валики – м'які, циліндри – тверді. У фарбовому апараті вони чергуються, і ніколи валикі не торкаються валиків, а циліндри циліндрів. Фарбовий апарат друкарських машин поділяється на три частини (групи):

- Фарбоживильну;
- Розкочувальну;
- Накочувальну.

Завдання першої подавати фарбу із корита з фарбою, друга її розкочує до тонкого рівномірного шару, третя накочує на друкарську форму.

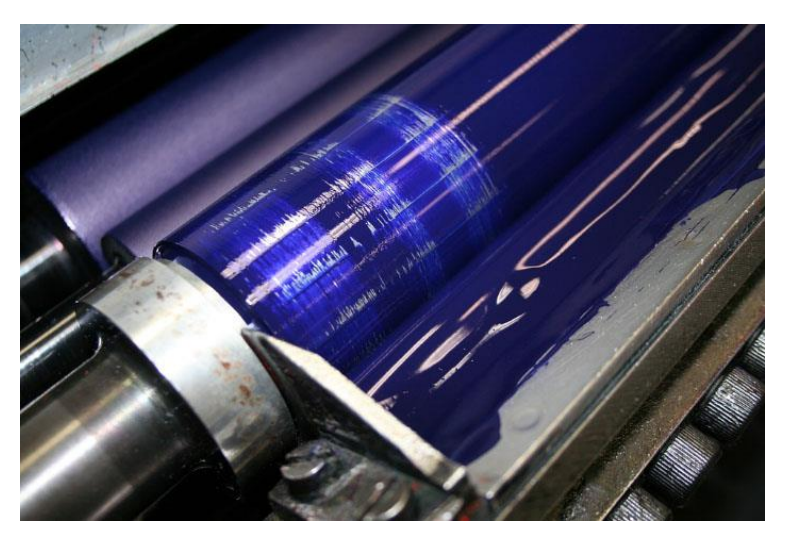

Рисунок 1 – Фарбовий апарат

### **Фарбоживильна група**

Складається із фарбового корита в якому обертається дукторний циліндр і притиснутий до нього ніж. Дуктор (циліндр) обертаючись набирає на себе фарбу, а спеціальний ніж знімає з нього зайву фарбу, залишаючи тільки потрібну кількість фарби. Притискаючи більше чи менше ніж до дуктора друкар може регулювати кількість фарби яка поступає на відбиток. Регулювання здійснюється вручну (на старих машинах) або дистанційно, із столу управління.

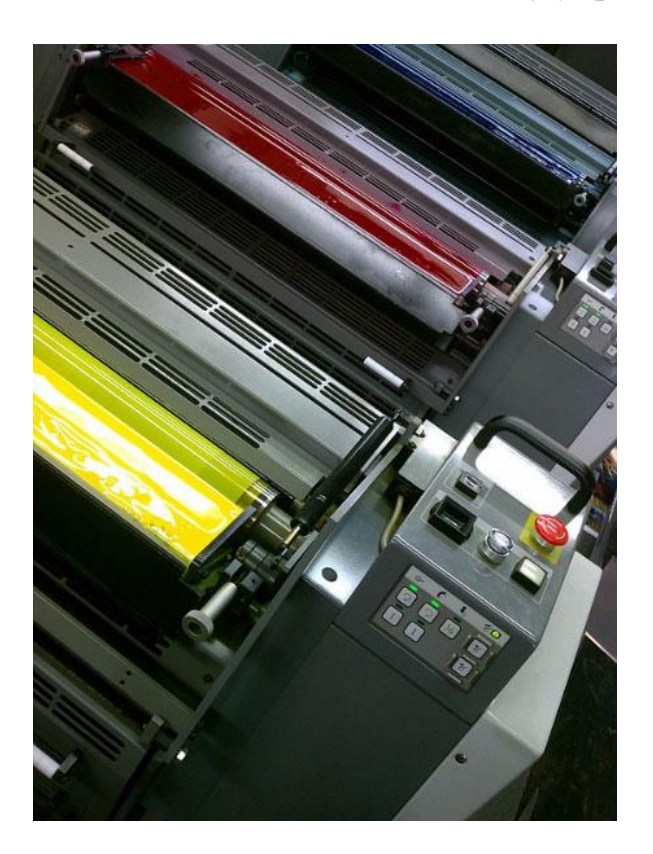

Рисунок 2 – Фарбоживильна група

### **Розкочувальна група**

Отриманий шар фарби із фарбового корита рівномірно розтирається до тонкого шару. У цій групі деякі валики та циліндри не тільки обертаються, але рухаються вправо-вліво. Завдяки цьому фарбовий шар стає рівномірним по всій ширині друкарського відбитку і вирівнюється фарбовий рельєф.

### **Накочувальна група**

Складається найчастіше із 3-4 валиків які накочують фарбу на офсетну форму.

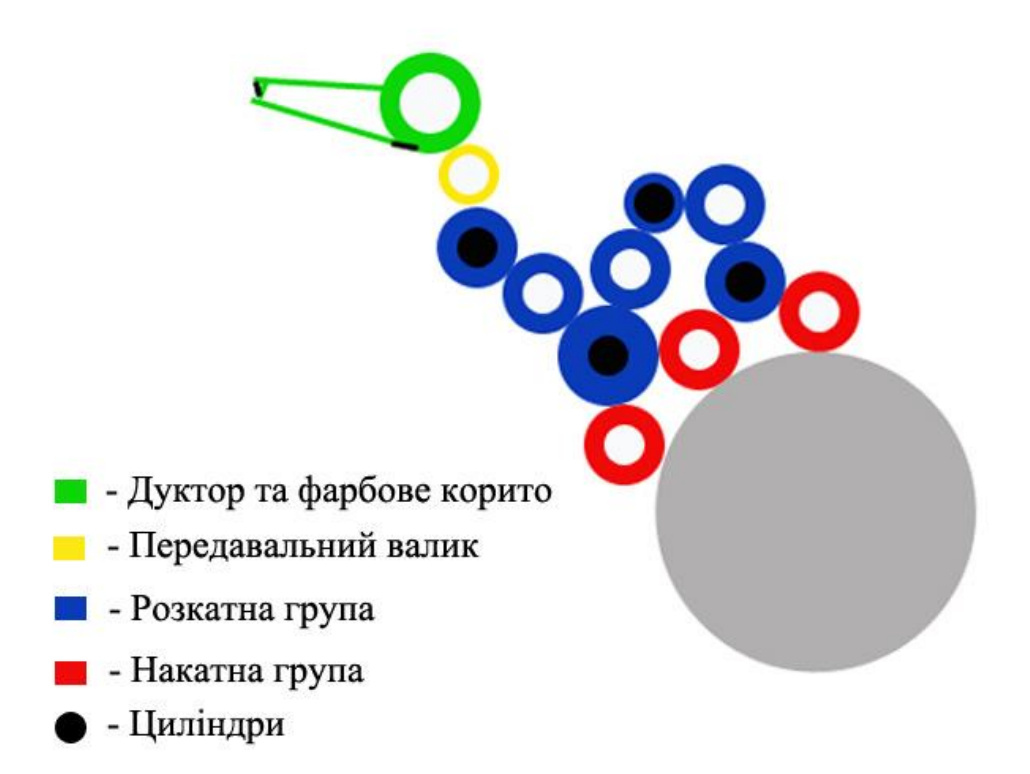

Рисунок 3 – Схематичне зображення фарбового апарату

### **Регулювання фарбового апарату**

Для якісної роботи фарбового апарату слід його правильно відрегулювати. Критично важливим і забезпечити потрібну силу приживу між валиками та циліндрами апарату. Якщо сила прижиму буде замалою, то відповідно погано передаватиметься фарба. Якщо засильно, то скоріше зношуватимуться валики та циліндри, а також друкарська форма (для накочувальних).

Отут можна подивитися більш наочно на будову фарбового апарату <https://www.youtube.com/watch?v=x1uNr5NSQJE>

Треба знати, що в кожного виробника конструкція апаратів, кількість валиків та циліндрів, їх діаметр — різняться.

Часто буває що механік (друкар) налаштує апарат і так друкують певний час не заглядаючи до машини. А потім виявляється що із 4-х накочувальних валиків притиснуті до форми тільки два. І ми дивуємось чому погіршилась якість друку. Також, фарбові апарати слід регулярно змивати рекомендованою «хімією». Не слід використовувати агресивних розчинників сумнівного походження. Так, вони можливо змиють фарбу швидше і друкар скоріше піде додому, але що буде з валиками?

### **Регенерація валиків**

Не секрет, що агресивна «хімія» для змивання фарби, механічні зусилля при роботі, та й сама фарба не сприяють хорошому стану валиків. Тому їхній стан погіршується: зменшується діаметр, твердість, покриваються «скляною» плівкою. Тому потрібно регулярно регенерувати старі валики. Є підприємства котрі займаються цим. Стара гуму знімається, і нарощується нова. В результаті отримуємо фактично новий валик, що дуже позитивно вплине на якість друку.

Корисне відео:

https://www.youtube.com/watch?v=NQACpuLqgFg&t=4s

<https://www.youtube.com/watch?v=opgFUC2gSVI>

### *Завдання*

- 1. Ознайомитись з будовою фарбових апаратів.
- 2. Орисати основні характеристики фарбових апаратів для конкретних друкарських машин.
- 3. Зробити висновки.
- 4. Надати посилання на інформаційні джерела, в т.ч. на відеоматеріали.

### *Інформаційні джерела*

- 7. Пушкар О.І. Технології поліграфічного виробництва [Електронний ресурс]: навчальний посібник / О. І. Пушкар, Є. М. Грабовський, М. М. Оленич. – Харків : ХНЕУ ім. С. Кузнеця, 2019. – 195 с.
- 8. Шостачук Ю.О. Техніка і технологія сучасного поліграфічного виробництва: навч. посіб. / Ю.О. Шостачук. - К.: НТУУ «КПІ», 2009. – 244 с.
- 9. Жидецький Ю. Ц., Лазаренко О. В., Лотошинська Н.Д. та ін. Поліграфічні матеріали / Львів: Афіша, 2001. – 328 с.
- [.http://poligraphmash.com.ua/index.php?id=183&lang=ua](http://poligraphmash.com.ua/index.php?id=183&lang=ua)
- [.https://machouse.ua/pantone-1/](https://machouse.ua/pantone-1/)
- [.https://printprom.com.ua/ua/p29960651-ofsetnye-plastiny-480h620.html](https://printprom.com.ua/ua/p29960651-ofsetnye-plastiny-480h620.html)

## **СПОСОБИ ТА ТЕХНОЛОГІЇ ВИГОТОВЛЕННЯ ДРУКАРСЬКИХ ФОРМ. ФОРМНІ ПРОЦЕСИ. ЕКСПОНУВАННЯ ЗОБРАЖЕННЯ.**

*Мета роботи:* ознайомитись з процесами отримання відбитка в класичних способах друку, вивчити технології виготовлення друкарських форм при різних видах друку, ознайомитись з видами друкарського обладнання та сучасними технологіями виготовлення друкарських форм (CtF, CtP, CtPrint, CtPress).

*Матеріальне забезпечення:* комп'ютер, текстовий процесор, Інтернет.

### *План роботи*

1.Аналіз процесів отримання відбитка в класичних способах друку.

2. Аналіз технологій виготовлення друкарських форм у різних видах друку.

3. Види друкарського обладнання.

4. Сучасні технології виготовлення друкарських форм - CtF, CtP, CtPrint, CtPress.

### *Теоретичні відомості*

## **ВИГОТОВЛЕННЯ ДРУКАРСЬКИХ ФОРМ ДЛЯ ФЛЕКСОГРАФІЧНОГО ДРУКУ**

Якість продукції надрукованої флексографічним способом, як і в інших способах друку, прямо залежить від якості друкарських форм.

В основі технології виготовлення флексографічних форм лежить таке хімічне явище, як полімеризація. Його суть полягає в тому, що під впливом УФ-світла вільні мономери, що утримуються в чуттєвому шарі пластини, групуються й утворять стійкі полімери.

Існують аналогова та цифрова технології виготовлення фотополімерних друкарських форм для флексографічного друку.

### **2.1. Аналогова технологія виготовлення друкарських форм**

*Попереднє експонування* (засвітка зворотньої сторони пластини) - це рівномірна засвітка пластини УФ-світлом через поліефірну підкладку без негативної фотоформи. Засвітка зворотної сторони пластини визначає глибину рельєфу фотополімерної форми і стабілізує адгезію між шаром фотополімеру і підкладкою. Крім того, підвищується світлочутливість пластини. При недостатньому експонуванні зворотної сторони пластини неможливо забезпечити достатню товщину основи для друкарських елементів форми. Іншим негативним результатом недостатнього експонування зворотної сторони пластини може бути різнотовщинність основи.

- 1. *Основне експонування* формує зображення рельєфу. Під час цієї операції відбувається засвітка пластини через негативну фотоформу під вакуумом, у результаті чого шляхом полімеризації формується друкарські елементи. Формування рельєфу починається від поверхні і продовжується при подальшому експонуванні конусоподібно всередину полімерного шару. Достатнім вважається час експонування, протягом якого всі елементи зображення виявляються міцно прикріпленими до основи рельєфу, утвореного в ході попереднього експонування.
- 2. *Вимивання* усуває неекспонований фотополімер до фіксованої глибини, при цьому ділянки зображення, які пройшли полімеризацію залишаються на пластині. Правильно обраний час вимивання формує чіткі і глибокі пробільні ділянки. При недостатньому вимиванні на основі пластини залишається невимитий мономер. Занадто інтенсивне вимивання призводить до набрякання пластини, а отже до необхідності більш тривалого сушіння.
- 3. *Сушіння.* Під час процесу вимивання пластина вбирає вимивний розчин, тому створений у результаті полімеризації рельєф зображення якийсь час залишається м'яким. Процес сушіння забезпечує випаровування абсорбованого вимивного розчину і повертає пластину до її первісної

товщини. Під час сушіння за рахунок обдуву гарячим повітрям розчинник випаровується. Температура сушіння не повинна перевищувати 65 °С.

- 4. *Фінішинг.* Після завершення процесу сушіння, форми піддаються операції фінішингу. Фінішинг являє собою короткочасне опромінення висохшої пластини УФ-випроміненням з довжиною хвилі близько 254 нм (діапазон З). Час фінішингу залежить від кількості вимивного розчину, що залишився в матеріалі після його сушіння. Якщо фінішинг був недостатнім, то пластина залишається липкою, основа пластини буде забруднюватися. Зайвий фінішинг веде до розтріскування основи і друкарських елементів.
- 5. *Остаточне експонування* завершує процес повної полімеризації пластини і забезпечує її довговічність і високі експлуатаційні якості. Ця операція необхідна для здійснення полімеризації і поперечної зшивки всіх полімерів пластини, що не були засвічені. Для остаточного експонування, так само як для попереднього й основного, використовують УФвипромінення діапазону А. Під час остаточного експонування форма отримує остаточну твердість і більш високу стійкість до розчинників фарб і промивних розчинів. Для завершення полімеризації остаточне експонування рекомендується проводити протягом 10-15 хв. Недостатній час остаточного експонування скорочує термін служби друкарської форми.

Всі вище вказані операції можливо виконувати, наприклад, на обладнанні Euroflex 660 фірми DuPont. Euroflex 660. Призначення цього пристрою експонування, вимивання і фінішинг фотополімерних друкованих форм. Пристрій складається з 4 секцій: секції експонування, вимивної секції, секції сушіння, секції фінішингу.

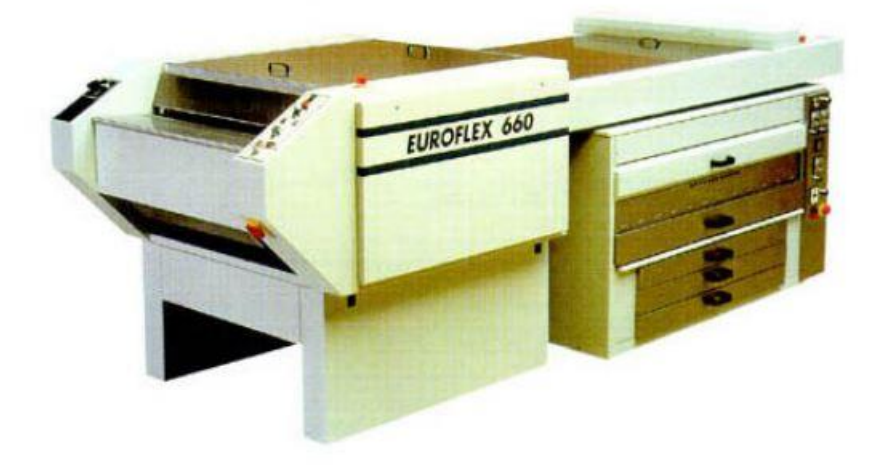

Рисунок 1 - Euroflex 660

Таблиця 1 – Виготовлення друкованих форм - Euroflex 660 (експонування, вимивання і фінішинг фотополімерних друкованих форм)

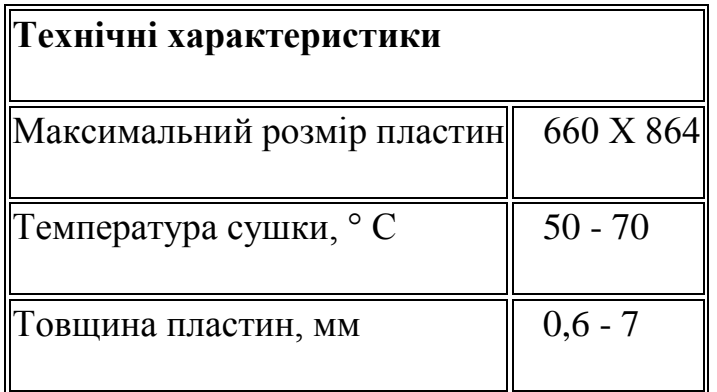

### **2.2. Цифрова технологія виготовлення друкарських форм**

Головна відмінність "цифрової" пластини від традиційної - наявність спеціального маскую чого шару. Застосування маскованих фотополімерів дозволяє ліквідувати стадію виготовлення фотоформ. Етапи наступної обробки цифрових пластин принципово не відрізняються від описаних вище.

У порівнянні з аналоговою технологією, computer-to-plate дозволяє відтворювати елементи зображення менших розмірів, що значно збільшує кількість градацій. Поліпшується відтворення і дрібні негативні елементи: при великому тиску не відбувається заповнення пробілів на формі фарбою. Істотною перевагою використання цифрової технології є можливість одержання друкарських елементів з гіперболічною формою бічних граней (на відміну від трапеціє подібного профілю на аналогових пластинах). Завдяки цьому стабілізується величина розтискування під час друку. Загальне зниження розтискування в півтонах при відтворенні растрових зображень досягає 10%. Застосування цифрової технології дає можливість більш якісно відтворювати складні зображення. Для виготовлення цифрових фотополімерних друкарських форм можливе використання обладнання Laser Graver 4001 S, фірми Альфа. LaserGraver являє собою закінчений комплекс, що включає не тільки апарат, але і комплект програмного забезпечення в складі програмного RІP і пакета програм фінішної підготовки даних і керування апаратом.

Таблиця 2 – Комплекс LaserGraver для виготовлення цифрових фотополімерних друкарських форм

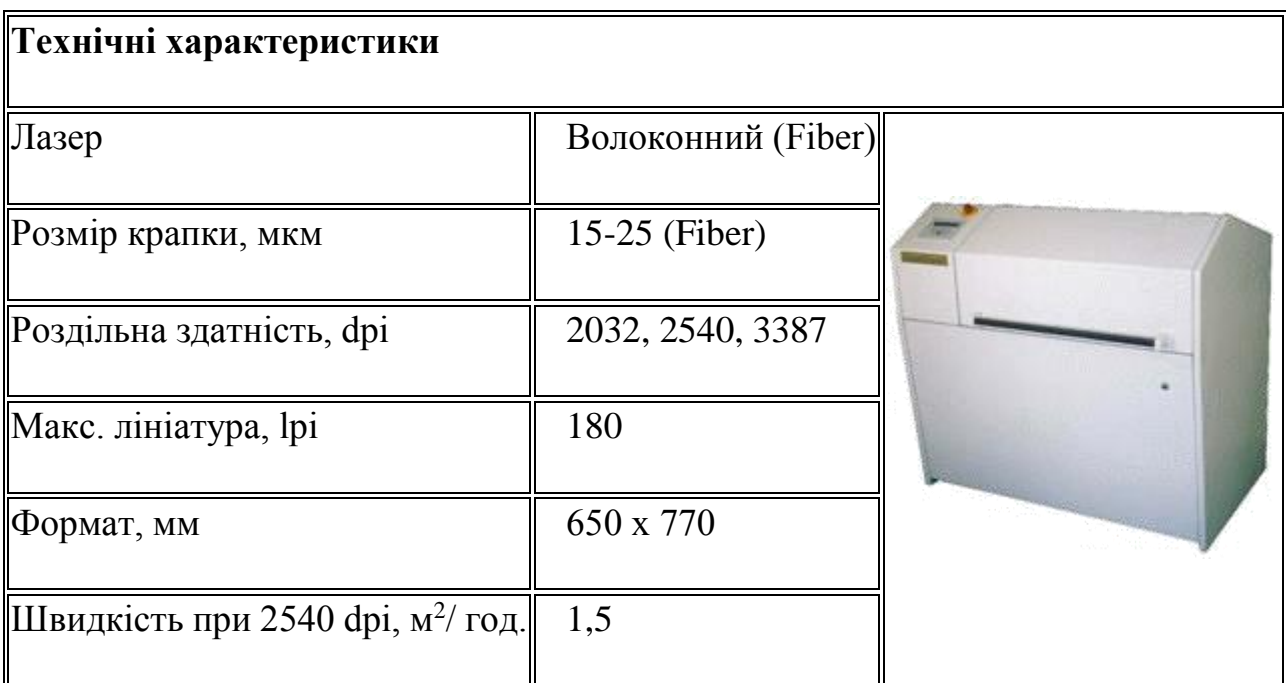

### *Контрольні запитання*

- 1. Що ви розумієте під терміном "друк"?
- 2. Назвіть спрощені схеми перенесення фарби в класичних способах друку.

3. Що таке друкарська форма і з яких елементів вона складається? Назвіть різновиди друкарських форм.

4. Як розрізняються друкарські форми залежно від способу друку?

5. Що таке офсетна форма і фотополімерна форма (ФПФ)?

6. Опишіть технологію виготовлення офсетних форм.

7. Опишіть технологію виготовлення ФПФ.

8. Що таке технології CtF, CtP, CtPrint, CtPress? Назвіть їхні переваги та недоліки.

9. Як впливає друкарська машина в процесі друку на якість продукції?

10. Дайте характеристику структурної побудови друкарської машини.

### *Завдання і структура звіту лабораторної роботи*

- 1. Ознайомитись з теоретичними відомостями, наданими в лабораторній роботі.
- 2. Вивчити матеріал лабораторної роботи за планом.
- 3. Надати відповіді на контрольні питання.
- 4. Зробити висновки.
- 5. Надати список використаних інформаційних джерел.

### *Інформаційні джерела*

- 1. Пушкар О. І. Технології поліграфічного виробництва [Електронний ресурс] : навчальний посібник / О. І. Пушкар, Є. М. Грабовський, М. М. Оленич. – Харків : ХНЕУ ім. С. Кузнеця, 2019. – 195 с.
- 2. [http://pechat.kiev.ua/druk\\_formu.html](http://pechat.kiev.ua/druk_formu.html)
- 3. <https://www.youtube.com/watch?v=hegacaajLIc>
- 4. http://www.reine-

rroosen.de/products/used\_1200/1246\_EF\_660/EF\_660\_Code\_1246.pdf
# **Лабораторна робота № 5**

# **ТЕХНОЛОГІЇ ДРУКУ ЦІННИХ ПАПЕРІВ. ЗАХИСНІ ЕЛЕМЕНТИ ПОЛІГРАФІЧНОЇ ПРОДУКЦІЇ**

*Мета роботи:* ознайомитись з різновидами та технологіями друку цінних паперів, матеріалами, що використовуються в якості захисних елементів цінних паперів.

*Матеріальне забезпечення:* комп'ютер, текстовий процесор, Інтернет.

# *Теоретичні відомості*

**Цінні папери** (з [англ.](https://uk.wikipedia.org/wiki/%D0%90%D0%BD%D0%B3%D0%BB%D1%96%D0%B9%D1%81%D1%8C%D0%BA%D0%B0_%D0%BC%D0%BE%D0%B2%D0%B0) *securities*) — документи, які засвідчують зобов'язальні відносини між особою, яка їх видала, та особою, яка є їхнім власником. Документ вважається цінним папером якщо відповідно до законодавства він може бути самостійним об'єктом прав.

Цінні папери, залежно від виду, засвідчують наявність певних правовідносин, зокрема: [корпоративних прав](https://uk.wikipedia.org/wiki/%D0%9A%D0%BE%D1%80%D0%BF%D0%BE%D1%80%D0%B0%D1%82%D0%B8%D0%B2%D0%BD%D1%96_%D0%BF%D1%80%D0%B0%D0%B2%D0%B0) (як [акції\)](https://uk.wikipedia.org/wiki/%D0%90%D0%BA%D1%86%D1%96%D1%8F), відносини [позики](https://uk.wikipedia.org/wiki/%D0%9F%D0%BE%D0%B7%D0%B8%D0%BA%D0%B0) (як [облігації\)](https://uk.wikipedia.org/wiki/%D0%9E%D0%B1%D0%BB%D1%96%D0%B3%D0%B0%D1%86%D1%96%D1%8F), а також передбачають можливість передачі всіх прав, що випливають із цих документів, іншим особам шляхом передачі прав на сам цінний папір.

# **Цінні папери в Україні**

Обіг цінних паперів в Україні розпочався у другій половині ХІХ ст. і був зосереджений навколо товарно-фондових бірж в основних фінансових центрах — Києві, Харкові, Одесі, Львові.

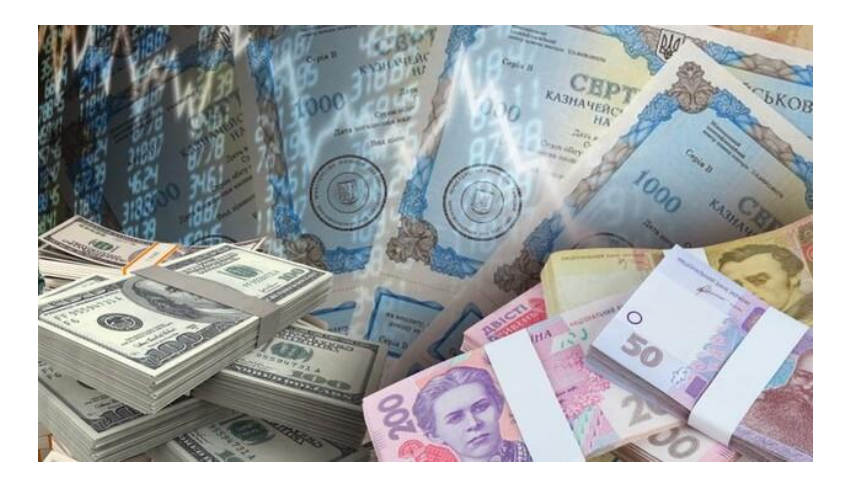

Рисунок 1 - Цінні папери

### **Особливості визначення цінних паперів**

Певний документ може бути або не бути цінним папером в залежності від внутрішнього законодавства. Так, в Україні не вважаються цінними паперами деякі види [деривативів](https://uk.wikipedia.org/wiki/%D0%94%D0%B5%D1%80%D0%B8%D0%B2%D0%B0%D1%82%D0%B8%D0%B2) та [товаророзпорядчих документів,](https://uk.wikipedia.org/wiki/%D0%A2%D0%BE%D0%B2%D0%B0%D1%80%D0%BE%D1%80%D0%BE%D0%B7%D0%BF%D0%BE%D1%80%D1%8F%D0%B4%D1%87%D1%96_%D0%B4%D0%BE%D0%BA%D1%83%D0%BC%D0%B5%D0%BD%D1%82%D0%B8) хоча за загальносвітовою практикою такі документи вважаються цінними паперами. Водночас, виведення певного виду договорів з правового регулювання цінного паперу за наявності зарегульованості обігу позитивно впливає на розвиток цього інструменту, наприклад, в Україні не застосовується [особливий податок на](https://uk.wikipedia.org/wiki/%D0%9E%D1%81%D0%BE%D0%B1%D0%BB%D0%B8%D0%B2%D0%B8%D0%B9_%D0%BF%D0%BE%D0%B4%D0%B0%D1%82%D0%BE%D0%BA_%D0%BD%D0%B0_%D0%BE%D0%BF%D0%B5%D1%80%D0%B0%D1%86%D1%96%D1%97_%D0%B7_%D0%B2%D1%96%D0%B4%D1%87%D1%83%D0%B6%D0%B5%D0%BD%D0%BD%D1%8F_%D1%86%D1%96%D0%BD%D0%BD%D0%B8%D1%85_%D0%BF%D0%B0%D0%BF%D0%B5%D1%80%D1%96%D0%B2_%D1%82%D0%B0_%D0%BE%D0%BF%D0%B5%D1%80%D0%B0%D1%86%D1%96%D0%B9_%D0%B7_%D0%B4%D0%B5%D1%80%D0%B8%D0%B2%D0%B0%D1%82%D0%B8%D0%B2%D0%B0%D0%BC%D0%B8)  [операції з відчуження цінних паперів та операцій з деривативами](https://uk.wikipedia.org/wiki/%D0%9E%D1%81%D0%BE%D0%B1%D0%BB%D0%B8%D0%B2%D0%B8%D0%B9_%D0%BF%D0%BE%D0%B4%D0%B0%D1%82%D0%BE%D0%BA_%D0%BD%D0%B0_%D0%BE%D0%BF%D0%B5%D1%80%D0%B0%D1%86%D1%96%D1%97_%D0%B7_%D0%B2%D1%96%D0%B4%D1%87%D1%83%D0%B6%D0%B5%D0%BD%D0%BD%D1%8F_%D1%86%D1%96%D0%BD%D0%BD%D0%B8%D1%85_%D0%BF%D0%B0%D0%BF%D0%B5%D1%80%D1%96%D0%B2_%D1%82%D0%B0_%D0%BE%D0%BF%D0%B5%D1%80%D0%B0%D1%86%D1%96%D0%B9_%D0%B7_%D0%B4%D0%B5%D1%80%D0%B8%D0%B2%D0%B0%D1%82%D0%B8%D0%B2%D0%B0%D0%BC%D0%B8) до операцій з товаророзпорядчими документами, які не є цінними паперами.

В Україні цінним папером вважається документ установленої форми з відповідними реквізитами, що посвідчує грошове або інше майнове право, визначає взаємовідносини емітента цінного папера (особи, яка видала цінний папір) і особи, що має права на цінний папір, та передбачає виконання зобов'язань за таким цінним папером, а також можливість передачі прав на цінний папір та прав за цінним папером іншим особам.

У випадку, якщо для документу, який відповідно до світової практики вважається цінним папером, в Україні не встановлена певна форма, то такий документ не буде вважатись цінним папером в Україні.

#### **Види цінних паперів в Україні**

Згідно з чинним законодавством, за формою існування цінні папери поділяються на [документарні](https://uk.wikipedia.org/wiki/%D0%94%D0%BE%D0%BA%D1%83%D0%BC%D0%B5%D0%BD%D1%82%D0%B0%D1%80%D0%BD%D0%B0_%D1%84%D0%BE%D1%80%D0%BC%D0%B0_%D1%86%D1%96%D0%BD%D0%BD%D0%BE%D0%B3%D0%BE_%D0%BF%D0%B0%D0%BF%D0%B5%D1%80%D1%83) та [бездокументарні,](https://uk.wikipedia.org/wiki/%D0%91%D0%B5%D0%B7%D0%B4%D0%BE%D0%BA%D1%83%D0%BC%D0%B5%D0%BD%D1%82%D0%B0%D1%80%D0%BD%D0%B0_%D1%84%D0%BE%D1%80%D0%BC%D0%B0_%D1%86%D1%96%D0%BD%D0%BD%D0%BE%D0%B3%D0%BE_%D0%BF%D0%B0%D0%BF%D0%B5%D1%80%D1%83) а за порядком їх видачі на [емісійні](https://uk.wikipedia.org/wiki/%D0%95%D0%BC%D1%96%D1%81%D1%96%D0%B9%D0%BD%D1%96_%D1%86%D1%96%D0%BD%D0%BD%D1%96_%D0%BF%D0%B0%D0%BF%D0%B5%D1%80%D0%B8) та [неемісійні.](https://uk.wikipedia.org/w/index.php?title=%D0%9D%D0%B5%D0%B5%D0%BC%D1%96%D1%81%D1%96%D0%B9%D0%BD%D1%96_%D1%86%D1%96%D0%BD%D0%BD%D1%96_%D0%BF%D0%B0%D0%BF%D0%B5%D1%80%D0%B8&action=edit&redlink=1)

В Україні у цивільному обороті можуть бути такі групи цінних паперів:

- [пайові цінні папери](https://uk.wikipedia.org/wiki/%D0%9F%D0%B0%D0%B9%D0%BE%D0%B2%D1%96_%D1%86%D1%96%D0%BD%D0%BD%D1%96_%D0%BF%D0%B0%D0%BF%D0%B5%D1%80%D0%B8) цінні папери, які посвідчують участь їх власника у статутному капіталі (крім інвестиційних сертифікатів та сертифікатів ФОН), надають власнику право на участь в управлінні емітентом (крім сертифікатів ФОН) і отримання частини прибутку, зокрема у вигляді дивідендів, та частини майна у разі ліквідації емітента (крім сертифікатів ФОН). До пайових цінних паперів відносяться:
	- $\circ$  [акції](https://uk.wikipedia.org/wiki/%D0%90%D0%BA%D1%86%D1%96%D1%8F)
	- o [інвестиційні сертифікати](https://uk.wikipedia.org/wiki/%D0%86%D0%BD%D0%B2%D0%B5%D1%81%D1%82%D0%B8%D1%86%D1%96%D0%B9%D0%BD%D0%B8%D0%B9_%D1%81%D0%B5%D1%80%D1%82%D0%B8%D1%84%D1%96%D0%BA%D0%B0%D1%82)
	- o сертифікат ФОН
	- акції корпоративного інвестиційного фонду
- [боргові цінні папери](https://uk.wikipedia.org/wiki/%D0%91%D0%BE%D1%80%D0%B3%D0%BE%D0%B2%D1%96_%D1%86%D1%96%D0%BD%D0%BD%D1%96_%D0%BF%D0%B0%D0%BF%D0%B5%D1%80%D0%B8) цінні папери, що посвідчують відносини позики і передбачають зобов'язання емітента або особи, яка видала неемісійний цінний папір, сплатити у визначений строк кошти, передати товари або надати послуги відповідно до зобов'язання. До боргових цінних паперів відносяться:
	- o [облігації підприємств](https://uk.wikipedia.org/wiki/%D0%9E%D0%B1%D0%BB%D1%96%D0%B3%D0%B0%D1%86%D1%96%D1%8F_%D0%BF%D1%96%D0%B4%D0%BF%D1%80%D0%B8%D1%94%D0%BC%D1%81%D1%82%D0%B2%D0%B0)
	- o [державні облігації України](https://uk.wikipedia.org/wiki/%D0%94%D0%B5%D1%80%D0%B6%D0%B0%D0%B2%D0%BD%D0%B0_%D0%BE%D0%B1%D0%BB%D1%96%D0%B3%D0%B0%D1%86%D1%96%D1%8F_%D0%A3%D0%BA%D1%80%D0%B0%D1%97%D0%BD%D0%B8)
	- o [облігації місцевих позик](https://uk.wikipedia.org/wiki/%D0%9E%D0%B1%D0%BB%D1%96%D0%B3%D0%B0%D1%86%D1%96%D1%8F_%D0%BC%D1%96%D1%81%D1%86%D0%B5%D0%B2%D0%BE%D1%97_%D0%BF%D0%BE%D0%B7%D0%B8%D0%BA%D0%B8)
	- o [казначейські зобов'язання України](https://uk.wikipedia.org/wiki/%D0%9A%D0%B0%D0%B7%D0%BD%D0%B0%D1%87%D0%B5%D0%B9%D1%81%D1%8C%D0%BA%D0%B5_%D0%B7%D0%BE%D0%B1%D0%BE%D0%B2%27%D1%8F%D0%B7%D0%B0%D0%BD%D0%BD%D1%8F)
	- o [ощадні \(депозитні\) сертифікати](https://uk.wikipedia.org/wiki/%D0%9E%D1%89%D0%B0%D0%B4%D0%BD%D0%B8%D0%B9_%D1%81%D0%B5%D1%80%D1%82%D0%B8%D1%84%D1%96%D0%BA%D0%B0%D1%82)
	- o [векселі](https://uk.wikipedia.org/wiki/%D0%92%D0%B5%D0%BA%D1%81%D0%B5%D0%BB%D1%8C)
	- o облігації міжнародних фінансових організацій
- іпотечні цінні папери цінні папери, які забезпечені іпотечним покриттям (іпотечним пулом) та які посвідчують право власників на отримання від емітента належних їм коштів. До іпотечних цінних паперів відносяться:
	- o [іпотечні облігації](https://uk.wikipedia.org/wiki/%D0%86%D0%BF%D0%BE%D1%82%D0%B5%D1%87%D0%BD%D0%B0_%D0%BE%D0%B1%D0%BB%D1%96%D0%B3%D0%B0%D1%86%D1%96%D1%8F)
	- o [іпотечні сертифікати](https://uk.wikipedia.org/w/index.php?title=%D0%86%D0%BF%D0%BE%D1%82%D0%B5%D1%87%D0%BD%D0%B8%D0%B9_%D1%81%D0%B5%D1%80%D1%82%D0%B8%D1%84%D1%96%D0%BA%D0%B0%D1%82&action=edit&redlink=1)
	- o [заставні](https://uk.wikipedia.org/wiki/%D0%97%D0%B0%D1%81%D1%82%D0%B0%D0%B2%D0%BD%D0%B0_(%D1%86%D1%96%D0%BD%D0%BD%D0%B8%D0%B9_%D0%BF%D0%B0%D0%BF%D1%96%D1%80))
- [приватизаційні цінні папери](https://uk.wikipedia.org/w/index.php?title=%D0%9F%D1%80%D0%B8%D0%B2%D0%B0%D1%82%D0%B8%D0%B7%D0%B0%D1%86%D1%96%D0%B9%D0%BD%D1%96_%D1%86%D1%96%D0%BD%D0%BD%D1%96_%D0%BF%D0%B0%D0%BF%D0%B5%D1%80%D0%B8&action=edit&redlink=1) цінні папери, які посвідчують право власника на безоплатне одержання у процесі приватизації частки майна державних підприємств, державного житлового фонду, земельного фонду;
- [похідні цінні папери](https://uk.wikipedia.org/wiki/%D0%9F%D0%BE%D1%85%D1%96%D0%B4%D0%BD%D1%96_%D1%86%D1%96%D0%BD%D0%BD%D1%96_%D0%BF%D0%B0%D0%BF%D0%B5%D1%80%D0%B8) цінні папери, механізм випуску та обігу яких пов'язаний з правом на придбання чи продаж протягом строку, встановленого договором, цінних паперів, інших фінансових та/або товарних ресурсів;
- [товаророзпорядчі цінні папери](https://uk.wikipedia.org/wiki/%D0%A2%D0%BE%D0%B2%D0%B0%D1%80%D0%BE%D1%80%D0%BE%D0%B7%D0%BF%D0%BE%D1%80%D1%8F%D0%B4%D1%87%D0%B8%D0%B9_%D0%B4%D0%BE%D0%BA%D1%83%D0%BC%D0%B5%D0%BD%D1%82) цінні папери, які надають їхньому держателю право розпоряджатися майном, вказаним у цих документах.

# **Класифікація цінних паперів за терміном обертання**

За терміном обертання цінні папери в Україні поділяються на безстрокові і термінові.

 Безстрокові цінні папери (наприклад, акції) не мають встановленого строку погашення чи мають строк погашення більш як 10 років з моменту їх емісії (видачі) або згідно з умовами емісії передбачають право емітента приймати одноособове рішення про продовження строку погашення (ліквідації) таких цінних паперів, незалежно від загального строку дії таких цінних паперів.

- Термінові цінні папери (як правило, цінні папери, що опосередковують відносини позики — облігації, векселі, казначейські зобов'язання та ін.) у свою чергу поділяються на:
	- o короткострокові до 1 року;
	- o середньострокові від 1 до 5 років;
	- o довгострокові від 5 до 10 і більше років.

# **Основні види загроз підроблення та фальсифікації поліграфічної продукції**

Поліграфічну продукцію, що підроблюються, можна умовно поділити на такі

групи:

— документи, що являють собою цінні папери та державні папери; — документи, що засвідчують особу та документарні (правові) бланки (паспорти, посвідчення особи, посвідчення водія, документи на право власності, нотаріальні папери, тощо);

— відомчі та галузеві бланки (як державні так і комерційні);

— квиткова продукція;

— пакувальна та етикетна продукція;

— марки, лотереї та інші.

Для того, щоб обрати вірну методику та форми захисту продукції потрібно точно уявляти собі від яких загроз, методів і видів підроблення потрібно її захистити.

# **Види фальсифікації (за професійним рівнем)**

- 1. Спонсорована державою (підтримувана державою).
- 2. Професійна / аналогова.
- 3. Аматорська (любительська) / цифрова.

# **Види фальсифікації (за технологією здійснення)**

На сьогоднішній день, при всьому різноманітті можливих зловживань поліграфічною продукцією, можна виділити 4 основних види зловживань:

- 1. Несанкціоновані заповнення та виправлення документів.
- 2. Несанкціоноване ознайомлення з конфіденційною інформацією, що міститься в документі.
- 3. Пряма фальсифікація поліграфічної продукції.
- 4. Фальсифікація персоніфікованих атрибутів та реквізитів поліграфічної продукції

# **Умови обігу обраної поліграфічної продукції**

Для оцінювання рівня небезпеки фальсифікації та визначення оптимальних видів та форм захисту необхідно визначити умови обігу конкретної поліграфічної продукції.

Розрізняють три основних умови обігу:

- 1) умови неконтрольованого оточення;
- 2) умови контрольованого оточення;
- 3) умови професійного оточення.

# **Форми захисту поліграфічної продукції**

Під формами захисту від фальсифікації слід розуміти рівень складності і доступності ідентифікації. Наявні наступні рівні захисту:

- **Оголошені захисти** така група захистів, наявність і опис яких присутній на поліграфічному продукті або в повсякденній широкій інформації. Цей вид захисту розрахований на непідготовленого користувача і не вимагає спеціальної апаратури.
- *Сертифіковані захисти* комплекс заходів, використання яких відоме тільки учасникам контрольованого оточення. Методи захисту та їх ідентифікації внесені до сертифікату якості і захищеності продукції, вони передаються як комерційна таємниця організаторові обігу продукції.
- *Приховані захисти*  комплекс заходів, які застосовуються виробником поліграфічної продукції без опису їх замовникові чи організатору обігу і можуть бути ідентифіковані тільки в умовах професійного оточення, в експериментальних лабораторіях чи сертифікаційних центрах.

# **Основні діючі принципові технології захисту друкованої продукції:**

• захист з використанням графічних методів захисту поліграфічної продукції на стадії виготовлення оригіналу (гільйошні елементи, спеціальні лінійні растри, гравюрні елементи, спеціальні дефекти, мікротекст, об'ємний ефект, приховані (скриті) зображення, контрольні та штрихові коди, зображення, що суміщаються з обох боків тощо);

• захист з використанням особливостей зображення, що одержано окремими традиційними способами друку, - високим та офсетним, а також спеціальними видами друку - металографським ("інтагліо"), "орловським", трафаретним та флексографським;

• використання захищеного паперу (водяні знаки, захисні кольорові волокна, металізовані стрічки, планшетки, матеріали, що чутливі до розчинників, флуоресцентні частинки, чутливість до хімічних реактивів тощо);

• використання спеціальних фарб для друку зображення (фарби, що змінюють колір від випромінювання, фарби, що змінюють колір від температури, невидимі флуоресцентні фарби, водорозчинні фарби, магнітні фарби, струмопровідні фарби, металізовані фарби, мікрокапсульовані фарби тощо);

• захист з використанням оздоблювальних технологій (гаряче тиснення блінтове чи фольгою), нумерація та персоніфікація, висічка під оригінальну форму, просічка та перфорація, що зменшує міцність, спеціальна фальцовка та склейка продукції, ламінування тощо.

#### **Виготовлення цінних паперів та формні процеси**

Виготовлення цінних паперів та спеціальних бланків потребує нанесення особливого маркування для захисту від підробок, для чого часто застосовують декілька видів друку, з використанням унікальних сучасних технологій.

Форми для спеціальних видів друку виготовляються з м'яких фотополімерних пластин та дозволяють:

- проводити на готових банкнотах вибіркове лакування та друкування флюоресцентними чорнилами;
- забезпечити високий рівень захисту цінних паперів від підробок завдяки відтворенню найдрібніших деталей зображення;
- гарантувати ідеальне перенесення фарби на м'які нерівні поверхні плашками, що мають ідеальну оптичну щільність.

Очевидно, що різні документи потребують різного рівня захисту. Основними критеріями вибору методів та видів захисту поліграфічної продукції від фальсифікації є:

- 1. Принципова ймовірність і доцільність зловживань з даним видом продукції.
- 2. Можливий і передбачуваний масштаб зловживань в порівнянні з планованим тиражем продукції.
- 3. Умови оточення, в якому передбачається обернення продукту на ринку.
- 4. Передбачуваний період обігу продукту на ринку.
- 5. Який саме характер зловживань імовірний з даним видом продукту.
- 6. Збитки виробника (у т. ч. держави).
- 7. Втрати споживача сфальшованої продукції

Тільки після аналізу цих питань щодо конкретного продукту можливо компетентно розробити комплекс організаційних і технологічних заходів щодо захисту даного продукту від всіх видів можливих зловживань

#### *Контрольні запитання*

- 1. Поняття цінних паперів, їх класифікація за різними ознаками.
- 2. Способи підробки цінних паперів.
- 3. Технології друку та захисту цінних паперів.

#### *Завдання*

- 1. Ознайомтесь з теоретичними відомостями лабораторної роботи, з додатковими інформаційними джерелами за темою лабораторної роботи, науковими дослідженнями українських та зарубіжних вчених.
- 2. Продумайте (усно відповіді на контрольні питання).
- 3. Оберіть на власний розсуд вид цінних паперів, продумайте можливі ризики підробки та розробіть технологічну схему виготовлення даного виду поліграфічної продукції. Для друкарських технологій опишіть необхідне обладнання.
- 4. Зробіть висновки.
- 5. Додайте список використаних інформаційних джерел.

### *Інформаційні джерела*

- 1. Киричок П.О. Методи захисту цінних паперів та документів суворого обліку / П.О. Киричок, Ю.М. Коростіль, А.В. Шевчук. — К.: НТУУ "КПІ", 2008. — 368 с.
- 2. Киричок Т. Ю. Зносостійкість банкнотної продукції : монографія / Т. Ю. Киричок. – К. : НТУУ «КПІ», 2014. – 308 с.
- 3. Kipphan H. Handbook of Print Media. Technologies and Production Methods / H. Kipphan. – Springer,  $2001 - 1207$  p.
- 4. Технології захисту цінних паперів [Текст] : навч. посіб. / В. Й. Запоточний; Нац. ун-т «Львів.політехніка». — 2-ге вид., допов. — Л. : Вид-во Львів. політехніки, 2013. — 152с.
- 5. Захист інформації в поліграфії : Розрахунково-графічна робота «Розроблення та оптимізація захисного комплексу» [Електронний ресурс]: навч. посіб. для студ. спеціальності 186 «Видавництво та поліграфія» / КПІ ім. Ігоря Сікорського; уклад.: Т. Ю. Киричок, Т. Є. Клименко, О. В. Коротенко. – Електронні текстові дані (1 файл: 3,2 Мбайт). – Київ : КПІ ім. Ігоря Сікорського, 2020. – 18 с.
- 6. https://uk.wikipedia.org/wiki/%D0%A6%D1%96%D0%BD%D0%BD% D1%96\_%D0%BF%D0%B0%D0%BF%D0%B5%D1%80%D0%B8

# Лабораторна робота 6

# **ДОДРУКАРСЬКІ ПРОЦЕСИ У ПОЛІГРАФІЇ. МОДЕЛЮВАННЯ ТА РОЗРОБКА ДРУКОВАНИХ ВИДАНЬ**

*Мета роботи:* вивчити структуру додрукарських процесів в поліграфії, ознайомитись з етапами створення оригінал-макетів друкованих та електронних видань.

*Матеріальне забезпечення:* рекомендовані інформаційні джерела, текстовий редактор, Інтернет, комп'ютер.

# *Теоретичні відомості*

# **Додрукарська підготовка друкованих та електронних видань включає 2 етапи:**

- 1. Проектування оригінал-макету видання.
- 2. Підготовка друкарських форм для виготовлення друкованих видань, якщо це обґрунтовано друкарськими технологіями.

# **Проектування оригінал-макету видання включає наступні етапи:**

- 1. Підготовка текстової інформації.
- 2. Підготовка графічної інформації.
- 3. Для електронних видань підбір та підготовка аудіо-, відео- та ін. інформації.
- 4. Підготовка елементів доповненої реальності.
- 5. Підбір програмного забезпечення для обробки всіх видів графічної та мультимедійної інформації та вибір програми верстання.
- 6. Етапи редакторської підготовки та коректури.
- 7. Верстка макету видання, підготовка елементів зовнішнього оформлення, створення pdf-файлу з вимогами друкарні, де планується здійснювати друк.

# **Виготовлення друкарських форм**

Даний етап залежить від подальших друкарських процесів, наявності друкарського устаткування в друкарні, де планується виготовляти наклад видання.

Для друкованих видань – книг, журналів, газет найбільш придатними технологіями для виготовлення друкарських форм є C-T-F та C-T-P.

#### *Завдання*

1. Обрати тему майбутнього друкованого видання для проектування, врахувати що дане видання буде також і цифровим. Для друкованого видання задати наклад.

Темами для проектування друкованого (цифрового) м.б. книга або журнал.

Тематика книг – дитяча книга (збірки казок, віршів), енциклопедія (для дітей, для широкого кола читачів), художня книга, підручник,

Тематика журналів – дитячий журнал; науково-популярний журнал; науковий журнал; журнал про музику, моду, фільми, спорт.

- 2. Описати методи отримання текстової, графічної та мультимедійної інформації.
- 3. Описати елементи доповненої реальності, які можна використати у проектованому макеті видання.
- 4. Зробити вибір програмного забезпечення для обробки текстової, графічної та мультимедійної інформації та програми верстання.
- 5. Відповідно до накладу проектованого поліграфічного виконання видання здійснити проектування технології друку і для неї запропонувати технологію виготовлення друкарської форми.
- 6. Розробити структурну схему додрукарської підготовки друкованого та електронного цифрового видання.

#### *Інформаційні джерела*

- 1. Пушкар О.І. Технології поліграфічного виробництва [Електронний ресурс] : навчальний посібник / О. І. Пушкар, Є. М. Грабовський, М. М. Оленич. – Харків : ХНЕУ ім. С. Кузнеця, 2019. – 195 с.
- 2. Величко О. М., Скиба В. М., Шангін А. В. Проектування технологічних процесів видавничо-поліграфічного виробництва / О. М. Величко, В. М. Скиба, А. В. Шангін: Навч. посіб. — К.: НТУУ «КПІ», 2014. — 235 с.
- 3. Браткевич В. В. Х.: Вид. ХНЕУ, 2012. 144 с.
- 4. Мартинюк В. Т. Основи додрукарської підготовки образотворчої інформації: Підручник / В. Т. Мартинюк – К.: ІВЦ, «Варта», 2005. – 240 с.
- 5. Мультимедійні видання: навчальний посібник / Пушкар О. І., Климнюк В. Є., Браткевич В. В. – Х.: Вид. ХНЕУ, 2012. – 144 с.

# **УПРАВЛІННЯ КОЛЬОРОМ. КОЛЬОРОПРОБА. ЦИФРОВИЙ ТА АНАЛОГОВИЙ ТИП КОЛЬОРОПРОБИ**

*Мета роботи:* вивчити кольорові системи в поліграфії, види кольорпроби; ознайомитись з етапами процесів кольоропроби на всіх етапах випуску друкованої продукції.

*Матеріальне забезпечення:* рекомендовані інформаційні джерела, текстовий редактор, Інтернет, комп'ютер.

### *Теоретичні відомості*

# **УПРАВЛІННЯ КОЛЬОРОМ**

У цифрових системах візуалізації **управління кольором** (або **управління забарвленням**) — це керована [конверсія](https://uk.wikipedia.org/wiki/%D0%9A%D0%BE%D0%BD%D0%B2%D0%B5%D1%80%D1%82%D0%B0%D1%86%D1%96%D1%8F_%D0%B4%D0%B0%D0%BD%D0%B8%D1%85) мі[ж кольоровими](https://uk.wikipedia.org/wiki/%D0%9A%D0%BE%D0%BB%D1%96%D1%80) зображеннями різних пристроїв, таких як [сканери зображень,](https://uk.wikipedia.org/wiki/%D0%A1%D0%BA%D0%B0%D0%BD%D0%B5%D1%80) [цифрові камери,](https://uk.wikipedia.org/wiki/%D0%A6%D0%B8%D1%84%D1%80%D0%BE%D0%B2%D0%B0_%D0%BA%D0%B0%D0%BC%D0%B5%D1%80%D0%B0) монітори, екрани телевізорів, кінопринтери, [комп'ютерні принтери,](https://uk.wikipedia.org/wiki/%D0%9F%D1%80%D0%B8%D0%BD%D1%82%D0%B5%D1%80) офсетні преси та відповідні носії.

Основна мета управління кольором — отримати хорошу відповідність між кольоровими пристроями; наприклад, кольори одного кадру відео повинні бути однаковими на [РК-моніторі](https://uk.wikipedia.org/wiki/%D0%A0%D1%96%D0%B4%D0%BA%D0%BE%D0%BA%D1%80%D0%B8%D1%81%D1%82%D0%B0%D0%BB%D1%96%D1%87%D0%BD%D0%B8%D0%B9_%D0%B4%D0%B8%D1%81%D0%BF%D0%BB%D0%B5%D0%B9) комп'ютера, на екрані плазмового телевізора та на друкованому плакаті. Управління кольором допомагає досягти однакового вигляду на всіх цих пристроях, якщо пристрої здатні забезпечити необхідну інтенсивність кольорів. У фотографії часто важливо, щоб відбитки друку чи онлайн-галереї з'явилися, як вони були призначені. Управління кольором не може гарантувати однакове відтворення кольорів, оскільки це рідко можливо, але воно може принаймні дати більший контроль над будь-якими змінами, які можуть відбутися.

Частини цієї технології реалізовані в [операційній системі](https://uk.wikipedia.org/wiki/%D0%9E%D0%BF%D0%B5%D1%80%D0%B0%D1%86%D1%96%D0%B9%D0%BD%D0%B0_%D1%81%D0%B8%D1%81%D1%82%D0%B5%D0%BC%D0%B0) (ОС), бібліотекахпомічниках, додатку та пристроях. Міжплатформовий вигляд управління кольором — це використання сумісної з ICC системи управління кольором. [International Color Consortium](https://uk.wikipedia.org/w/index.php?title=International_Color_Consortium&action=edit&redlink=1) (ICC) — галузевий консорціум, який визначив:

- Відкритий стандарт для *модуля відповідності кольорів* (CMM) на рівні ОС
- [ICC-профайл](https://uk.wikipedia.org/w/index.php?title=ICC-%D0%BF%D1%80%D0%BE%D1%84%D0%B0%D0%B9%D0%BB&action=edit&redlink=1) для:
	- Пристроїв, включаючи профілі devicelink, що представляють собою повне перетворення кольорів від вихідного пристрою до цільового пристрою

 Робочі простори, кольорові простори, в яких кольоровими даними маніпулюють

Існують й інші підходи до управління кольором, окрім використання [ICC](https://uk.wikipedia.org/w/index.php?title=ICC-%D0%BF%D1%80%D0%BE%D1%84%D0%B0%D0%B9%D0%BB&action=edit&redlink=1)[профайлів.](https://uk.wikipedia.org/w/index.php?title=ICC-%D0%BF%D1%80%D0%BE%D1%84%D0%B0%D0%B9%D0%BB&action=edit&redlink=1) Частково це пов'язано з історією, а частково і з іншими потребами, ніж в стандарті ICC. Кіно та телерадіоіндустрія використовує одні і ті ж концепції, але вони часто покладаються на більш обмежені рішення бутиків. Наприклад, кіноіндустрія часто використовує [3D lookup table](https://uk.wikipedia.org/w/index.php?title=3D_lookup_table&action=edit&redlink=1) [\(таблицю пошуку\)](https://uk.wikipedia.org/wiki/%D0%A2%D0%B0%D0%B1%D0%BB%D0%B8%D1%86%D1%8F_%D0%BF%D0%BE%D1%88%D1%83%D0%BA%D1%83), щоб представити повне перетворення кольорів для конкретного кодування RGB. На споживчому рівні управління кольором в даний час застосовується більше до нерухомих зображень, ніж до відео, в яких управління кольором ще знаходиться в зародковому стані.

Кожному пристрою, що керує кольорами, потрібна персоналізована таблиця або «кольоровий профіль», який характеризує кольорову відповідь конкретного пристрою.

Кожен кольоровий профіль описує ці кольори відносно стандартизованого набору опорних кольорів («Простір з'єднання з профілем»).

Потім програмне забезпечення, що керується кольором, використовує ці стандартизовані профілі для перекладу кольору з одного пристрою на інший. Зазвичай це виконується модулем управління кольором (CMM).

# **ОБЛАДНАННЯ**

# **Характеристика**

Для опису поведінки різних вихідних пристроїв їх необхідно порівнювати (вимірювати) по відношенню до стандартного [кольорового простору.](https://uk.wikipedia.org/wiki/%D0%9A%D0%BE%D0%BB%D1%96%D1%80%D0%BD%D0%B8%D0%B9_%D0%BF%D1%80%D0%BE%D1%81%D1%82%D1%96%D1%80) Часто спочатку виконується крок, що називається лінеаризацією, щоб скасувати ефект [корекції гамми,](https://uk.wikipedia.org/wiki/%D0%93%D0%B0%D0%BC%D0%B0-%D0%BA%D0%BE%D1%80%D0%B5%D0%BA%D1%86%D1%96%D1%8F) який був зроблений для отримання максимальної користі від обмежених [8-bit color](https://uk.wikipedia.org/w/index.php?title=8-bit_color&action=edit&redlink=1) шляхів. Прилади, що застосовуються для вимірювання кольорів, включають [колориметри](https://uk.wikipedia.org/w/index.php?title=Colorimeters&action=edit&redlink=1) та [спектрофотометри.](https://uk.wikipedia.org/wiki/%D0%A1%D0%BF%D0%B5%D0%BA%D1%82%D1%80%D0%BE%D1%84%D0%BE%D1%82%D0%BE%D0%BC%D0%B5%D1%82%D1%80%D1%96%D1%8F) В якості проміжного результату описується [гамма](https://uk.wikipedia.org/wiki/%D0%9A%D0%BE%D0%BB%D1%96%D1%80%D0%BD%D0%B0_%D0%B3%D0%B0%D0%BC%D0%B0) пристрою у вигляді розсіяних даних вимірювань. Перетворення розсіяних даних вимірювань у більш регулярну форму, придатну для застосування, називається *профілюванням*. Профілювання — це складний процес, що включає математику, інтенсивні обчислення, судження, тестування та ітерацію. Після закінчення профілювання створюється ідеалізований кольоровий опис пристрою. Цей опис називається *профілем.*

# **Калібрування**

Калібрування — це як характеристика, за винятком того, що вона може включати в себе пристрою регулювання, на відміну від просто пристрою вимірювання.

Керування кольором іноді відбувається убік шляхом калібрування пристроїв до загального стандартного кольорового простору, такого як [sRGB;](https://uk.wikipedia.org/wiki/SRGB) коли таке калібрування виконано досить добре, не потрібні переклади кольорів, щоб усі пристрої послідовно обробляли кольори. Це уникнення складності управління кольором було однією з цілей розвитку sRGB.

# **КОЛЬОРОВІ ПРОФІЛІ**

3D-вигляд двох профілів ICC: <https://upload.wikimedia.org/wikipedia/commons/7/75/CTPgifsm.gif>

# **Вбудовування**

Самі формати зображень (наприклад, [TIFF,](https://uk.wikipedia.org/wiki/TIFF) [JPEG,](https://uk.wikipedia.org/wiki/JPEG) [PNG,](https://uk.wikipedia.org/wiki/PNG) [EPS,](https://uk.wikipedia.org/wiki/Encapsulated_PostScript) [PDF](https://uk.wikipedia.org/wiki/PDF) та [SVG\)](https://uk.wikipedia.org/wiki/Scalable_Vector_Graphics) можуть містити вбудовані [кольорові профілі](https://uk.wikipedia.org/w/index.php?title=ICC-%D0%BF%D1%80%D0%BE%D1%84%D0%B0%D0%B9%D0%BB&action=edit&redlink=1) але не вимагають цього у форматі зображення.

[Міжнародний стандарт кольорового консорціуму](https://uk.wikipedia.org/w/index.php?title=International_Color_Consortium&action=edit&redlink=1) був створений для об'єднання різних розробників та виробників. Стандарт ICC дозволяє обмінюватися характеристиками пристрою виводу та кольоровими просторами у вигляді [метаданих.](https://uk.wikipedia.org/wiki/%D0%9C%D0%B5%D1%82%D0%B0%D0%B4%D0%B0%D0%BD%D1%96) Це дозволяє вбудовувати кольорові профілі в зображення, а також зберігати їх у базі даних або каталозі профілів.

# **Робочі простори**

Робочі простори, такі як [sRGB,](https://uk.wikipedia.org/wiki/SRGB) [Adobe RGB](https://uk.wikipedia.org/w/index.php?title=Adobe_RGB&action=edit&redlink=1) або [ProPhoto](https://uk.wikipedia.org/w/index.php?title=ProPhoto&action=edit&redlink=1) — це кольорові простори, які полегшують хороші результати під час редагування. Наприклад, пікселі з рівними значеннями R, G, B повинні виглядати нейтральними. Використання великого (гамового) робочого простору призведе до [пастеризації,](https://uk.wikipedia.org/wiki/%D0%9F%D0%B0%D1%81%D1%82%D0%B5%D1%80%D0%B8%D0%B7%D0%B0%D1%86%D1%96%D1%8F) тоді як використання невеликого робочого простору призведе до [відсікання.](https://uk.wikipedia.org/wiki/Clipper)Цей компроміс є важливим для редактора критичних зображень.

# **ТРАНСФОРМАЦІЯ КОЛЬОРІВ**

Трансформація кольору, або трансформація кольорового простору — це трансформація даного кольору з одного [кольорового простору](https://uk.wikipedia.org/wiki/%D0%9A%D0%BE%D0%BB%D1%96%D1%80%D0%BD%D0%B8%D0%B9_%D0%BF%D1%80%D0%BE%D1%81%D1%82%D1%96%D1%80) в інший. Цей розрахунок необхідний щоразу, коли дані обмінюються всередині ланцюга, керованого кольором, і здійснюються модулем відповідності кольорам. Трансформація профільованої кольорової інформації в різні пристрої виведення досягається шляхом віднесення даних профілю до стандартного кольорового простору. Це полегшує трансформацію кольорів з одного пристрою у вибраний стандартний кольоровий простір, а також у кольори іншого пристрою. Забезпечуючи, що довідковий кольоровий простір охоплює безліч можливих кольорів, які люди можуть бачити, ця концепція дозволяє обмінюватися кольорами між багатьма різними пристроями виведення кольорів. Кольорові трансформації можуть бути представлені двома профілями (профілем джерела та цільовим профілем) або профілем devicelink. У цьому процесі беруть участь наближення, які забезпечують збереження зображення важливими кольоровими якостями, а також дають можливість контролювати, як змінюються кольори

# **ПРОСТІР ПІДКЛЮЧЕННЯ ДО ПРОФІЛЮ**

У термінології [Міжнародного консорціуму кольорів](https://uk.wikipedia.org/w/index.php?title=International_Color_Consortium&action=edit&redlink=1) між двома кольоровими просторами може пройти через *простір з'єднання профілю* (PCS): Колірний простір 1  $\rightarrow$  PCS [\(CIELAB](https://uk.wikipedia.org/wiki/Lab) або [CIEXYZ\)](https://uk.wikipedia.org/wiki/CIE_XYZ)  $\rightarrow$  Колірний простір 2; перетворення в ПК та поза ними, визначені профілем.

# **Гамове відображення**

Майже в кожному процесі перекладу ми маємо мати справу з тим, що колірна [гамма](https://uk.wikipedia.org/wiki/%D0%9A%D0%BE%D0%BB%D1%96%D1%80%D0%BD%D0%B0_%D0%B3%D0%B0%D0%BC%D0%B0) різних пристроїв відрізняється в діапазоні, що робить неможливим точне відтворення. Тому вони потребують певної перебудови біля кордонів гами. Деякі кольори повинні бути зміщені у внутрішню частину гами, оскільки в іншому випадку вони не можуть бути представлені на вихідному пристрої і просто будуть обрізані. Ця так звана невідповідність гами виникає, наприклад, коли ми переводимо з кольорового простору RGB з більш широкою гамою в кольоровий простір CMYK із більш вузьким діапазоном гами. У цьому прикладі темний високо насичений фіолетово-синій колір типового «синього» основного монітора комп'ютера неможливо друкувати на папері за допомогою типового принтера [CMYK.](https://uk.wikipedia.org/wiki/CMYK) Найближче наближення до гами принтера буде набагато менш насиченим. І навпаки, «блакитний» первинний принтер для струменевих принтерів, насичений синій середньої яскравості, знаходиться поза гамою типового монітора комп'ютера. Система управління кольором може використовувати різні методи для досягнення бажаних результатів та надання досвідченим користувачам контролю за поведінкою відображення гами.

# **Візуалізація зосередження**

Коли гамма вихідного кольорового простору перевищує область призначення, насичені кольори можуть бути [обрізані](https://uk.wikipedia.org/wiki/Clipper) (неточно представлені) або формально [спалені](https://uk.wikipedia.org/w/index.php?title=Burned&action=edit&redlink=1)<sup>[\[en\]](https://uk.wikipedia.org/w/index.php?title=Burned&action=edit&redlink=1)</sup>. Модуль управління кольором може вирішити цю проблему декількома способами. Специфікація ICC включає чотири різні наміри візуалізації, перелічені нижче.<sup>[\[5\]\[6\]](https://uk.wikipedia.org/wiki/%D0%A3%D0%BF%D1%80%D0%B0%D0%B2%D0%BB%D1%96%D0%BD%D0%BD%D1%8F_%D0%BA%D0%BE%D0%BB%D1%8C%D0%BE%D1%80%D0%BE%D0%BC#cite_note-rodney-5)[\[7\]](https://uk.wikipedia.org/wiki/%D0%A3%D0%BF%D1%80%D0%B0%D0%B2%D0%BB%D1%96%D0%BD%D0%BD%D1%8F_%D0%BA%D0%BE%D0%BB%D1%8C%D0%BE%D1%80%D0%BE%D0%BC#cite_note-7)</sup> Перед тим, як здійснити фактичний намір візуалізації, можна тимчасово імітувати візуалізацію за допомогою [м'якого](https://uk.wikipedia.org/w/index.php?title=Soft_proofing&action=edit&redlink=1)  [контролю](https://uk.wikipedia.org/w/index.php?title=Soft_proofing&action=edit&redlink=1)<sup>[\[en\]](https://en.wikipedia.org/wiki/soft_proofing)</sup>.<sup>[\[8\]](https://uk.wikipedia.org/wiki/%D0%A3%D0%BF%D1%80%D0%B0%D0%B2%D0%BB%D1%96%D0%BD%D0%BD%D1%8F_%D0%BA%D0%BE%D0%BB%D1%8C%D0%BE%D1%80%D0%BE%D0%BC#cite_note-8)</sup>Це корисний інструмент, оскільки він прогнозує результат кольорів і доступний як додаток у багатьох системах управління кольорами:

# **Абсолютна колориметрична**

Абсолютна колориметрія та відносна колориметрія фактично використовують одну і ту ж таблицю, але відрізняються в коригуванні для носіїв білої точки. Якщо пристрій виведення має набагато більшу гаму, ніж профіль джерела, тобто всі кольори у джерелі можуть бути представлені у висновку, використовуючи абсолютний намір передачі колориметрії в ідеалі (ігнорування шуму, точності тощо) дасть точний вихід вказаних значень CIELAB. Кольори можуть здаватися неправильними, але вимірювання приладів отриманого виходу відповідатиме джерелу. Кольори поза можливим кольором системи перевірки друку відображаються до межі кольорової гами.

Абсолютна колориметрія корисна для отримання точного заданого кольору (наприклад, синього IBM) або для кількісної оцінки точності методів відображення.

# **Відносна колориметрична**

Мета відносної колориметрії — бути правдивим до вказаного кольору тільки з корекцією для носія. Відносна колориметрія корисна для перевірки програм, оскільки з її допомогою можна отримати уявлення про те, як друк на одному пристрої з'явиться на іншому пристрої. Різниці в медіа — це єдине, на що дійсно слід скоригуватися, хоча потрібно також застосувати певне відображення гам. Зазвичай це робиться способом, коли відтінок і легкість підтримуються ціною зниженого насичення.

Відносна колориметрія — це ціль візуалізації зосередження у більшості систем.

# **Сприйняття та насичення**

Цілі сприйняття та насичення — це те, де результати дійсно залежать від виробника профілю. Це навіть те, як деякі конкуренти на цьому ринку диференціюються. Ці наміри повинні бути створені виробником профілів, щоб приємні зображення виникали з перцептивним наміром, тоді як привабливі ділові графіки візуалізуються насиченим зображенням. Це досягається за рахунок використання різних перцептивних резюме даних, а також різних методів картографічного відображення.

# **Перцептивне відображення рекомендується для розділення кольорів**

На практиці фотографи майже завжди використовують відносний або перцептивний задум, що стосується природних зображень, абсолют викликає [відтінок кольорів](https://uk.wikipedia.org/w/index.php?title=Color_cast&action=edit&redlink=1)<sup>[\[en\]](https://uk.wikipedia.org/w/index.php?title=Color_cast&action=edit&redlink=1)</sup>, тоді як насиченість створює неприродні кольори.<sup>[\[6\]](https://uk.wikipedia.org/wiki/%D0%A3%D0%BF%D1%80%D0%B0%D0%B2%D0%BB%D1%96%D0%BD%D0%BD%D1%8F_%D0%BA%D0%BE%D0%BB%D1%8C%D0%BE%D1%80%D0%BE%D0%BC#cite_note-cic-6)</sup> Відносний намір обробляє поза гамою, обрізаючи (спалюючи) ці кольори до краю гами, залишаючи кольори в гамі незмінними, тоді як перцептивний намір плавно переміщує кольори поза гамою в гаму, зберігаючи градації, але спотворює в гамма кольорів у процесі. Якщо все зображення в гамі, відносне є ідеальним, але коли немає кольорів гами, що є кращим, залежить від конкретного випадку.

Відображення насичення є найбільш корисним для мап і діаграм, де є дискретна палітра кольорів, яку дизайнер хоче наситити, щоб зробити їх інтенсивними, але де конкретний відтінок менш важливий.

# **Модуль управління кольором**

*Модуль відповідності кольорів* (також — *метод* або — *система* — це програмний алгоритм, який коригує числові значення, що надсилаються або отримуються з різних пристроїв, щоб сприйнятий ними колір залишався послідовним. Основне питання тут полягає в тому, як поводитися з кольором, який неможливо відтворити на певному пристрої, щоб відобразити його через інший пристрій, як якщо б він був візуально того ж кольору, як і коли відтворюваний діапазон кольорів між кольоровою прозорістю та друкованими виданнями різні. Немає загального методу для цього процесу, і продуктивність залежить від можливостей кожного методу відповідності кольорів.

Деякі добре відомі СММ — це [ColorSync,](https://uk.wikipedia.org/wiki/ColorSync) Adobe СММ, [Little CMS](https://uk.wikipedia.org/w/index.php?title=Little_CMS&action=edit&redlink=1)<sup>[\[en\]](https://uk.wikipedia.org/w/index.php?title=Little_CMS&action=edit&redlink=1)</sup> і ArgyllCMS.

#### **Рівень операційної системи**

[Apple,](https://uk.wikipedia.org/wiki/Apple_Inc.) [класичний Mac OS](https://uk.wikipedia.org/w/index.php?title=Mac_OS_Classic&action=edit&redlink=1) і [MacOS](https://uk.wikipedia.org/wiki/MacOS) операційні системи забезпечили API інтерфейси управління кольором на рівні операційної системи з 1993 року, через [ColorSync.](https://uk.wikipedia.org/wiki/ColorSync) macOS додав автоматичне керування кольором (припускаючи sRGB для більшості речей) автоматично в ОС, і додатки повинні обходити це, щоб забезпечити більш точне управління кольором.

З 1997 року управління кольорами в Windows доступне через систему управління кольором ICC (ICM). Починаючи з [Windows Vista,](https://uk.wikipedia.org/wiki/Windows_Vista) [Microsoft](https://uk.wikipedia.org/wiki/Microsoft) представила нову кольорову архітектуру, відому як [Windows Color System.](https://uk.wikipedia.org/w/index.php?title=Windows_Color_System&action=edit&redlink=1)WCS доповнює систему *управління кольоровими зображеннями* (ICM) у системах Windows 2000 та Windows XP, оригінально написаних [Гейдельбергом.](https://uk.wikipedia.org/wiki/%D0%93%D0%B0%D0%B9%D0%B4%D0%B5%D0%BB%D1%8C%D0%B1%D0%B5%D1%80%D0%B3)

Операційні системи, які використовують [X Window System](https://uk.wikipedia.org/wiki/X_Window_System) для графіки, можуть використовувати [профілі ICC,](https://uk.wikipedia.org/w/index.php?title=ICC_profile&action=edit&redlink=1) а підтримка [управління кольорами на Linux,](https://uk.wikipedia.org/w/index.php?title=%D0%A3%D0%BF%D1%80%D0%B0%D0%B2%D0%BB%D1%96%D0%BD%D0%BD%D1%8F_%D0%BA%D0%BE%D0%BB%D1%8C%D0%BE%D1%80%D0%B0%D0%BC%D0%B8_%D0%BD%D0%B0_Linux&action=edit&redlink=1) все ще менш зріла, ніж на інших платформах, координується через OpenICC на [freedesktop.org](https://uk.wikipedia.org/wiki/Freedesktop.org) та використовує [LittleCMS](https://uk.wikipedia.org/w/index.php?title=LittleCMS&action=edit&redlink=1)

# **Рівень файлу**

Окремі файли зображень [\(TIFF](https://uk.wikipedia.org/wiki/TIFF) та [Photoshop\)](https://uk.wikipedia.org/wiki/Adobe_Photoshop) містять поняття [кольорових каналів](https://uk.wikipedia.org/w/index.php?title=ICC_profile&action=edit&redlink=1) для визначення *кольорового режиму* файлу. Найбільш часто використовувані канали [RGB](https://uk.wikipedia.org/wiki/RGB) (в основному для відображення (монітори)) і [CMYK](https://uk.wikipedia.org/wiki/CMYK) (для комерційного друку). Додатковий *[альфа-](https://uk.wikipedia.org/wiki/%D0%90%D0%BB%D1%8C%D1%84%D0%B0-%D0%BA%D0%B0%D0%BD%D0%B0%D0%BB)* канал може визначати значення маски прозорості. Деякі програмні засоби для зображень (наприклад, [Photoshop\)](https://uk.wikipedia.org/wiki/Adobe_Photoshop) виконують автоматичне [розділення кольорів,](https://uk.wikipedia.org/wiki/%D0%9A%D0%BE%D0%BB%D1%8C%D0%BE%D1%80%D0%BE%D0%BF%D0%BE%D0%B4%D1%96%D0%BB) щоб підтримувати інформацію про колір у режимі CMYK, використовуючи вказаний [профіль ICC](https://uk.wikipedia.org/w/index.php?title=ICC_profile&action=edit&redlink=1) такий як **US Web Coated (SWOP) v2**.

### **Рівень програми**

Станом на 2005, більшість [веббраузерів](https://uk.wikipedia.org/wiki/%D0%91%D1%80%D0%B0%D1%83%D0%B7%D0%B5%D1%80) ігнорують кольорові профілі. Помітними винятками були [Safari,](https://uk.wikipedia.org/wiki/Safari) починаючи з версії 2.0, і [Firefox,](https://uk.wikipedia.org/wiki/Mozilla_Firefox) починаючи з версії 3. Незважаючи на те, що у Firefox 3.0 відключено за замовчуванням, управління кольорами ICC v2 та ICC v4 може бути ввімкнено за допомогою додатка або встановлення параметра конфігурації.

# **КОЛЬОРОПРОБА**

На розробку дизайну поліграфічної продукції витрачається безліч часу. Адже він повинен привертати увагу і запам'ятовуватися. Однак зображення на моніторі комп'ютера і кінцевий результат друку може сильно відрізнятися від початкового задуму. Особливо це стосується кольору.

По суті, кольоропроба - це своєрідний еталон, який замовник підписує перед друком і який служить для орієнтиру.

Кольоропроба може бути аналоговою, цифровою, а також екранною.

Екранна кольоропроба (файл друку для перегляду на моніторі) - найбільш бюджетний і швидкий варіант. Однак він не точний, оскільки на сприйняття кольору впливають і калібрування монітора, і освітлення.

Аналогова кольоропроба виконується на спеціальних прободрукуючих верстатах тими ж фарбами і на тих же матеріалах, якими буде здійснюватися друк. Технологічно процес максимально наближений до офсетного або

флексографічного друку. Така кольоропроба допомагає уявити, як буде виглядати той чи інший колір з урахуванням підкладки.

Цифрова кольоропроба до недавнього часу займала середню нішу. З появою цифрової офсетної машини INDIGO 12000, кольоропроба стала доступною послугою. Вона максимально наближена до кінцевого варіанту, при цьому її можна зробити досить оперативно.

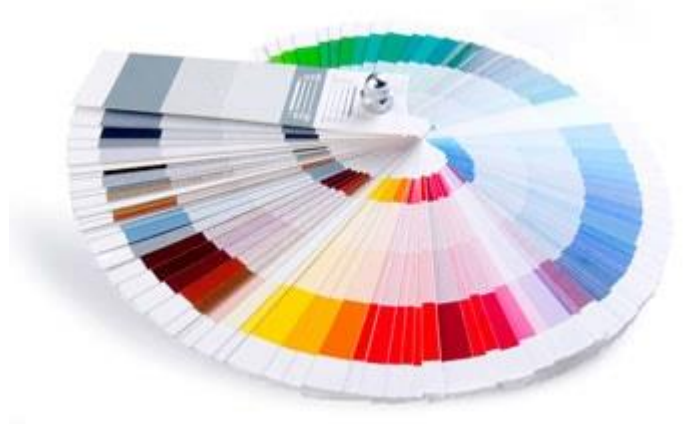

Отже, кольоропроба допомагає уявити собі, як буде виглядати поліграфічний виріб. Вона необхідна як замовникам, так і друкарням, оскільки дозволяє уникнути:

- непорозумінь через суб'єктивне сприйняття кольору;
- рекламацій;
- витрат на приладження і передрук.

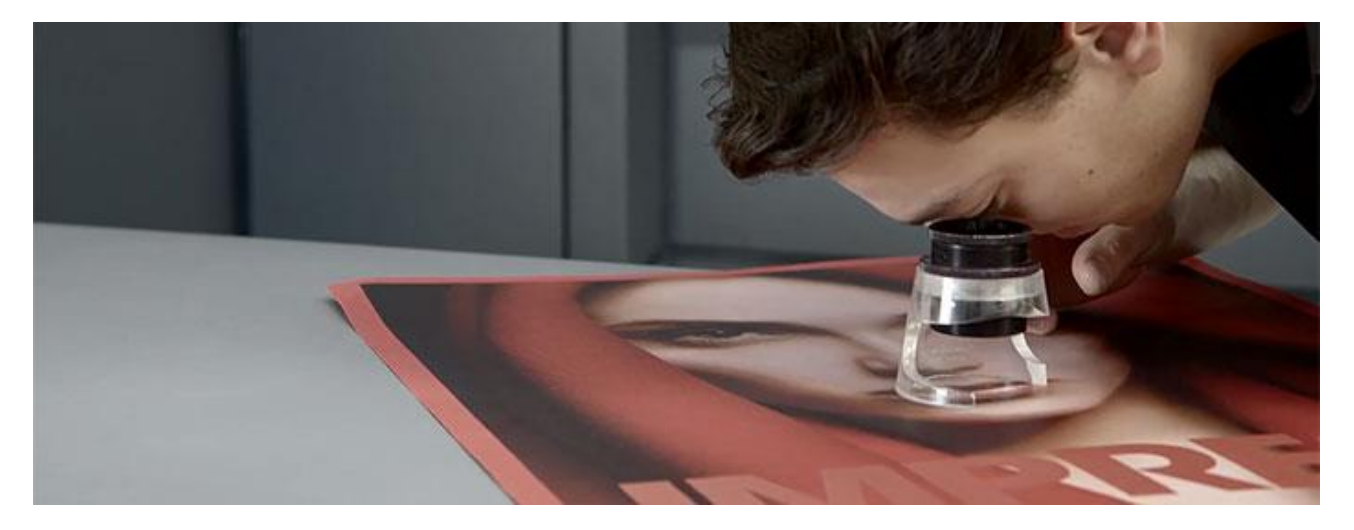

# **Види кольоропроб**

Результат додрукарських процесів — особливо відсутність помилок складання, правильність розташування на смузі, якість зображення, приведення, якість кольоровідтворення на папері, передача дрібних деталей, а також відповідне до оригіналу розміщення на смузі всіх [кольороподілених](https://uk.wikipedia.org/wiki/%D0%9A%D0%BE%D0%BB%D1%8C%D0%BE%D1%80%D0%BE%D0%BF%D0%BE%D0%B4%D1%96%D0%BB) зображень — повинен контролюватися на якомога раніших стадіях. Тим самим може бути вчасно виявлена необхідність у виправленнях, що дозволить виключити появу помилок на відбитку. У традиційних додрукарських процесах звичайно використовуються такі засоби і способи контролю:

- 1. коректурні відбитки;
- 2. світлокопії для контролю позиціонування;
- 3. кольоропроба;
- 4. пробний друк.

Призначенням проби на різних стадіях процесу є:

- 1. контроль якості;
- 2. моніторинг якості;
- 3. оформлення погоджувального документа між клієнтом і виконавцем;
- 4. використання як еталон при друці тиражу;
- 5. документування інформації про дане замовлення як базової для виконання можливих повторних замовлень<sup>[\[1\]](https://uk.wikipedia.org/wiki/%D0%9A%D0%BE%D0%BB%D1%8C%D0%BE%D1%80%D0%BE%D0%BF%D1%80%D0%BE%D0%B1%D0%B0#cite_note-1)</sup>.

# **Призначення**

Кольоропроби виготовляються для контролю таких видів набору, як, наприклад, суцільний текст, заголовки і титули, колонтитули і колонцифри окремих сторінок, підписи до ілюстрацій, виноски і зміст, а також для перевірки наявності і правильності розташування міток і контрольних шкал. Коректурні відбитки виготовляються у вигляді роздруку текстових файлів на папері, у вигляді відбитків на папері або світлокопій текстових блоків, передбачених на фотоформі смуги або в монтажі фотоформ. Після перевірки і відповідної правки вони допускаються до використання в подальших процесах. Світлокопії є контрольними відбитками і необхідні для перевірки наявності і правильності розміщення зображення і тексту. Для цих цілей добре підходять, і до того ж недорогі, світлокопії монтажу фотоформ або фотоформ зверстаних смуг.

Кольоропроба необхідна для оцінки якості багатофарбового зображення. Кольоропроба може бути виготовлена для окремих зображень, але кращою є кольоропроба всієї смуги. Не завжди можливо виготовити кольоропробу для друкарського аркуша, головним чином унаслідок обмежень за форматом. За допомогою кольоропроби виконується контроль правильності розташування окремих кольороподілених зображень на смузі, точності приведення, загального колірного рішення смуги, кольоровідтворення окремої репродукції. Проте це вірно лише в межах відповідних допущень, оскільки спосіб кольоропроби і вживані при цьому матеріали в загальному випадку відрізняються від технології і використовуваних матеріалів реального друкарського процесу. Система управління кольором сприяє встановленню відповідності між ними.

#### **Екранна кольоропроба**

Екранна кольоропроба — зображення, здобуте в інтерактивному режимі на [екрані](https://uk.wikipedia.org/wiki/%D0%95%D0%BA%D1%80%D0%B0%D0%BD) відеотермінального пристрою, яке дає змогу найоперативніше одержати інформацію про якість оброблювального зображення. Відеопроба призначена для контролю та візуального оцінювання кольорових, [градаційних](https://uk.wikipedia.org/wiki/%D0%93%D1%80%D0%B0%D0%B4%D0%B0%D1%86%D1%96%D0%B9%D0%BD%D0%B0_%D1%82%D0%BE%D1%87%D0%BD%D1%96%D1%81%D1%82%D1%8C) і геометричних характеристик зображення безпосередньо після сканування (попереднього чи остаточного) і в процесі його оброблення до виготовлення фото- або друкарської форми.

Для здобуття високоякісної відео-проби насамперед потрібно відкалібрувати [монітор](https://uk.wikipedia.org/wiki/%D0%9C%D0%BE%D0%BD%D1%96%D1%82%D0%BE%D1%80) так, щоб зображення на екрані виглядало, як і на відбитку. Причини можливої невідповідності зображень полягають у тому, що зіставляють два кольорових зображення, сформовані різними способами синтезу кольору. На екрані монітора кольори одержують адитивним синтезом [\(RGB\)](https://uk.wikipedia.org/wiki/RGB), а на відбитку субтрактивно-адитивним синтезом чотирьох друкарських фарб [\(CMYK\)](https://uk.wikipedia.org/wiki/CMYK). Крім того, на колір впливає ще низка чинників друкарського процесу.

Оскільки нині існує багато засобів здобуття кольоропроби, кожний з яких порізному передає кольори при створенні зображення, треба створювати профіль для кожного пристрою (профіль пристрою — це сукупність значень параметрів конкретного технологічного процесу, що описують і повністю характеризують пристрій). Якість відтворення кольорів оцінюють, використовуючи тестове зображення, а відхилення одержаних результатів від стандарту характеризуються кольоровим профілем. Такі профілі створюються для моніторів, [сканерів,](https://uk.wikipedia.org/wiki/%D0%A1%D0%BA%D0%B0%D0%BD%D0%B5%D1%80) [вивідних пристроїв.](https://uk.wikipedia.org/wiki/%D0%9F%D1%80%D0%B8%D1%81%D1%82%D1%80%D1%96%D0%B9_%D0%B2%D0%B8%D0%B2%D0%B5%D0%B4%D0%B5%D0%BD%D0%BD%D1%8F)

Окрім того, треба враховувати, що кольорове охоплення монітора залежить як від його власних характеристик, які піддаються програмно-апаратному контролю та керуванню, так і від зовнішнього освітлення, що визначається умовами освітлення в приміщенні. Цей спосіб контролю кольору не забезпечує

56

високої надійності, але здебільшого є достатнім для оперативного контролю оброблюваного кольорового зображення<sup>[\[2\]](https://uk.wikipedia.org/wiki/%D0%9A%D0%BE%D0%BB%D1%8C%D0%BE%D1%80%D0%BE%D0%BF%D1%80%D0%BE%D0%B1%D0%B0#cite_note-2)</sup>.

# **Цифрова кольоропроба**

Цифрова кольоропроба — це зображення, здобуте на матеріальному носії(папері) безпосередньо на основі інформації про зображення, яке міститься у комп'ютері. Вона може бути одержана на різних етапах цифрового оброблення текстової та зображальної інформації.

Залежно від пристрою для здобуття кольоропроби відбиток може мати поліграфічну растрову неперервну або дискретну (піксельну) структуру. Кольоропробу можна одержати на тиражному або спеціальному папері (залежно від пристрою для її здобуття). Особлива увага приділяється якості та надійності кольоропроби у технологіях computer-to-plate і computer-to-press (де відсутня стадія виготовлення фотоформ), оскільки через можливу наявність помилок доводиться повторно виготовляти друкарські форми. Придатність принтера для його застосування як пристрою, за допомогою якого роблять кольоропробу, визначається його здатністю імітувати колір та деталі півтонового зображення адекватно відбитку, одержаному офсетним друком. Ця властивість принтера залежить від трьох чинників:

- 1. достатності просторової та кольорової розбілюваності;
- 2. кольорового охоплення барвників;
- 3. наявності вбудованої системи керування кольором, що забезпечує кольорування системи під реальний офсетний процес.

#### **Принтери для кольоропроби**

Залежно від способу формування зображення, пристрої для виготовлення кольоропроби, тобто принтери, можна поділити на струминні, принтери з термопере-несенням, сублімаційні, лазерні та принтери на твердих чорнилах.

У **струминних** принтерах застосовуються чорнила на водній або водноспиртовій основі, а тому потрібно застосовувати спеціальний папір для одержання якісних відбитків із точною передачею кольору, чіткістю, насиченістю. Що стосується водорозчинних фарб, то з метою кращого зберігання відбитків потребується додаткове ламінування паперу. Крім того, на якість зображення впливає розбризкування фарби під час удару об папір, що призводить до поганої передачі штрихових елементів зображення, до незначного зниження чіткого зображення.

Однак струминні принтери мають значну перевагу — це відносно низька вартість відбитка при достатньо високій швидкості друку і можливість виконання чорнових робіт на звичайному папері.

У **сублімаційних** принтерах застосовується технологія друку, при якій замість прямого накладання чорнил чи фарби на папір використовують лавсанові плівки з барвником, які випаровують його при нагріванні елементів друкарської головки, а зображення формується завдяки конденсації фарби на спеціальному покритті паперу. Кожний барвник певного кольору займає свою ділянку на фарбонесучій плівці розмірами на всю сторінку. В процесі друкування за чотири прогони барвники з фарбонесучої плівки переносяться на папір. Температуру нагрівних елементів головки можна контролювати та регулювати, що забезпечує досить точне дозування барвників різного кольору. Кольори виходять змішуванням різної кількості основних барвників, тому за допомогою цього методу можна створити дуже велику кількість кольорових відтінків незалежно від відносно обмеженої роздільної здатності принтера.

**Принтери на твердих чорнилах**. Тверді чорнила, на яких працюють ці принтери, — це матеріал на основі твердих систематичних восків із доданням барвника. Брикети барвника у принтері розплавляються, а розплав подається до друкарської головки, що має вигляд кількох інжекторів, які за допомогою електричного поля переносять мікрокаплі барвника на плівку або папір. При зіткненні з папером краплі застигають, а оскільки в'язкість фарби в цей момент досить висока, практично не існує проблеми її всмоктування й розбризкування.

В основі принципу дії **лазерних принтерів** лежить принцип електрофотографії. Поверхня світлочутливого барабана заряджається коронним розрядом; потім під дією лазерного променя ділянки поверхні, що відповідають пробільним елементам, розряджається. При цьому створюється приховане зображення, яке пізніше проявляється опором одного з кольорів СМУК. При послідовному накладанні фарб усіх чотирьох кольорів створюється кольорове півтонове зображення, яке переноситься на папір і закріплюється. Ці принтери мають високу швидкість друку. Крім того, вони можуть емітувати поліграфічну растрову структуру, але при цьому неможливо одержати растрову точку з різкими краями, оскільки частина тонера обов'язково розсіюється при нанесенні й знижує різкість кінцевого зображення. До недоліків можна віднести складність конструкції принтерів цього класу. Здебільшого вони застосовуються для здобуття коректурних відбитків шпальт репродукованих оригінал-макетів тексту та однополярних штрихових і растрових зображень.

Загальні переваги розглянутих вище систем цифрової проби полягають у їх оперативності, зручності в роботі і порівняно низькій вартості виготовлення. А спосіб формування зображення, який принципово відрізняється від офсетного друку, визначає недоліки, основним з яких і є неможливість повної імітації растра, а, отже, неможливість контролю виникнення, а також неможливість застосування більш як чотирьох кольорів без серйозного перероблення програмного й апаратного забезпечення.

### **Інші пристрої**

Крім принтерів, для здобуття цифрової кольоропроби можна використати лазерні вивідні експонувальні пристрої, які застосовуються для виведення фотоі друкарських форм. Принцип формування зображення на цих пристроях такий. На першому етапі на зовнішній поверхні барабана розміщується аркуш тонкої металевої фольги, поверх якого закріплюється лавсанова плівка з пігментом. Циліндр із фольгою та плівкою обертається, а лазер прорисовує ті самі растрові крапки, які він експонував би на фотоплівці або формній пластині. Єдина різниця полягає в програмній імітації розтискування; все інше (роздільність, лініатура, форма крапки, кут повороту растра) ідентичне фотоформі або друкарській формі для відповідного кольору. Під дією лазера пігмент розплавляється і переходить на металеву фольгу. Після запису першої фарби вже непотрібна лавсанова основа з залишками пігменту видаляється. На циліндр зверху фольги з першим шаром багатоколірного зображення закріплюється наступна плівка з пігментом, після чого процес повторюється. Далі в ламінаторі здійснюється термоперенесення чотириколірного зображення з фольги на друкарський папір. Унаслідок перенесення виникає зображення, практично ідентичне друкарському відбитку. Такі системи можуть мати спільний растровий процесор з системами здобуття фото- або друкарських форм, завдяки чому і кольоропроба, і фотоформа, і друкарська форма можуть виводитися з одного файла. Крім того, вже існують лазерні вивідні експонувальні пристрої, призначені для здобуття як друкарських форм, так і кольоропроб.

До недоліків цих пристроїв належать: —складність конструкції, то призводить до високої їхньої вартості; —висока вартість відбитка, зумовлена великою кількістю витратних матеріалів; —досить тривалий час виготовлення проби. Основне використання проби з імітацією поліграфічного растра — вихідний контроль у додрукарському процесі при застосуванні технології CtP.

#### **Аналогова кольоропроба**

Аналогова кольоропроба — зображення кольоропроби, здобуте з кольороподілених растрових фотоформ. Ідентичність кольоровідтворення зображення кольоропроби і тиражних відбитків забезпечується завдяки використанню пігментів (барвників), які мають параметри аналогічні тріадним фарбам, що застосовуються при друкуванні. При цьому приріст растрової крапки, який відповідає [розтискуванню](https://uk.wikipedia.org/wiki/%D0%A0%D0%BE%D0%B7%D1%82%D0%B8%D1%81%D0%BA%D1%83%D0%B2%D0%B0%D0%BD%D0%BD%D1%8F) при друкуванні (моделювання різного ступеня розтискування можливе завдяки вибору різних комплектів світлочутливих матеріалів).

Багато систем аналогової кольоропроби дають змогу виготовити кольоропробу на тиражному папері. Якщо ж кольоропробу отримують на спеціальному паперіоснові, то для максимального наближення до кінцевого результату друку існує можливість використання основи різної білизни (відповідає тиражному паперу, який буде застосовуватися).

Існує кілька технологій виготовлення аналогової кольоропроби, які за способом здобуття зображення можна поділити на дві групи:

1. При одержанні відбитка в системі сухої кольоропроби не застосовуються хімічні розчини (видалення пігменту з пробільних елементів здійснюється механічним способом).

2. У системах мокрих кольоропроб пробільні елементи руйнуються хімічними розчинами й виливаються. Основним недоліком аналогової кольоропроби є висока собівартість відбитка. При цьому сам процес виготовлення кольоропроби є досить трудомістким, а якість кольоропроби залежить від кваліфікації оператора (оскільки суміщення фарб здійснюється найчастіше вручну).

# **Пробний друк**

Пробний друк — це друк пробних відбитків з використанням поліграфічного обладнання, матеріалів та процесів для здобуття одно- багатофарбових відбитків в умовах, максимально наближених до технології тиражного друку. Цей вид проби дає результати, найближчі до тиражного відбитка, оскільки друк здійснюється реальними фарбами, що використовуються в друкарському процесі. У випадку виготовлення пробних відбитків на тиражних друкарських машинах відтворено навіть індивідуальні особливості друкарської машини. Цей вид кольоропроби характеризується високими трудомісткістю і вартістю відбитку, а також низькою оперативністю, тому нині перевагу віддають іншим способам виготовлення кольоропроби.

# **Лазерні експонувальні вивідні пристрої**

Вивідний пристрій (в КВС) — це пристрій для виведення зображення на матеріальні носії(фотоплівку, прозору плівку, папір, формну пластину тощо). Вивідними пристроями є принтер, насвітлювач, лазерний експонувальний пристрій, графопобудовник, іміджсетер, рекордер. У англомовній технічній літературі можна зустріти два різних терміни: recorder і imagesetter. Українською мовою вони перекладаються одними й тими самими словами: насвітлювач, система лазерного експонування, лазерний експонувальний вивідний пристрій або не перекладаються взагалі, тобто вимовляються так: іміджсетер, фільмсетер, плейтсеттер.

Виведення зображення (в КВС) — передача цифрових даних зображення і тексту видання на ввідний пристрій та здобуття власне зображення (тексту) на матеріальному носієві (фотоплівці, лавсановій плівці, папері, формній пластині тощо).

Лазерний експонувальний вивідний пристрій — це пристрій для виведення зображення ілюстрацій і тексту на фоточутливі матеріали (фотоплівку, фотопапір, фотополімерний шар друкарської форми тощо). Примітивні експонувальні пристрої виводили тільки текст за окремими символами. Ці пристрої називають насвітлювачами. Удосконалені вивідні пристрої з лазерним джерелом експонування виводять не тільки текст, а й штрихові та растрові зображення. Принципи їхньої дії помітно відрізняються від принципу дії насвітлювача. Як текст, такі зображення у лазерних експонувальних вивідних пристроях експонують за окремими пікселями. Нині це єдині пристрої для виготовлення фото- та друкарських форм при підготовці КВС видання до друку.

Виведення фотоформ на фотоплівку — виведення зображень майбутнього видання з КВС на матеріальний носій з прозорою основою (фотоплівку, прозору плівку тощо).

# **Цифрова кольоропроба**

Цифрова кольоропроба повинна служити еталонним зображенням в процесі друкування тиражу. При цьому повинна враховуватись якість паперу і спосіб друку. Ідеальний варіант отримання кольоропроби — це використання друкарського устаткування, паперу і фарб, які застосовуються при друкуванні тиражу. Але питання вартості і тимчасових витрат жорстко обмежує можливості реалізації такого варіанту. У міру розширення області застосування кольоропроби зростають і вимоги, що ставляться до неї. Область застосування тягнеться від кольоропроб, що модулюють тільки колір, до кольоропроб, які можуть служити юридичним доказом.

Таким чином, вимоги, що ставляться до кольоропроби, вельми різні. Тому на ринку представлені системи кольоропроби, що дозволяють одержувати різний рівень відповідності тиражним відбиткам.

Виходячи з цього, технології кольоропроби вибирають з урахуванням:

- формату (смуги і/або друкарського аркуша);
- точності передачі кольору (візуальна або колориметрична точність);
- відтворення растрової структури (відповідно структурі, що формується на друкарському відбитку);
- відповідності запечатуваного матеріалу і формату аркуша, використовуваним при друці тиражу;
- прийнятності часу виготовлення кольоропроби;
- витрат на виготовлення кольоропроби (відносно витрат на виконання замовлення).

Методи цифрової кольоропроби використовуються для виведення цифрових даних з метою забезпечення максимально наближеного моделювання зображення, яке буде одержане при друці тиражу. При цьому в більшості випадків йдеться про візуальний збіг з друкарським відбитком, який буде одержаний пізніше (Color-Proof). Характерні параметри друкарського процесу (наприклад, структура растрових крапок) можуть бути відтворені так само, як на друкарському відбитку, тільки при використанні спеціальних методів виготовлення кольоропроби (дійсна, растрова проба True-Proof, Raster-Proof).

У цифрових друкарських системах (наприклад, в системах прямого запису в машині Heidelberg Quickmaster DI) цифрова кольоропроба займає центральне місце. У такому виробничому процесі більше вже не виготовляються фотоформи, які звичайно служать оригіналом для аналогової кольоропроби. Перед тим, як проводити запис зображення на друкарські форми в друкарській машині, слід перевірити, чи відповідає якість даних, що посилаються на друк, вимогам, які ставляться до продукції. У цифрових системах кольоропроби залежно від призначення і вимог до якості розрізняють два основні методи:

Softproof (екранна або «м'яка» кольоропроба); Hardproof (кольоропроба на матеріальному носії або «тверда» кольоропроба з досить тривалим терміном збереження зображення).

# **Екранна («м'яка») кольоропроба**

«М'яка» кольоропроба моделює зображення на моніторі. Застосування екранної кольоропроби в недавньому минулому обмежувалося тільки рамками відображення кольорового зображення з метою перевірки його загального колірного змісту, а також стану масиву даних, що готуються до виводу. Нині достовірність екранного кольоровідтворення значно зросла завдяки застосуванню формату PDF і додаткового програмного забезпечення в поєднанні з системою управління кольором. Однак слід мати на увазі, що колір зображення на моніторі сильно залежить від умов перегляду. Тому екранне зображення не завжди відповідає багатоколірному друкарському відбитку.

Тоді як умови перегляду кольорового зображення на екрані звичайно передбачають наявність неяскраво освітленого приміщення, віддрукований екземпляр повинен розглядатися при стандартному освітленні, близькому до денного світла. Незважаючи на деякі компроміси в досягненні дійсно задовільної відповідності екранного зображення зображенню, яке буде одержане пізніше на відбутку, екранна (м'яка) кольоропроба може надати репродукційній технології цікаві і перспективні методи взаємодії між замовником і виконавцем. При застосуванні дистанційної (remote-proof) проби масиви даних можна швидко передавати по глобальних мережах, а потім моделювати тиражні відбитки на сайті замовника. У такій технології виробництва ключову роль грає система управління кольором. Кольоропроба на підкладці («тверда» кольоропроба) Класифікація методів кольоропроби на підкладці («твердої») проби включає п'ять великих груп.

# **Блакитна копія (світлокопія)**

Для того, щоб одержати перше уявлення про зміст, верстання, [спуск смуг](https://uk.wikipedia.org/wiki/%D0%A1%D0%BF%D1%83%D1%81%D0%BA_%D1%81%D0%BC%D1%83%D0%B3) і наявність додаткових елементів, які повинні друкуватися разом, можна виготовити одноколірну світлокопію, так звану блакитну копію. Обидва ці терміни прийшли в цифрові технології з традиційних процесів.

# **Кольоропроба спуску смуг**

Щоб одержати уявлення про загальне колірне рішення, яке отримується відповідно до файлу даних (не обов'язково з точною відповідністю кольорам друкарського відбитка), виготовляється кольоропроба спуску смуг зі схожою метою, що і при використанні блакитної копії, тобто для перевірки змісту і розташування елементів зображення. Сьогодні ці проби найкращим чином відтворюються безліччю недорогих широкоформатних плотерів, які переважно оснащені струминними друкуючими пристроями. Цьому сприяє універсальність мови [PostScript.](https://uk.wikipedia.org/wiki/PostScript)

# **Колірна проба**

У поліграфії при виготовленні високоякісної репродукції кольоропроба служить для отримання зображення в межах колірного обхвату реального друкарського синтезу (у кольорах репродукції) і свідчить про придатність вмістимого файлу для виводу. Для цього все ширше застосовуються стандартні друкарські системи, такі, як струминні принтери або термосублімаційні принтери в поєднанні з високопродуктивними системами управління кольором. Цей вид кольоропроби служить орієнтиром для друкаря при друкуванні тиражу.

Тоді як на стадії підготовки образотворчої інформації переважно працюють з пробами смуг малого формату, на стадіях друкарських процесів і післядрукарської обробки бажаний контроль повноформатного друкарського аркуша. При цьому найважливішим аспектом тут є достовірність кольору. Для таких цілей бажано було б використовувати прості системи, що не вимагають великих витрат на матеріали кольоропроби. Рішення про те, який метод отримання кольоропроби вибрати (з тонером, фарбами або плівками), ухвалюється в кожному конкретному випадку окремо.

# **Растрова (істинна) кольоропроба**

Якщо в цифровому способі друку може бути змодельована і растрова структура майбутнього друкарського відбитка, то говорять про растрову кольоропробу (True-Proof). В цьому випадку якість кольоропроби, яка відтворюєї також і растрову структуру зображення, максимально наближається до якості тиражного відбитка. Інформація про структуру растрових крапок служить друкареві, крім усього іншого, для раннього розпізнавання відхилень розмірів растрових крапок і пов'язаних з цим колірних відхилень в накладанні фарб. У разі потреби можна цілеспрямовано втручатися в градаційну криву процесу. Ефекти, обумовлені растровою структурою, такі, як [глянець,](https://uk.wikipedia.org/wiki/%D0%93%D0%BB%D1%8F%D0%BD%D0%B5%D1%86%D1%8C) [контраст](https://uk.wikipedia.org/wiki/%D0%9A%D0%BE%D0%BD%D1%82%D1%80%D0%B0%D1%81%D1%82) і [діапазон](https://uk.wikipedia.org/wiki/%D0%94%D1%96%D0%B0%D0%BF%D0%B0%D0%B7%D0%BE%D0%BD) зміни тонів, муар або розеткові ефекти, можуть бути виявлені до початку друкарського процесу і у разі потреби обговорені із замовником.

Оскільки растрова структура у файлі PostScript, як правило, відсутня, растровий генератор PostScript-інтерпретатора пристрою кольоропроби повинен створювати такі самі растрові крапки, як і RIP пристрої запису на фотоплівку або формний матеріал. Гарантію ідентичності форми друкарських елементів частоти растрової структури і кутів її повороту дає використання одного і того ж растрового процесора. Для виготовлення дійсної растрової кольоропроби, що забезпечує ідентичність тиражним відбиткам, деякими виробниками запропоновано спеціальні прободрукарські системи.

# **Проба на прободрукарському верстаті**

Цей спосіб отримання кольоропроби приводить до якнайкращої її відповідності відбиткам подальшого тиражного друку, особливо якщо при цьому застосовується машина, яка відповідає тій, що використовується при друкуванні тиражу. Для реалізації даного способу необхідний повний комплект друкарських форм. Друкарське відбитки виготовляється на тиражному папері і тиражними фарбами. Витрати на друк такого пробного відбитка дуже великі і виправдані тільки при дуже високих вимогах до якості. Щоб виключити простої високопродуктивних машин під час виготовлення кольоропроби, для її отримання передбачено використання спеціальних офсетних прободрукарських верстатів. У них використовується комплект кольороподілених друкарських форм, кожна з яких закріплюється на плоскому столі. На іншому плоскому столі вкладається папір. На пересувному пристрої розташовані зволожуючі і фарбоподаючі валики, а також офсетний гумовий циліндр. Після зволоження і нанесення фарби на друкарську форму валики відводяться назад від форми, а офсетний циліндр при зворотному ході вступає в контакт з друкарською формою. Таким чином зображення переноситься на його поверхню. У подальшому процесі руху відбувається перенесення зображення з гумового циліндра на папір, що лежить на другому столі. Так послідовно одне за одним одноколірні зображення накладаються на задруковуваний матеріал. Між друком окремих кольорових зображень потрібно змивати фарбу з накатних валиків фарбового апарату і друкарського циліндра.

# **Різновиди способів кольороподілу при підготовці кольорових оригіналів до поліграфічного репродукування**

Чорний колір при друці кольорових зображень теоретично не потрібний. Він повинен виходити на відбитку автоматично при накладенні трьох тріадних друкарських фарб (блакитна, пурпурна і жовта). Вони повинні бути взяті у визначених кількостях відповідно до балансу («по сірому») кольорів, і за умови максимальної за нормою подання фарб у процесі друку. Однак, на практиці на папері виходить темно-коричНевий відтінок при незначних порушеннях балансу «по сірому». Тому в тріаду була введена чорна фарба. Поява «зайвого» кольору змусила шукати закономірності його появи і відтінків, у яких він повинен перебувати. Розходження в способах чотирифарбового кольоровідтворення пов'язані саме зі способами генерації (створення) зображення на фотоформі для чорної фарби.

#### **Нині існує три технології кольороподілу:**

- 1. Традиційна технологія кольороподіл зі скелетною градацією чорного;
- 2. Технологія UCR (Under Color Removal);
- 3. Технологія ICR (GCR, Gray Component Replacement).

**Традиційна технологія кольороподілу** — зі скелетною градацією чорного. При цій технології чорний колір наноситься поверх трьох тріадних кольорів у найтемніших ділянках. Головна незручність такого кольороподілу пов'язана з

тим, що максимальний рівень фарби на найтемніших ділянках відбитка сягає 400 % — по 100 % для кожного кольору. У друці це обертається потребою ретельно просушувати кожен аркуш паперу або використовувати противідмарувальні порошки і рідини, щоб уникнути відмарування або перетискування фарби на наступний паперовий аркуш.

**Технологія UCR** відома і як технологія віднімання від чорного. Суть технології полягає у заміні в процесі виготовлення кольороподілених фотоформ (друкарських форм) трьох колірних фарб тріади, що є присутнім в одному елементі кольорового оригіналу, на еквівалентну кількість чорної фарби на її кольороподіленій фотоформі (друкарській формі).

При друкуванні кольорових, особливо темних зображень найбільші проблеми виникають у найтемніших місцях зображення, тому резонно зменшити кількість тріадних фарб (CMY) у тих місцях, де буде нанесена чорна фарба, скоротивши тим самим їхню сумарну кількість. Тому метод одержав назву «віднімання від чорного кольору». При його використанні всі тони, що складаються з рівної кількості тріадних фарб (так звані «нейтральні», ахроматичні тони), виявляються ще і дуже чуттєвими до балансу по сірому кольору і при друці, доводиться уважно стежити за його дотриманням. Тому технологію UCR при кольоровідтворенні застосовують головним чином до темних кольорів, практично не впливаючи на інші відтінки.

**Технологія ICR.** Високошвидкісний багатоколірний аркушевий і ролевий друк оголили проблему — вимащування і сушіння. Доцільний й економічно вигідний розв'язок цієї проблеми при репродукуванні кольорових зображень було знайдено з використанням технології мінімізації кольорових друкарських фарб і їхньою еквівалентною заміною чорною фарбою у місцях зображень, де колірний тон створюється за рахунок потрійного накладення кольорових фарб. У традиційному синтезі кольору на відбитку всі колірні відтінки, а також сірі і чорні тони одержують на відбитку з трьох кольорових фарб із невеликим (до 70 %) додаванням чорної фарби (скелетна чорна). Цей синтез кольорового зображення на відбитку, де кожен колір складений з чорної з додаванням тільки однієї чи максимум двох кольорових друкарських фарб, прийнято визначати в англійській технічній літературі терміном ICR (GCR, Gray Component Replacement) або з використанням мінімальної кількості всіх трьох фарб UCR (Under Color Removal).

#### *Завдання та структура звіту*

1. Ознайомитись з матеріалом в розділі «Теоретичні відомості».

2. Зробити презентацію для доповіді на тему: «Кольоропроба. Цифрова та аналогова кольоропроба. Устаткування для кольоропроби». Використати підручники, надані в рекомендаціях та додаткові ресурси Інтернет.

Об'єм презентації – 20 слайдів.

3. Презентацію завантажити в Курс.

### *Інформаційні джерела*

- 6. Пушкар О.І. Технології поліграфічного виробництва [Електронний ресурс] : навчальний посібник / О. І. Пушкар, Є. М. Грабовський, М. М. Оленич. – Харків : ХНЕУ ім. С. Кузнеця, 2019. – 195 с.
- 7. Величко О. М., Скиба В. М., Шангін А. В. Проектування технологічних процесів видавничо-поліграфічного виробництва / О. М. Величко, В. М. Скиба, А. В. Шангін: Навч. посіб. — К.: НТУУ «КПІ», 2014. — 235 с.
- 8. Браткевич В. В. Х.: Вид. ХНЕУ, 2012. 144 с.
- 9. Мартинюк В. Т. Основи додрукарської підготовки образотворчої інформації: Підручник / В. Т. Мартинюк – К.: ІВЦ, «Варта», 2005. – 240 с.
- 10.Мультимедійні видання: навчальний посібник / Пушкар О. І., Климнюк В. Є., Браткевич В. В. – Х.: Вид. ХНЕУ, 2012. – 144 с.

### **Лабораторна робота 8**

# **ПРОФЕСІЙНІ ГРАФІЧНІ РЕДАКТОРИ. РАСТРОВІ ТА ВЕКТОРНІ ЗОБРАЖЕННЯ**

*Мета роботи:* вивчити поняття растрових та векторних зображень, програмне забезпечення, формати файлів.

*Матеріальне забезпечення:* комп'ютер, Інтернет.

#### *Теоретичні відомості*

Для підготовки видавничо-поліграфічної та мультимедійної продукції до друку або розміщення в Інтернеті використовують різноманітну зображальну інформацію, яка поділяється на дві групи:

- растрові зображення це фотореалістичні зображення, створені цифровими камерами або растрові рисунки, створені в програмах растрової графіки;
- векторні зображення це рисунки (мультяшні), які створені в програмах векторної графіки.

**Растрова графіка** це вид комп'ютерної графіки, який має справу зі створенням, обробкою та зберіганням растрових зображень. Растрове зображення є масивом кольорових точок або пікселів. Растрові зображення зберігаються у різних графічних форматах.

**Растрове зображення** — зображення, яке являє собою сітку (растр), зазвичай прямокутну, пікселів відображених на моніторі, папері та інших відображальних пристроях і матеріалах. Створюються растрові зображення фотоапаратами, сканерами, безпосередньо в растровому редакторі, також шляхом експорту (растеризацією) з векторного редактора або у вигляді знімків екрану.

**Векторна графіка** спосіб представлення об'єктів та зображень в комп'ютерній графіці, заснований на математичному описі елементарних геометричних об'єктів, що називають примітивами. До примітивів, як правило, відносять точки, лінії, криві Безьє, кола та окружності, багатокутники. Об'єкти векторної графіки є графічними зображеннями математичних об'єктів. Термін векторна графіка використовується для того, щоб пояснити відмінність від растрової графіки, де зображення представлено у вигляді графічної матриці. При виведені на монітори векторна графіка попередньо перетворюється у растрову.

Зображення, створене в векторних програмах, ґрунтується на математичних формулах, а не на координатах пікселів. Тому векторні файли містять набори інструкцій для побудови геометричних об'єктів - ліній, еліпсів, прямокутників, багатокутників і дуг.

#### *Завдання та структура звіту*

- 1. Зробити огляд програмного забезпечення для обробки растрових і векторних зображень.
- 2. Зробити огляд графічних форматів растрових і векторних зображень.
- 3. Описати можливості графічних редакторів для обробки інформації.
- 4. Навести приклади растрових і векторних зображень в книжковій, журнальній та рекламній продукції.
- 5. Надати усні відповіді на контрольні питання.

#### *Контрольні запитання*

- 1. Растрові зображення особливості, програмне забезпечення, формати файлів.
- 2. Векторні зображення особливості, програмне забезпечення, формати файлів.
- 3. Порівняння растрових і векторних зображень. Їх переваги та недоліки.

### *Інформаційні джерела*

1. Маценко В.Г. Комп'ютерна графіка: Навчальний посібник. – Чернівці: Рута, 2009 – 343 с.

# **БЕЗПІЛОТНІ ЛІТАЛЬНІ АПАРАТИ (БПЛА). ФОТО ТА ВІДЕО СКАНУВАННЯ. РОЗДІЛЬНА ЗДАТНІСТЬ ЦИФРОВИХ КАМЕР**

*Мета роботи:* ознайомитись з БПЛА, їх класифікацією, використанням; ознайомитись з характеристиками цифрових камер.

*Матеріальне забезпечення:* комп'ютер, Інтернет, література.

# *Теоретичні відомості*

# **БЕЗПІЛОТНІ ЛІТАЛЬНІ АПАРАТИ (БПЛА)**

**Безпіло́тний літа́льний апара́т** [\(англ.](https://uk.wikipedia.org/wiki/%D0%90%D0%BD%D0%B3%D0%BB%D1%96%D0%B9%D1%81%D1%8C%D0%BA%D0%B0_%D0%BC%D0%BE%D0%B2%D0%B0) unmanned aerial vehicle, скор. UAV; або [англ.](https://uk.wikipedia.org/wiki/%D0%90%D0%BD%D0%B3%D0%BB%D1%96%D0%B9%D1%81%D1%8C%D0%BA%D0%B0_%D0%BC%D0%BE%D0%B2%D0%B0) remotely piloted vehicle, [нім.](https://uk.wikipedia.org/wiki/%D0%9D%D1%96%D0%BC%D0%B5%D1%86%D1%8C%D0%BA%D0%B0_%D0%BC%D0%BE%D0%B2%D0%B0) unbemanntes Luftfahrzeug, скор. RPV, скор. БпЛА або [дрон\)](https://uk.wikipedia.org/wiki/%D0%94%D1%80%D0%BE%D0%BD) — [літальний апарат,](https://uk.wikipedia.org/wiki/%D0%9B%D1%96%D1%82%D0%B0%D0%BB%D1%8C%D0%BD%D0%B8%D0%B9_%D0%B0%D0%BF%D0%B0%D1%80%D0%B0%D1%82) який може злітати, здійснювати політ і сідати без фізичної присутності [пілота](https://uk.wikipedia.org/wiki/%D0%9B%D1%8C%D0%BE%D1%82%D1%87%D0%B8%D0%BA) на його борту.

Політ БпЛА може здійснюватися під дистанційним керуванням людиниоператора, як віддалено пілотований літальний апарат [\(англ.](https://uk.wikipedia.org/wiki/%D0%90%D0%BD%D0%B3%D0%BB%D1%96%D0%B9%D1%81%D1%8C%D0%BA%D0%B0_%D0%BC%D0%BE%D0%B2%D0%B0) RPA), або з різним ступенем автономності, як-от допомога автопілоту, аж до повністю самостійного, який не передбачає втручання людини.

### **Визначення українського законодавства**

Українське законодавство надає такі визначення безпілотного повітряного судна та безпілотного авіаційного комплексу.

**Безпілотний літальний апарат** (БпЛА) — повітряне судно, призначене для виконання польоту без пілота на борту, керування польотом якого і контроль за яким здійснюються відповідною програмою або за допомогою спеціальної станції керування, що знаходиться поза повітряним судном<sup>[\[1\]](https://uk.wikipedia.org/wiki/%D0%91%D0%B5%D0%B7%D0%BF%D1%96%D0%BB%D0%BE%D1%82%D0%BD%D0%B8%D0%B9_%D0%BB%D1%96%D1%82%D0%B0%D0%BB%D1%8C%D0%BD%D0%B8%D0%B9_%D0%B0%D0%BF%D0%B0%D1%80%D0%B0%D1%82#cite_note-1)</sup>.

**Безпілотне повітряне судно** — [повітряне судно,](https://uk.wikipedia.org/wiki/%D0%9F%D0%BE%D0%B2%D1%96%D1%82%D1%80%D1%8F%D0%BD%D0%B5_%D1%81%D1%83%D0%B4%D0%BD%D0%BE) призначене для виконання польоту без пілота на борту, керування польотом якого і контроль за яким здійснюються за допомогою спеціальної станції керування, що розташована поза повітряним судном<sup>[2]</sup>.

Докладніше цей термін конкретизує [Міністерство оборони України.](https://uk.wikipedia.org/wiki/%D0%9C%D1%96%D0%BD%D1%96%D1%81%D1%82%D0%B5%D1%80%D1%81%D1%82%D0%B2%D0%BE_%D0%BE%D0%B1%D0%BE%D1%80%D0%BE%D0%BD%D0%B8_%D0%A3%D0%BA%D1%80%D0%B0%D1%97%D0%BD%D0%B8)

**Безпілотне повітряне судно** (безпілотний літальний апарат) — повітряне судно, керування польотом якого і контроль за яким здійснюються віддалено за допомогою пункту дистанційного пілотування, розташованого поза повітряним судном, або повітряне судно, що здійснює політ автономно за відповідною програмою.

**Безпілотний авіаційний комплекс** (безпілотна авіаційна система) безпілотне повітряне судно, пов'язані з ним пункти дистанційного пілотування (станції наземного керування), необхідні лінії керування і контролю та інші елементи, вказані в затвердженому проєкті типу цього комплексу. Цей комплекс може охоплювати декілька безпілотних літальних апаратів.

# **Класифікація**

Наземний пункт керування безпілотним літальним апаратом. Екіпаж виконує бойовий (спостережний) політ над територією. Ліворуч — пілот, праворуч оператор сенсорів

Залежно від принципів керування, розрізняють такі різновиди безпілотних літальних систем:

- безпілотні некеровані;
- безпілотні автоматичні;
- безпілотні дистанційно-пілотовані літальні апарати (ДПЛА).

В авіації після 2000 року йде стрімке розширення саме останнього типу апаратів, й про них йдеться, коли вживають термін «безпілотник», [«дрон»](https://uk.wikipedia.org/wiki/%D0%94%D1%80%D0%BE%D0%BD) [\(англ.](https://uk.wikipedia.org/wiki/%D0%90%D0%BD%D0%B3%D0%BB%D1%96%D0%B9%D1%81%D1%8C%D0%BA%D0%B0_%D0%BC%D0%BE%D0%B2%D0%B0) drone), або абревіатуру UAV. Тобто під терміном «безпілотник», «БпЛА», «UAV» мається на увазі саме [повітряне судно,](https://uk.wikipedia.org/wiki/%D0%9F%D0%BE%D0%B2%D1%96%D1%82%D1%80%D1%8F%D0%BD%D0%B5_%D1%81%D1%83%D0%B4%D0%BD%D0%BE) яким через канали зв'язку керує [один або](https://uk.wikipedia.org/wiki/%D0%9B%D1%8C%D0%BE%D1%82%D1%87%D0%B8%D0%BA)  [декілька пілотів.](https://uk.wikipedia.org/wiki/%D0%9B%D1%8C%D0%BE%D1%82%D1%87%D0%B8%D0%BA) [Екіпаж](https://uk.wikipedia.org/wiki/%D0%95%D0%BA%D1%96%D0%BF%D0%B0%D0%B6) БпЛА може також включати [командира,](https://uk.wikipedia.org/wiki/%D0%9A%D0%BE%D0%BC%D0%B0%D0%BD%D0%B4%D0%B8%D1%80) оператора сенсорів, оператора вогневих засобів. Екіпажі БпЛА під час довготермінових [місій](https://uk.wikipedia.org/wiki/%D0%9C%D1%96%D1%81%D1%96%D1%8F) змінюються — як на загал, кожні 4 години.

Безпілотні [\(англ.](https://uk.wikipedia.org/wiki/%D0%90%D0%BD%D0%B3%D0%BB%D1%96%D0%B9%D1%81%D1%8C%D0%BA%D0%B0_%D0%BC%D0%BE%D0%B2%D0%B0) unmanned — без людини на борту) літальні апарати, відповідно до стандартів [НАТО,](https://uk.wikipedia.org/wiki/%D0%9D%D0%90%D0%A2%D0%9E) так само, як і літаки із пілотом на борту [\(англ.](https://uk.wikipedia.org/wiki/%D0%90%D0%BD%D0%B3%D0%BB%D1%96%D0%B9%D1%81%D1%8C%D0%BA%D0%B0_%D0%BC%D0%BE%D0%B2%D0%B0) manned aircraft), керуючись значенням [повної злітної маси](https://uk.wikipedia.org/w/index.php?title=%D0%9F%D0%BE%D0%B2%D0%BD%D0%B0_%D0%B7%D0%BB%D1%96%D1%82%D0%BD%D0%B0_%D0%BC%D0%B0%D1%81%D0%B0&action=edit&redlink=1) розділено на 3 класи:

- **I** повна злітна маса до 150 кг
- **II** повна злітна маса до 600 кг
- **III** повна злітна маса більше 600 кг. (JDN 2/11 2011, р. 2-5) (англ.)

# **Призначення**

БпЛА повсюдно застосовуються у військовій справі, насамперед для ведення [повітряної розвідки](https://uk.wikipedia.org/wiki/%D0%9F%D0%BE%D0%B2%D1%96%D1%82%D1%80%D1%8F%D0%BD%D0%B0_%D1%80%D0%BE%D0%B7%D0%B2%D1%96%D0%B4%D0%BA%D0%B0) — як тактичної, так і стратегічної. Безпілотники під-класів «міні-» та «мікро-» дедалі ширше застосовуються під час [бойових дій](https://uk.wikipedia.org/wiki/%D0%91%D1%96%D0%B9) на рівні [взводу](https://uk.wikipedia.org/wiki/%D0%92%D0%B7%D0%B2%D0%BE%D0%B4) та [відділення](https://uk.wikipedia.org/wiki/%D0%92%D1%96%D0%B4%D0%B4%D1%96%D0%BB%D0%B5%D0%BD%D0%BD%D1%8F_(%D0%B2%D1%96%D0%B9%D1%81%D1%8C%D0%BA%D0%BE%D0%B2%D0%B0_%D1%81%D0%BF%D1%80%D0%B0%D0%B2%D0%B0))<sup>[\[9\]](https://uk.wikipedia.org/wiki/%D0%92%D1%96%D0%B4%D0%B4%D1%96%D0%BB%D0%B5%D0%BD%D0%BD%D1%8F_(%D0%B2%D1%96%D0%B9%D1%81%D1%8C%D0%BA%D0%BE%D0%B2%D0%B0_%D1%81%D0%BF%D1%80%D0%B0%D0%B2%D0%B0))</sup> для термінового отримання інформації типу «що за тим пагорбом», тобто для вирішення завдань [військової розвідки.](https://uk.wikipedia.org/wiki/%D0%92%D1%96%D0%B9%D1%81%D1%8C%D0%BA%D0%BE%D0%B2%D0%B0_%D1%80%D0%BE%D0%B7%D0%B2%D1%96%D0%B4%D0%BA%D0%B0) Далекосяжним напрямком їх застосування є вирішення завдань у складі рою<sup>[\[10\]](https://uk.wikipedia.org/wiki/%D0%91%D0%B5%D0%B7%D0%BF%D1%96%D0%BB%D0%BE%D1%82%D0%BD%D0%B8%D0%B9_%D0%BB%D1%96%D1%82%D0%B0%D0%BB%D1%8C%D0%BD%D0%B8%D0%B9_%D0%B0%D0%BF%D0%B0%D1%80%D0%B0%D1%82#cite_note-swarm-14)</sup>. Також використовуються БпЛА для коригування [вогневих ударів](https://uk.wikipedia.org/wiki/%D0%90%D1%80%D1%82%D0%B8%D0%BB%D0%B5%D1%80%D1%96%D1%8F) по наземних цілях, як [ударні](https://uk.wikipedia.org/wiki/%D0%91%D0%BE%D0%B9%D0%BE%D0%B2%D0%B8%D0%B9_%D0%B1%D0%B5%D0%B7%D0%BF%D1%96%D0%BB%D0%BE%D1%82%D0%BD%D0%B8%D0%B9_%D0%BB%D1%96%D1%82%D0%B0%D0%BB%D1%8C%D0%BD%D0%B8%D0%B9_%D0%B0%D0%BF%D0%B0%D1%80%D0%B0%D1%82) та [дрони-камікадзе.](https://uk.wikipedia.org/wiki/%D0%94%D1%80%D0%BE%D0%BD-%D0%BA%D0%B0%D0%BC%D1%96%D0%BA%D0%B0%D0%B4%D0%B7%D0%B5)

# **Класифікація цивільних БпЛА за призначенням**

Невійськові дрони застосовуються для розв'язання широкого кола завдань, виконання яких пілотованими літальними апаратами з різних причин недоцільно. Такими завданнями є:

- моніторинг повітряного простору, земної й водної поверхонь,
- екологічний контроль,
- керування повітряним рухом,
- контроль морського судноплавства,
- розвиток систем зв'язку<sup>[\[11\]](https://uk.wikipedia.org/wiki/%D0%91%D0%B5%D0%B7%D0%BF%D1%96%D0%BB%D0%BE%D1%82%D0%BD%D0%B8%D0%B9_%D0%BB%D1%96%D1%82%D0%B0%D0%BB%D1%8C%D0%BD%D0%B8%D0%B9_%D0%B0%D0%BF%D0%B0%D1%80%D0%B0%D1%82#cite_note-15)</sup>,
- польова логістика (трансфер запчастин, акумуляторних батарей, боєприпасів, медикаментів тощо)<sup>[\[12\]](https://uk.wikipedia.org/wiki/%D0%91%D0%B5%D0%B7%D0%BF%D1%96%D0%BB%D0%BE%D1%82%D0%BD%D0%B8%D0%B9_%D0%BB%D1%96%D1%82%D0%B0%D0%BB%D1%8C%D0%BD%D0%B8%D0%B9_%D0%B0%D0%BF%D0%B0%D1%80%D0%B0%D1%82#cite_note-16)</sup>,
- [художня фотографія](https://uk.wikipedia.org/wiki/%D0%A5%D1%83%D0%B4%D0%BE%D0%B6%D0%BD%D1%8F_%D1%84%D0%BE%D1%82%D0%BE%D0%B3%D1%80%D0%B0%D1%84%D1%96%D1%8F)

# **Сучасні віхи**

На вебсайті [«BBC»](https://uk.wikipedia.org/wiki/BBC) 15 січня 2015 оприлюднено інфографіку «Найвеличніші поворотні віхи в історії авіації»[\[14\]](https://uk.wikipedia.org/wiki/%D0%91%D0%B5%D0%B7%D0%BF%D1%96%D0%BB%D0%BE%D1%82%D0%BD%D0%B8%D0%B9_%D0%BB%D1%96%D1%82%D0%B0%D0%BB%D1%8C%D0%BD%D0%B8%D0%B9_%D0%B0%D0%BF%D0%B0%D1%80%D0%B0%D1%82#cite_note-18). Безпілотникам тут належать такі дати:

- 1995 [«G.A. MQ Predator»](https://uk.wikipedia.org/wiki/General_Atomics_MQ-1_Predator) («Хижак») перший у світі військовий літак класу «мисливець-вбивця» [\(англ.](https://uk.wikipedia.org/wiki/%D0%90%D0%BD%D0%B3%D0%BB%D1%96%D0%B9%D1%81%D1%8C%D0%BA%D0%B0_%D0%BC%D0%BE%D0%B2%D0%B0) Hunter-Killer) без людини на борту
- 2014 «Х-47В» перший безпілотний (віддалено керований) літак, який здійснив старт із авіаносця і здійснив посадку на нього.

У січні 2017 року Vanilla Aircraft VA001 встановив досягнення з тривалості польоту для БпЛА вагою 50—500 кг. Літальний апарат із дизельним двигуном перебував у повітрі 56 годин (трохи більше двох діб) без [дозаправлення](https://uk.wikipedia.org/wiki/%D0%94%D0%BE%D0%B7%D0%B0%D0%BF%D1%80%D0%B0%D0%B2%D0%BB%D0%B5%D0%BD%D0%BD%D1%8F_%D1%83_%D0%BF%D0%BE%D0%B2%D1%96%D1%82%D1%80%D1%96)<sup>[\[15\]](https://uk.wikipedia.org/wiki/%D0%94%D0%BE%D0%B7%D0%B0%D0%BF%D1%80%D0%B0%D0%B2%D0%BB%D0%B5%D0%BD%D0%BD%D1%8F_%D1%83_%D0%BF%D0%BE%D0%B2%D1%96%D1%82%D1%80%D1%96)</sup>.

У березні 2020 року турецький квадрокоптер KARGU-2 автономно атакував військового під час конфлікту між урядовими силами Лівії та Лівійською національною армією [Халіфа Хафтара.](https://uk.wikipedia.org/wiki/%D0%A5%D0%B0%D0%BB%D1%96%D1%84%D0%B0_%D0%A5%D0%B0%D1%84%D1%82%D0%B0%D1%80) Безпілотник-камікадзе KARGU-2 знищив одного з солдатів ЛНА у ту мить, коли він намагався відступити. Водночас дрон, який вбив військового, працював у «високоефективному» автономному режимі, без втручання оператора. Імовірно, це перший випадок, коли БпЛА напав на людину без відповідної вк[а](https://uk.wikipedia.org/wiki/%D0%91%D0%B5%D0%B7%D0%BF%D1%96%D0%BB%D0%BE%D1%82%D0%BD%D0%B8%D0%B9_%D0%BB%D1%96%D1%82%D0%B0%D0%BB%D1%8C%D0%BD%D0%B8%D0%B9_%D0%B0%D0%BF%D0%B0%D1%80%D0%B0%D1%82#cite_note-20)зівки від оператора<sup>[</sup>

# **Парк безпілотних військових апаратів України**
Станом на початок [російської збройної агресії проти України,](https://uk.wikipedia.org/wiki/%D0%92%D1%96%D0%B9%D0%BD%D0%B0_%D0%BD%D0%B0_%D1%81%D1%85%D0%BE%D0%B4%D1%96_%D0%A3%D0%BA%D1%80%D0%B0%D1%97%D0%BD%D0%B8) Збройні сили України майже не мали власних сучасних [бойових безпілотних літальних](https://uk.wikipedia.org/wiki/%D0%91%D0%BE%D0%B9%D0%BE%D0%B2%D0%B8%D0%B9_%D0%B1%D0%B5%D0%B7%D0%BF%D1%96%D0%BB%D0%BE%D1%82%D0%BD%D0%B8%D0%B9_%D0%BB%D1%96%D1%82%D0%B0%D0%BB%D1%8C%D0%BD%D0%B8%D0%B9_%D0%B0%D0%BF%D0%B0%D1%80%D0%B0%D1%82)  [апаратів.](https://uk.wikipedia.org/wiki/%D0%91%D0%BE%D0%B9%D0%BE%D0%B2%D0%B8%D0%B9_%D0%B1%D0%B5%D0%B7%D0%BF%D1%96%D0%BB%D0%BE%D1%82%D0%BD%D0%B8%D0%B9_%D0%BB%D1%96%D1%82%D0%B0%D0%BB%D1%8C%D0%BD%D0%B8%D0%B9_%D0%B0%D0%BF%D0%B0%D1%80%D0%B0%D1%82) Наявні на озброєнні [Ту-141](https://uk.wikipedia.org/wiki/%D0%A2%D1%83-141) «Стриж» були морально застарілі. Гостру потребу в безпілотних літаках-розвідниках спершу взялися задовольняти волонтери, пристосовуючи цивільні апарати до вимог військових<sup>[\[22\]\[23\]](https://uk.wikipedia.org/wiki/%D0%91%D0%B5%D0%B7%D0%BF%D1%96%D0%BB%D0%BE%D1%82%D0%BD%D0%B8%D0%B9_%D0%BB%D1%96%D1%82%D0%B0%D0%BB%D1%8C%D0%BD%D0%B8%D0%B9_%D0%B0%D0%BF%D0%B0%D1%80%D0%B0%D1%82#cite_note-26)</sup>. Були створені, зокрема, БпЛА [«Фурія»,](https://uk.wikipedia.org/wiki/%D0%A4%D1%83%D1%80%D1%96%D1%8F_(%D0%91%D0%9F%D0%9B%D0%90)) [«Кажан-1»,](https://uk.wikipedia.org/wiki/%D0%9A%D0%B0%D0%B6%D0%B0%D0%BD-1) [PD-1.](https://uk.wikipedia.org/wiki/PD-1)

26 серпні 2015 р. [державний концерн «Укроборонпром»](https://uk.wikipedia.org/wiki/%D0%A3%D0%BA%D1%80%D0%BE%D0%B1%D0%BE%D1%80%D0%BE%D0%BD%D0%BF%D1%80%D0%BE%D0%BC) повідомив про початок серійного виробництва 2-х зразків вітчизняних БпЛА<sup>[\[24\]](https://uk.wikipedia.org/wiki/%D0%91%D0%B5%D0%B7%D0%BF%D1%96%D0%BB%D0%BE%D1%82%D0%BD%D0%B8%D0%B9_%D0%BB%D1%96%D1%82%D0%B0%D0%BB%D1%8C%D0%BD%D0%B8%D0%B9_%D0%B0%D0%BF%D0%B0%D1%80%D0%B0%D1%82#cite_note-28)</sup>.

2015 року, студентами [Київського політехнічного інституту](https://uk.wikipedia.org/wiki/%D0%9D%D0%B0%D1%86%D1%96%D0%BE%D0%BD%D0%B0%D0%BB%D1%8C%D0%BD%D0%B8%D0%B9_%D1%82%D0%B5%D1%85%D0%BD%D1%96%D1%87%D0%BD%D0%B8%D0%B9_%D1%83%D0%BD%D1%96%D0%B2%D0%B5%D1%80%D1%81%D0%B8%D1%82%D0%B5%D1%82_%D0%A3%D0%BA%D1%80%D0%B0%D1%97%D0%BD%D0%B8_%C2%AB%D0%9A%D0%B8%D1%97%D0%B2%D1%81%D1%8C%D0%BA%D0%B8%D0%B9_%D0%BF%D0%BE%D0%BB%D1%96%D1%82%D0%B5%D1%85%D0%BD%D1%96%D1%87%D0%BD%D0%B8%D0%B9_%D1%96%D0%BD%D1%81%D1%82%D0%B8%D1%82%D1%83%D1%82_%D1%96%D0%BC%D0%B5%D0%BD%D1%96_%D0%86%D0%B3%D0%BE%D1%80%D1%8F_%D0%A1%D1%96%D0%BA%D0%BE%D1%80%D1%81%D1%8C%D0%BA%D0%BE%D0%B3%D0%BE%C2%BB) були створені безпілотні авіаційні комплекси [Spectator](https://uk.wikipedia.org/w/index.php?title=Spectator_(%D0%91%D0%BF%D0%9B%D0%90)&action=edit&redlink=1) [\(укр.](https://uk.wikipedia.org/wiki/%D0%A3%D0%BA%D1%80%D0%B0%D1%97%D0%BD%D1%81%D1%8C%D0%BA%D0%B0_%D0%BC%D0%BE%D0%B2%D0%B0) спостерігач). Виробництво налагоджене у ВАТ [«Меридіан»](https://uk.wikipedia.org/w/index.php?title=%D0%9C%D0%B5%D1%80%D0%B8%D0%B4%D1%96%D0%B0%D0%BD_(%D0%92%D0%90%D0%A2)&action=edit&redlink=1) імені С. П. Корольова, що входить до складу ДК [«Укроборонпром»](https://uk.wikipedia.org/wiki/%D0%A3%D0%BA%D1%80%D0%BE%D0%B1%D0%BE%D1%80%D0%BE%D0%BD%D0%BF%D1%80%D0%BE%D0%BC)[\[25\]](https://uk.wikipedia.org/wiki/%D0%A3%D0%BA%D1%80%D0%BE%D0%B1%D0%BE%D1%80%D0%BE%D0%BD%D0%BF%D1%80%D0%BE%D0%BC)[\[26\]](https://uk.wikipedia.org/wiki/%D0%91%D0%B5%D0%B7%D0%BF%D1%96%D0%BB%D0%BE%D1%82%D0%BD%D0%B8%D0%B9_%D0%BB%D1%96%D1%82%D0%B0%D0%BB%D1%8C%D0%BD%D0%B8%D0%B9_%D0%B0%D0%BF%D0%B0%D1%80%D0%B0%D1%82#cite_note-30) .

2014 року військові експерти США пропонували надати Україні беззбройну модифікацію безпілотника MO-9 Reaper<sup>[\[27\]](https://uk.wikipedia.org/wiki/General_Atomics_MQ-9_Reaper)</sup>. В березні 2015 року уряд США повідомив про надання допомоги у вигляді військової техніки загальною вартістю \$75 млн. Зокрема, окрім броньованих та неброньованих легких вантажівок [HMMWV,](https://uk.wikipedia.org/wiki/HMMWV) планувалось передати Україні тактичні розвідувальні БпЛА [RQ-11 Raven](https://uk.wikipedia.org/wiki/RQ-11_Raven)<sup>[\[28\]](https://uk.wikipedia.org/wiki/RQ-11_Raven)</sup>.

## **Створення ударного БпЛА**

У січні 2016 року [секретар РНБО](https://uk.wikipedia.org/wiki/%D0%A1%D0%B5%D0%BA%D1%80%D0%B5%D1%82%D0%B0%D1%80_%D0%A0%D0%B0%D0%B4%D0%B8_%D0%BD%D0%B0%D1%86%D1%96%D0%BE%D0%BD%D0%B0%D0%BB%D1%8C%D0%BD%D0%BE%D1%97_%D0%B1%D0%B5%D0%B7%D0%BF%D0%B5%D0%BA%D0%B8_%D1%96_%D0%BE%D0%B1%D0%BE%D1%80%D0%BE%D0%BD%D0%B8_%D0%A3%D0%BA%D1%80%D0%B0%D1%97%D0%BD%D0%B8) [Олександр Турчинов](https://uk.wikipedia.org/wiki/%D0%A2%D1%83%D1%80%D1%87%D0%B8%D0%BD%D0%BE%D0%B2_%D0%9E%D0%BB%D0%B5%D0%BA%D1%81%D0%B0%D0%BD%D0%B4%D1%80_%D0%92%D0%B0%D0%BB%D0%B5%D0%BD%D1%82%D0%B8%D0%BD%D0%BE%D0%B2%D0%B8%D1%87) заявив про початок виробництва ударних безпілотних апаратів на потужностях [ДП «Антонов»](https://uk.wikipedia.org/wiki/%D0%94%D0%B5%D1%80%D0%B6%D0%B0%D0%B2%D0%BD%D0%B5_%D0%BF%D1%96%D0%B4%D0%BF%D1%80%D0%B8%D1%94%D0%BC%D1%81%D1%82%D0%B2%D0%BE_%C2%AB%D0%90%D0%BD%D1%82%D0%BE%D0%BD%D0%BE%D0%B2%C2%BB)<sup>[\[29\]](https://uk.wikipedia.org/wiki/%D0%94%D0%B5%D1%80%D0%B6%D0%B0%D0%B2%D0%BD%D0%B5_%D0%BF%D1%96%D0%B4%D0%BF%D1%80%D0%B8%D1%94%D0%BC%D1%81%D1%82%D0%B2%D0%BE_%C2%AB%D0%90%D0%BD%D1%82%D0%BE%D0%BD%D0%BE%D0%B2%C2%BB)</sup>. Основним призначенням нового тактичного багатофункціонального безпілотного авіакомплексу, є розвідка. Проте, він матиме змогу нести невелике бойове навантаження та вражати наземні цілі<sup>[\[30\]](https://uk.wikipedia.org/wiki/%D0%91%D0%B5%D0%B7%D0%BF%D1%96%D0%BB%D0%BE%D1%82%D0%BD%D0%B8%D0%B9_%D0%BB%D1%96%D1%82%D0%B0%D0%BB%D1%8C%D0%BD%D0%B8%D0%B9_%D0%B0%D0%BF%D0%B0%D1%80%D0%B0%D1%82#cite_note-ub.29-34)</sup>. Зокрема, встановлене на ньому озброєння має бути здатне знищити важку бронетехніку, наприклад, танк<sup>[\[31\]](https://uk.wikipedia.org/wiki/%D0%91%D0%B5%D0%B7%D0%BF%D1%96%D0%BB%D0%BE%D1%82%D0%BD%D0%B8%D0%B9_%D0%BB%D1%96%D1%82%D0%B0%D0%BB%D1%8C%D0%BD%D0%B8%D0%B9_%D0%B0%D0%BF%D0%B0%D1%80%D0%B0%D1%82#cite_note-na.5-35)</sup>.

Базовим підприємством у роботі над створенням безпілотника виступає ДП «Антонов», в роботі беруть участь також ДАХК «Артем», ДП «Ізюмський приладобудівний завод», ДП [«Оризон-навігація»](https://uk.wikipedia.org/wiki/%D0%9E%D1%80%D0%B8%D0%B7%D0%BE%D0%BD-%D0%9D%D0%B0%D0%B2%D1%96%D0%B3%D0%B0%D1%86%D1%96%D1%8F), ДП [«Запорізьке](https://uk.wikipedia.org/wiki/%D0%9A%D0%BE%D0%BD%D1%81%D1%82%D1%80%D1%83%D0%BA%D1%82%D0%BE%D1%80%D1%81%D1%8C%D0%BA%D0%B5_%D0%B1%D1%8E%D1%80%D0%BE_%C2%AB%D0%9F%D1%80%D0%BE%D0%B3%D1%80%D0%B5%D1%81%C2%BB_(%D0%97%D0%B0%D0%BF%D0%BE%D1%80%D1%96%D0%B6%D0%B6%D1%8F))  [машинобудівне конструкторське бюро "Прогрес" імені академіка О.](https://uk.wikipedia.org/wiki/%D0%9A%D0%BE%D0%BD%D1%81%D1%82%D1%80%D1%83%D0%BA%D1%82%D0%BE%D1%80%D1%81%D1%8C%D0%BA%D0%B5_%D0%B1%D1%8E%D1%80%D0%BE_%C2%AB%D0%9F%D1%80%D0%BE%D0%B3%D1%80%D0%B5%D1%81%C2%BB_(%D0%97%D0%B0%D0%BF%D0%BE%D1%80%D1%96%D0%B6%D0%B6%D1%8F)) Г. Івченка», ПАТ «Київський завод "Радар"» та інші. Крім того, участь беруть підприємства, підвідомчі Державному космічному агентству — ЦКБ «Арсенал» та ПАТ [«Хартрон»](https://uk.wikipedia.org/wiki/%D0%A5%D0%B0%D1%80%D1%82%D1%80%D0%BE%D0%BD)<sup>[\[30\]](https://uk.wikipedia.org/wiki/%D0%91%D0%B5%D0%B7%D0%BF%D1%96%D0%BB%D0%BE%D1%82%D0%BD%D0%B8%D0%B9_%D0%BB%D1%96%D1%82%D0%B0%D0%BB%D1%8C%D0%BD%D0%B8%D0%B9_%D0%B0%D0%BF%D0%B0%D1%80%D0%B0%D1%82#cite_note-ub.29-34)</sup>.

Тактичний безпілотник планували 2017 року передати для державних випробувань[\[30\]](https://uk.wikipedia.org/wiki/%D0%91%D0%B5%D0%B7%D0%BF%D1%96%D0%BB%D0%BE%D1%82%D0%BD%D0%B8%D0%B9_%D0%BB%D1%96%D1%82%D0%B0%D0%BB%D1%8C%D0%BD%D0%B8%D0%B9_%D0%B0%D0%BF%D0%B0%D1%80%D0%B0%D1%82#cite_note-ub.29-34). Згодом [Укроборонпром](https://uk.wikipedia.org/wiki/%D0%A3%D0%BA%D1%80%D0%BE%D0%B1%D0%BE%D1%80%D0%BE%D0%BD%D0%BF%D1%80%D0%BE%D0%BC) змінив плани і на 2017 рік пообіцяв завершити розробку конструкторської документації<sup>[\[31\]](https://uk.wikipedia.org/wiki/%D0%91%D0%B5%D0%B7%D0%BF%D1%96%D0%BB%D0%BE%D1%82%D0%BD%D0%B8%D0%B9_%D0%BB%D1%96%D1%82%D0%B0%D0%BB%D1%8C%D0%BD%D0%B8%D0%B9_%D0%B0%D0%BF%D0%B0%D1%80%D0%B0%D1%82#cite_note-na.5-35)</sup>. Проте плани не були здійсненими.

2016 року, [Аеророзвідка](https://uk.wikipedia.org/wiki/%D0%90%D0%B5%D1%80%D0%BE%D1%80%D0%BE%D0%B7%D0%B2%D1%96%D0%B4%D0%BA%D0%B0) розпочала програму з розроблення перших прототипів своїх ударних безпілотників. 2019 року була повністю випробувана модель, яка використовувалась під час спецоперації в зоні [АТО.](https://uk.wikipedia.org/wiki/%D0%90%D0%A2%D0%9E) Дрон отримав назву [R18.](https://uk.wikipedia.org/wiki/R18) До 24 лютого 2022 року було виготовлено близько 50 комплексів октокоптерів<sup>[\[32\]](https://uk.wikipedia.org/wiki/%D0%91%D0%B5%D0%B7%D0%BF%D1%96%D0%BB%D0%BE%D1%82%D0%BD%D0%B8%D0%B9_%D0%BB%D1%96%D1%82%D0%B0%D0%BB%D1%8C%D0%BD%D0%B8%D0%B9_%D0%B0%D0%BF%D0%B0%D1%80%D0%B0%D1%82#cite_note-AIN.UA_28.07.2022-36)</sup>, які мають вісім моторів для більшої надійності і отримали назву R18.<sup>[\[33\]](https://uk.wikipedia.org/wiki/%D0%91%D0%B5%D0%B7%D0%BF%D1%96%D0%BB%D0%BE%D1%82%D0%BD%D0%B8%D0%B9_%D0%BB%D1%96%D1%82%D0%B0%D0%BB%D1%8C%D0%BD%D0%B8%D0%B9_%D0%B0%D0%BF%D0%B0%D1%80%D0%B0%D1%82#cite_note-UR_20.06.2022-37)</sup> Дрон здатен скидати три гранати [РКГ-3](https://uk.wikipedia.org/wiki/%D0%A0%D0%9A%D0%93-3) чи їхніх модифікацій.

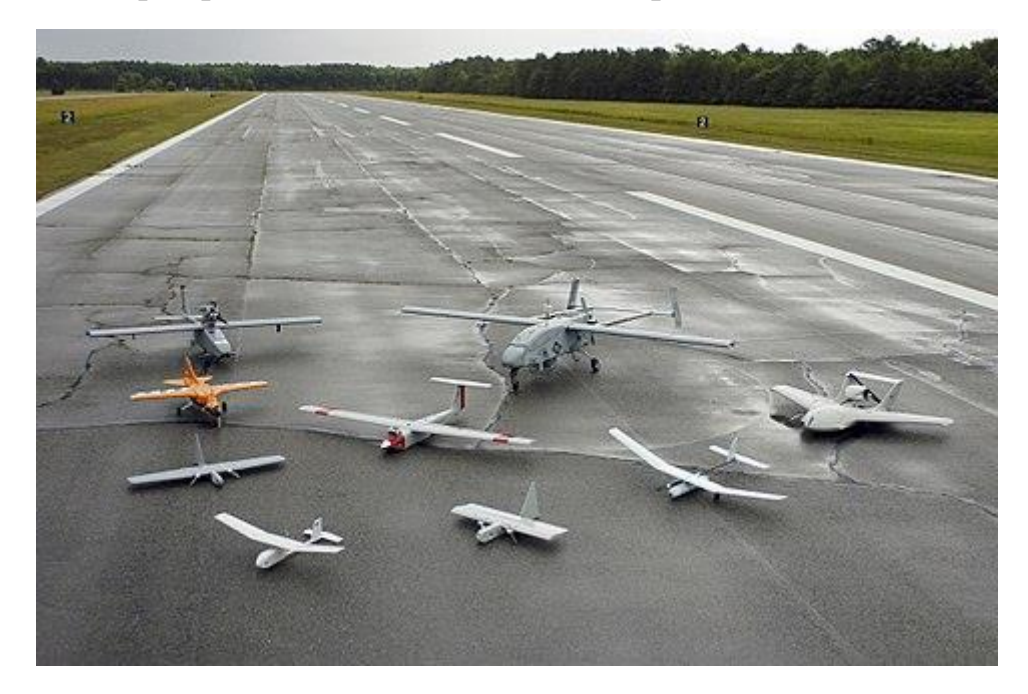

# **РОЗДІЛЬНА ЗДАТНІСТЬ ЦИФРОВИХ КАМЕР**

**Розді́льна зда́тність ма́триці цифрово́ ї [фотока́мери](https://uk.wikipedia.org/wiki/%D0%A4%D0%BE%D1%82%D0%BE%D0%BA%D0%B0%D0%BC%D0%B5%D1%80%D0%B0)** — здатність пристрою передавати дрібні деталі [зображення.](https://uk.wikipedia.org/wiki/%D0%97%D0%BE%D0%B1%D1%80%D0%B0%D0%B6%D0%B5%D0%BD%D0%BD%D1%8F) [Фотоматриця](https://uk.wikipedia.org/wiki/%D0%A1%D0%B5%D0%BD%D1%81%D0%BE%D1%80_%D0%B7%D0%BE%D0%B1%D1%80%D0%B0%D0%B6%D0%B5%D0%BD%D0%BD%D1%8F) застосовується у вигляді спеціалізованої аналогової або цифро-аналогової [інтегральної мікросхеми,](https://uk.wikipedia.org/wiki/%D0%9C%D1%96%D0%BA%D1%80%D0%BE%D1%81%D1%85%D0%B5%D0%BC%D0%B0) що складається зі світлочутливих елементів. Вона призначена для перетворення проектованого на неї оптичного зображення на аналоговий електричний сигнал або на потік цифрових даних (за наявності АЦП безпосередньо у складі матриці).

Говорити про фактичну [роздільну здатність](https://uk.wikipedia.org/wiki/%D0%A0%D0%BE%D0%B7%D0%B4%D1%96%D0%BB%D1%8C%D0%BD%D0%B0_%D0%B7%D0%B4%D0%B0%D1%82%D0%BD%D1%96%D1%81%D1%82%D1%8C_(%D0%BA%D0%BE%D0%BC%D0%BF%27%D1%8E%D1%82%D0%B5%D1%80%D0%BD%D0%B0_%D0%B3%D1%80%D0%B0%D1%84%D1%96%D0%BA%D0%B0)) одержуваних зображень можна або відносно пристрою виводу — екранів, [принтерів](https://uk.wikipedia.org/wiki/%D0%9F%D1%80%D0%B8%D0%BD%D1%82%D0%B5%D1%80) і т. ін. , або стосовно сфотографованих предметів, з урахуванням їх перспективних спотворень при зйомці і характеристик об'єктиву. Роздільна здатність зображення в основному визначається джерелом, тобто роздільною здатністю фотоматриці, що в свою чергу залежить від її типу, площі, кількості фоточутливих елементів — [пікселів,](https://uk.wikipedia.org/wiki/%D0%9F%D1%96%D0%BA%D1%81%D0%B5%D0%BB%D1%8C) що створюються на основі декількох елементів світлочутливої матриці сенселей і їх щільності на одиницю поверхні. На моніторі не вдасться показати більше деталей (навіть якщо сам [монітор](https://uk.wikipedia.org/wiki/%D0%9C%D0%BE%D0%BD%D1%96%D1%82%D0%BE%D1%80) здатний на це), ніж зафіксувала матриця фотокамери.

[Роздільність](https://uk.wikipedia.org/wiki/%D0%A0%D0%BE%D0%B7%D0%B4%D1%96%D0%BB%D1%8C%D0%BD%D1%96%D1%81%D1%82%D1%8C_%D0%B4%D0%B8%D1%81%D0%BF%D0%BB%D0%B5%D1%8F) — один з найважливіших параметрів фотоматриці . Вона буває фізичною (оптичною) (англ. Hardware / optical Resolution) і з [інтерполяцією](https://uk.wikipedia.org/wiki/%D0%86%D0%BD%D1%82%D0%B5%D1%80%D0%BF%D0%BE%D0%BB%D1%8F%D1%86%D1%96%D1%8F) (програмна) [\(англ.](https://uk.wikipedia.org/wiki/%D0%90%D0%BD%D0%B3%D0%BB%D1%96%D0%B9%D1%81%D1%8C%D0%BA%D0%B0_%D0%BC%D0%BE%D0%B2%D0%B0) *Interpolated Resolution*). Перша залежить від конструкції пристрою і в ряді випадків може бути змінною. Оптична роздільність (дійсна здатність пікселів реагувати на [фотони\)](https://uk.wikipedia.org/wiki/%D0%A4%D0%BE%D1%82%D0%BE%D0%BD) — визначається матрицею і шириною її робочої зони, як число ефективних пікселів, які безпосередньо беруть участь в отриманні зображення.

Практично у всіх цифрових фотокамерах (особливо недорогих) існує і другий тип — роздільність з інтерполяцією . Інтерполяція або зведення [трьох первинних](https://uk.wikipedia.org/wiki/%D0%9A%D0%BE%D0%BB%D1%8C%D0%BE%D1%80%D0%BE%D0%BF%D0%BE%D0%B4%D1%96%D0%BB)  [кольорів](https://uk.wikipedia.org/wiki/%D0%9A%D0%BE%D0%BB%D1%8C%D0%BE%D1%80%D0%BE%D0%BF%D0%BE%D0%B4%D1%96%D0%BB) у повноцінне зображення, може відбуватися як у самій фотоматриці, так і в цифровому [процесорі](https://uk.wikipedia.org/wiki/%D0%9F%D1%80%D0%BE%D1%86%D0%B5%D1%81%D0%BE%D1%80) наступної обробки. І таким чином, роздільність з інтерполяцією визначається тим сукупним пристроєм, який виконує дану операцію.

У ПЗС сенсорах присутнє поєднання всіх трьох сигналів воєдино, яке відбувається не на [сенсорі,](https://uk.wikipedia.org/wiki/%D0%A1%D0%B5%D0%BD%D1%81%D0%BE%D1%80_%D0%B7%D0%BE%D0%B1%D1%80%D0%B0%D0%B6%D0%B5%D0%BD%D0%BD%D1%8F) а в пристрої формування зображення, вже після того, як сигнал перетворений з аналогового на цифровий. У КМОН-сенсорах це поєднання може відбуватися безпосередньо на [чипі.](https://uk.wikipedia.org/wiki/%D0%A7%D0%B8%D0%BF%D1%81%D0%B5%D1%82) [Алгоритми](https://uk.wikipedia.org/wiki/%D0%90%D0%BB%D0%B3%D0%BE%D1%80%D0%B8%D1%82%D0%BC) навіть простої лінійної інтерполяції враховують значення всіх навколишніх пікселів. Безпосередньо механізм інтерполяції — спосіб знаходження проміжних значень величини за наявним дискретним набором відомих значень. Для ПЗС-матриці, яка складається з дискретних пікселів, інформація однієї ТВ- лінії складається з дискретних значень, відповідних кожному пікселю. Цей метод дає не цифрову інформацію, а швидше дискретну вибірку. Таким чином ПЗС-матриця — це оптичний пристрій [дискретизації.](https://uk.wikipedia.org/wiki/%D0%94%D0%B8%D1%81%D0%BA%D1%80%D0%B5%D1%82%D0%B8%D0%B7%D0%B0%D1%86%D1%96%D1%8F) Як і у випадку інших пристроїв дискретизації, ми не отримуємо повну інформацію по кожному рядку, лише дискретні значення на позиціях, що відповідають позиціям пікселів. Відновлення безперервного сигналу з окремих його частин відбувається згідно [теореми Котельникова](https://uk.wikipedia.org/wiki/%D0%A2%D0%B5%D0%BE%D1%80%D0%B5%D0%BC%D0%B0_%D0%B2%D1%96%D0%B4%D0%BB%D1%96%D0%BA%D1%96%D0%B2_%D0%92%D1%96%D1%82%D1%82%D0%B0%D0%BA%D0%B5%D1%80%D0%B0_%E2%80%94_%D0%9D%D0%B0%D0%B9%D0%BA%D0%B2%D1%96%D1%81%D1%82%D0%B0_%E2%80%94_%D0%9A%D0%BE%D1%82%D0%B5%D0%BB%D1%8C%D0%BD%D0%B8%D0%BA%D0%BE%D0%B2%D0%B0_%E2%80%94_%D0%A8%D0%B5%D0%BD%D0%BD%D0%BE%D0%BD%D0%B0)  [\(Найквіста\)](https://uk.wikipedia.org/wiki/%D0%A2%D0%B5%D0%BE%D1%80%D0%B5%D0%BC%D0%B0_%D0%B2%D1%96%D0%B4%D0%BB%D1%96%D0%BA%D1%96%D0%B2_%D0%92%D1%96%D1%82%D1%82%D0%B0%D0%BA%D0%B5%D1%80%D0%B0_%E2%80%94_%D0%9D%D0%B0%D0%B9%D0%BA%D0%B2%D1%96%D1%81%D1%82%D0%B0_%E2%80%94_%D0%9A%D0%BE%D1%82%D0%B5%D0%BB%D1%8C%D0%BD%D0%B8%D0%BA%D0%BE%D0%B2%D0%B0_%E2%80%94_%D0%A8%D0%B5%D0%BD%D0%BD%D0%BE%D0%BD%D0%B0) без втрати інформації, якщо частота дискретизації дорівнює, щонайменше, подвійній ширині спектра сигналу. Оскільки інтерполяція є всього лише наближенням, зображення буде дещо втрачати якість всякий раз, коли піддається інтерполяції.

Роздільна здатність матриці цифрової фотокамери, нелінійно залежить від [світлочутливості](https://uk.wikipedia.org/wiki/%D0%A1%D0%B2%D1%96%D1%82%D0%BB%D0%BE%D1%87%D1%83%D1%82%D0%BB%D0%B8%D0%B2%D1%96%D1%81%D1%82%D1%8C_%D1%84%D0%BE%D1%82%D0%BE%D0%BC%D0%B0%D1%82%D0%B5%D1%80%D1%96%D0%B0%D0%BB%D1%96%D0%B2) матриці і від дозволеного програмою (оцифрування) рівня шуму.

Діагоналі матриці 1 '' , 1/3 '' тощо, прийнято вимірювати в відіконових дюймах. Ця одиниця вимірювання дорівнює 2/3 звичайного дюйма.

Роздільність [аналогових](https://uk.wikipedia.org/wiki/%D0%90%D0%BD%D0%B0%D0%BB%D0%BE%D0%B3%D0%BE%D0%B2%D0%B8%D0%B9_%D1%81%D0%B8%D0%B3%D0%BD%D0%B0%D0%BB) і цифрових фотоматриць може бути описаний порізному.

Роздільність в пікселях [\(англ.](https://uk.wikipedia.org/wiki/%D0%90%D0%BD%D0%B3%D0%BB%D1%96%D0%B9%D1%81%D1%8C%D0%BA%D0%B0_%D0%BC%D0%BE%D0%B2%D0%B0) *Pixel resolution*) визначається числом ефективних пікселів (effective pixels) матриці.

Роздільність в TV lines (ТВЛ). Розрізняють роздільну можливість по [горизонталі](https://uk.wikipedia.org/wiki/%D0%93%D0%BE%D1%80%D0%B8%D0%B7%D0%BE%D0%BD%D1%82%D0%B0%D0%BB%D1%8C) (TVLH) і [вертикалі](https://uk.wikipedia.org/wiki/%D0%92%D0%B5%D1%80%D1%82%D0%B8%D0%BA%D0%B0%D0%BB%D1%8C%D0%BD%D0%B0_%D1%80%D0%B8%D1%81%D0%BA%D0%B0) (TVLV).

Просторова роздільність [\(англ.](https://uk.wikipedia.org/wiki/%D0%90%D0%BD%D0%B3%D0%BB%D1%96%D0%B9%D1%81%D1%8C%D0%BA%D0%B0_%D0%BC%D0%BE%D0%B2%D0%B0) *Spatial resolution*). Кількість ліній на міліметр lpm [\(англ.](https://uk.wikipedia.org/wiki/%D0%90%D0%BD%D0%B3%D0%BB%D1%96%D0%B9%D1%81%D1%8C%D0%BA%D0%B0_%D0%BC%D0%BE%D0%B2%D0%B0) *lines per millimeter*) або пікселів на дюйм — ppi [\(англ.](https://uk.wikipedia.org/wiki/%D0%90%D0%BD%D0%B3%D0%BB%D1%96%D0%B9%D1%81%D1%8C%D0%BA%D0%B0_%D0%BC%D0%BE%D0%B2%D0%B0) *pixels per inch*).

Спектральна роздільність [\(англ.](https://uk.wikipedia.org/wiki/%D0%90%D0%BD%D0%B3%D0%BB%D1%96%D0%B9%D1%81%D1%8C%D0%BA%D0%B0_%D0%BC%D0%BE%D0%B2%D0%B0) *Spectral resolution*) — спектральна ширина [електромагнітного випромінювання](https://uk.wikipedia.org/wiki/%D0%95%D0%BB%D0%B5%D0%BA%D1%82%D1%80%D0%BE%D0%BC%D0%B0%D0%B3%D0%BD%D1%96%D1%82%D0%BD%D0%B5_%D0%B2%D0%B8%D0%BF%D1%80%D0%BE%D0%BC%D1%96%D0%BD%D1%8E%D0%B2%D0%B0%D0%BD%D0%BD%D1%8F) у видимій і ближній зоні [інфрачервоної](https://uk.wikipedia.org/wiki/%D0%86%D0%BD%D1%84%D1%80%D0%B0%D1%87%D0%B5%D1%80%D0%B2%D0%BE%D0%BD%D0%B5_%D0%B2%D0%B8%D0%BF%D1%80%D0%BE%D0%BC%D1%96%D0%BD%D1%8E%D0%B2%D0%B0%D0%BD%D0%BD%D1%8F)  [області.](https://uk.wikipedia.org/wiki/%D0%86%D0%BD%D1%84%D1%80%D0%B0%D1%87%D0%B5%D1%80%D0%B2%D0%BE%D0%BD%D0%B5_%D0%B2%D0%B8%D0%BF%D1%80%D0%BE%D0%BC%D1%96%D0%BD%D1%8E%D0%B2%D0%B0%D0%BD%D0%BD%D1%8F)

Тимчасова роздільність [\(англ.](https://uk.wikipedia.org/wiki/%D0%90%D0%BD%D0%B3%D0%BB%D1%96%D0%B9%D1%81%D1%8C%D0%BA%D0%B0_%D0%BC%D0%BE%D0%B2%D0%B0) *Temporal resolution*) — міра швидкості оновлення кадрів за секунду (frames / s) [\(англ.](https://uk.wikipedia.org/wiki/%D0%90%D0%BD%D0%B3%D0%BB%D1%96%D0%B9%D1%81%D1%8C%D0%BA%D0%B0_%D0%BC%D0%BE%D0%B2%D0%B0) *frames per second*).

Радіометрична роздільність [\(англ.](https://uk.wikipedia.org/wiki/%D0%90%D0%BD%D0%B3%D0%BB%D1%96%D0%B9%D1%81%D1%8C%D0%BA%D0%B0_%D0%BC%D0%BE%D0%B2%D0%B0) *Radiometric resolution*). Виражається одиницею біт на піксель — bpp [\(англ.](https://uk.wikipedia.org/wiki/%D0%90%D0%BD%D0%B3%D0%BB%D1%96%D0%B9%D1%81%D1%8C%D0%BA%D0%B0_%D0%BC%D0%BE%D0%B2%D0%B0) *bits per pixel*).

## **Розділення в пікселях**

Роздільна здатність матриці цифрової фотокамери — можливість фотосенсорів, спостерігати або вимірювати найменший об'єкт, з явно чіткими межами.

Існує різниця між розділенням і пікселем, піксель насправді є одиницею цифрового зображення. Оскільки матриця складається з дискретних пікселів, тому інформація однієї ТВ-лінії, складається з дискретних значень, відповідних кожному пікселю. Цей метод дає не цифрову інформацію, а швидше дискретну вибірку. Таким чином матриця — це оптичний пристрій дискретизації. Роздільна здатність, що дається матрицею, залежить від числа пікселів і роздільної здатності [об'єктиву.](https://uk.wikipedia.org/wiki/%D0%9E%D0%B1%27%D1%94%D0%BA%D1%82%D0%B8%D0%B2)

У технічних характеристиках цифрових камер, зазвичай вказується число дійсних (ефективних) [мегапікселів](https://uk.wikipedia.org/wiki/%D0%9F%D1%96%D0%BA%D1%81%D0%B5%D0%BB%D1%8C) (Number of Effective Pixel), тобто загальна кількість пікселів, фактично використовуваних для реєстрації зображення, а не загальне число номінальних мегапікселів, що фіксуються давачем зображення.

Термін «Розділення» в області цифрових зображень, часто визначається як «pixel», хоча [американські,](https://uk.wikipedia.org/wiki/%D0%90%D0%BC%D0%B5%D1%80%D0%B8%D0%BA%D0%B0%D0%BD%D1%86%D1%96_%D0%A1%D0%A8%D0%90) [японські](https://uk.wikipedia.org/wiki/%D0%AF%D0%BF%D0%BE%D0%BD%D1%96%D1%8F) і міжнародні стандарти визначають, що він не повинен використовуватися так, принаймні, в області цифрових камер.

## **Розділення в матриці «Width x Height» (Pixels)**

Зображення з N пікселів у висоту на M пікселів у ширину, може мати будь-яке розділення менше, ніж N ліній по висоті зображення, або N TV ліній. Коли кількістю пікселів визначають розділення, то їх описують з набором двох позитивних цілих чисел, де перша цифра є числом піксельних стовпців (ширина), а друга є числом піксельних рядків (висота), наприклад, у вигляді 7680 x 6876.

# **Загальна кількість пікселів (Mpix)**

Інший популярний термін «Number of Total Pixel» визначає розділення, як загальну кількість пікселів у зображенні, він подається як кількість мегапікселів, яку може бути обчислено шляхом множення колонки пікселів на пікселі рядків і ділення на один [мільйон.](https://uk.wikipedia.org/wiki/%D0%9C%D1%96%D0%BB%D1%8C%D0%B9%D0%BE%D0%BD)

# **Число ефективних пікселів (Effective pixels)**

Жодна з вищевказаних піксельних резолюцій не є істинною резолюцією, але вони широко згадуються в такій якості і служать верхньою межею розділення зображення.

Згідно з тими ж [стандартами,](https://uk.wikipedia.org/wiki/%D0%A1%D1%82%D0%B0%D0%BD%D0%B4%D0%B0%D1%80%D1%82%D0%B8%D0%B7%D0%B0%D1%86%D1%96%D1%8F) саме число ефективних пікселів (Number of Effective Pixel) вказує на фактичний дозвіл матриці, оскільки саме вони вносять вклад в остаточне зображення, на відміну від сумарної кількості пікселів, які крім того містять у собі невикористовувані, [«биті»](https://uk.wikipedia.org/wiki/%D0%91%D0%B8%D1%82%D1%96_%D0%BF%D1%96%D0%BA%D1%81%D0%B5%D0%BB%D1%96) або світлозахищені пікселі по краях.

Дозвіл матриць залежить від їх типу, площі і щільності світлочутливих елементів на одиницю поверхні. Він нелінійно залежить і від світлочутливості матриці, і від заданого програмою рівня шуму. Деякі фірми — виробники цифрових фотоапаратів з рекламною метою, намагаються повернути матрицю під кутом в 45 °, досягаючи певного формального підвищення дозволу за фотографування найпростіших горизонтально-вертикальних мір. Але якщо, використовувати професійну міру, або хоча б повернути просту міру під тим же кутом, стає очевидним, що підвищення дозволу — фіктивне.

Нижче наведено приклад того, як одне і те ж зображення може відбиватися при різних дозволах в пікселях.

Зображення, яке становить 2048 пікселів в ширину і 1536 пікселів у висоту, має в цілому 2048 х 1536 = 3145728 пікселів або 3,1 мегапікселя. Можна посилатися на нього як 2048 по 1536 або 3,1 — мегапіксельне зображення.

На жаль, кількість пікселів не є реальним показником дозволу цифрової фотокамери, — якщо це не триматрична система 3CCD, а у звичайній CCD системі давачі кольорового зображення, як правило, побудовані на альтернативних кольорових фільтрах, де кожен піксель матриці відповідає

тільки за один колір, який більш світочутливий до певного кольору. Цифрові зображення, в кінцевому рахунку, вимагають, як один з варіантів, червоного, зеленого і синього значень для кожного пікселя, яке буде відображатися надалі, але один піксель в фотосенсорі буде поставляти тільки один з цих трьох кольорів інформації. У підсумку колірної інтерполяції, виходить повнокольорова картина на одній матриці, де кожна точка вже має всі три необхідні колірні складники.

Однак, дійсний дозвіл одержуваного зображення (тобто ступінь розрізнюваності деталей), крім піксельного дозволу сенсора, залежить від оптичного дозволу об'єктиву і пристрою сенсора.

#### *Завдання та структура звіту*

- 1. Ознайомтесь з теоретичними відомостями лабораторної роботи.
- 2. Наведіть приклади використання БПЛА.
- 3. Наведіть технічні характеристики цифрової камери власного сматрфона, що вони означають?
- 4. Зробіть декілька фото власним смартфоном при різних умовах освітлення. Оцініть їх якість.
- 5. Зробіть звіт.

## *Інформаційні джерела*

1. Глотов В., Церклевич А. Аналіз і перспективи аерознімання з безпілотного літального апарата // Вісник Національного університету "Львівська політехніка". – Сер.: Сучасні досягнення геодезичної науки та виробництва. – Львів : Вид-во НУ "Львівська політехніка". – 2014. – Вип. І (27). – С. 131-136. 2. Xарченко О.В. Розвідувальні безпілотні авіаційні комплекси у єдиній системі повітряного спостереження в Україні / О.В. Xарченко, С.О. Богославець // Збірник наукових праць державного науково-дослідного ін-ту авіації. – 2013. – Вип. 16. – С. 6-12.

#### **Лабораторна робота 10**

# **АВІАСИМУЛЯТОРИ ЛІТАЛЬНИХ АПАРАТІВ. ПІДГОТОВКА ПІЛОТІВ НА АВІАЦІЙНОМУ ТРЕНАЖЕРІ З ВИКОРИСТАННЯМ МУЛЬТИМЕДІЙНИХ ЗАСОБІВ**

*Мета роботи:* ознайомитись з авіасимуляторами літальних апаратів, їх використанням для підготовки пілотів; мультимедійними засобами, що використовуються в авіасимуляторах.

*Матеріальне забезпечення:* комп'ютер, Інтернет, текстовий редактор.

#### *Теоретичні відомості*

**АВІАСИМУЛЯТОР** — [симулятор](https://uk.wikipedia.org/wiki/%D0%A1%D0%B8%D0%BC%D1%83%D0%BB%D1%8F%D1%82%D0%BE%D1%80) польоту в [імітованому](https://uk.wikipedia.org/wiki/%D0%86%D0%BC%D1%96%D1%82%D0%B0%D1%86%D1%96%D1%8F) повітряному судні для навчання пілотуванню. Вони можуть суттєво розрізнятися: від [комп'ютерної](https://uk.wikipedia.org/wiki/%D0%92%D1%96%D0%B4%D0%B5%D0%BE%D0%B3%D1%80%D0%B0)  [гри](https://uk.wikipedia.org/wiki/%D0%92%D1%96%D0%B4%D0%B5%D0%BE%D0%B3%D1%80%D0%B0) і простих механіко-електронних пристроїв з приладовою панеллю і передньою частиною [фюзеляжу,](https://uk.wikipedia.org/wiki/%D0%A4%D1%8E%D0%B7%D0%B5%D0%BB%D1%8F%D0%B6) — до [складних комплексів](https://uk.wikipedia.org/w/index.php?title=%D0%90%D0%B2%D1%96%D0%B0%D1%86%D1%96%D0%B9%D0%BD%D0%B8%D0%B9_%D1%82%D1%80%D0%B5%D0%BD%D0%B0%D0%B6%D0%B5%D1%80&action=edit&redlink=1) з сучасними системами [візуалізації](https://uk.wikipedia.org/wiki/%D0%92%D1%96%D1%80%D1%82%D1%83%D0%B0%D0%BB%D1%8C%D0%BD%D0%B0_%D1%80%D0%B5%D0%B0%D0%BB%D1%8C%D0%BD%D1%96%D1%81%D1%82%D1%8C) і перевантажень, призначених для навчання [пілотів](https://uk.wikipedia.org/wiki/%D0%9B%D1%8C%D0%BE%D1%82%D1%87%D0%B8%D0%BA) бойових літаків і [космонавтів.](https://uk.wikipedia.org/wiki/%D0%9A%D0%BE%D1%81%D0%BC%D0%BE%D0%BD%D0%B0%D0%B2%D1%82)

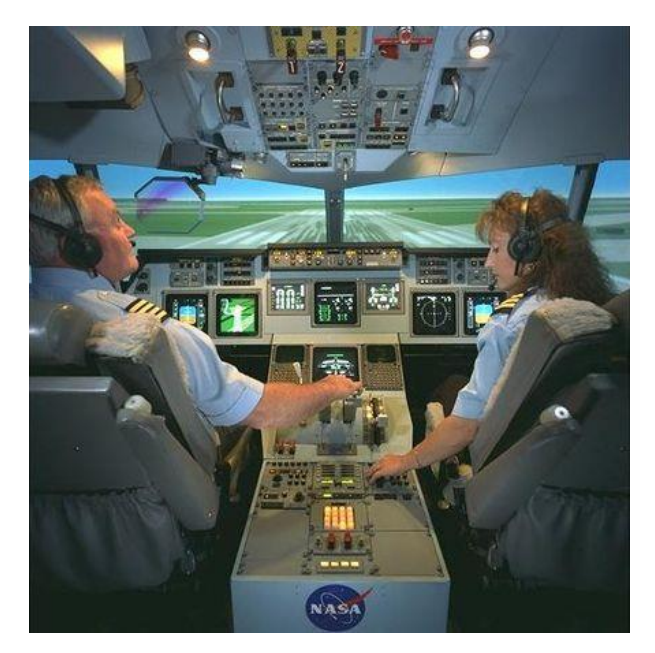

# **СИМУЛЯТОР ЛІТАКА**

## **Аркадні**

Характерною особливістю, окрім спрощеної фізичної взаємодії з симулятором, є те, що управління розраховане на використання дискретного чотирипозиційного покажчика напрямку польоту — [«Геймпаду»](https://uk.wikipedia.org/wiki/%D0%93%D0%B5%D0%B9%D0%BC%D0%BF%D0%B0%D0%B4).

## **Реалістичні**

#### **Фізика і модель пошкоджень**

## Фізика польоту враховує безліч різних параметрів%

- погодні умови
	- o [вітер](https://uk.wikipedia.org/wiki/%D0%92%D1%96%D1%82%D0%B5%D1%80)
	- o [турбулентність](https://uk.wikipedia.org/wiki/%D0%A2%D1%83%D1%80%D0%B1%D1%83%D0%BB%D0%B5%D0%BD%D1%82%D0%BD%D0%B0_%D1%82%D0%B5%D1%87%D1%96%D1%8F)
	- o [хмари](https://uk.wikipedia.org/wiki/%D0%A5%D0%BC%D0%B0%D1%80%D0%B0)
	- o [опади](https://uk.wikipedia.org/wiki/%D0%90%D1%82%D0%BC%D0%BE%D1%81%D1%84%D0%B5%D1%80%D0%BD%D1%96_%D0%BE%D0%BF%D0%B0%D0%B4%D0%B8)
	- o сліпуче сонце
- [аеродинамічні](https://uk.wikipedia.org/wiki/%D0%90%D0%B5%D1%80%D0%BE%D0%B4%D0%B8%D0%BD%D0%B0%D0%BC%D1%96%D0%BA%D0%B0) ефекти
	- o [флаттер](https://uk.wikipedia.org/wiki/%D0%A4%D0%BB%D0%B0%D1%82%D1%82%D0%B5%D1%80_(%D0%B0%D0%B2%D1%96%D0%B0%D1%86%D1%96%D1%8F))
	- o [штопор](https://uk.wikipedia.org/wiki/%D0%A8%D1%82%D0%BE%D0%BF%D0%BE%D1%80_(%D0%B0%D0%B5%D1%80%D0%BE%D0%B4%D0%B8%D0%BD%D0%B0%D0%BC%D1%96%D0%BA%D0%B0))
	- o [перевантаження](https://uk.wikipedia.org/wiki/%D0%9F%D0%B5%D1%80%D0%B5%D0%B2%D0%B0%D0%BD%D1%82%D0%B0%D0%B6%D0%B5%D0%BD%D0%BD%D1%8F_(%D0%B0%D0%B2%D1%96%D0%B0%D1%86%D1%96%D1%8F))
- гіроскопічний момент
	- o реактивний момент повітряного гвинта
	- o гіроскопічний ефект повітряного гвинта
- перегрівання двигуна
- можливість зламати шасі або розбитися при посадці (а не тільки носом в землю)
- вигляд тільки з кабіни
- вплив трясіння на переміщення голови пілота
- відключення маркерів цілей (яких за часів [Іл-2](https://uk.wikipedia.org/wiki/%D0%86%D0%BB-2) не існувало)
- реалістичні траєкторії при пострілах і бомбометанні
- обмежені боєзапас і запас палива
- реалістична система пошкоджень літака

## **Пристрої введення**

Для керування літаком, при модельованій в цих іграх фізиці польоту, потрібен [джойстик.](https://uk.wikipedia.org/wiki/%D0%94%D0%B6%D0%BE%D0%B9%D1%81%D1%82%D0%B8%D0%BA) Для професійних гравців випускаються комплекти з руків'ям керування літаком (РКЛ) і руків'я керування двигуном (РКД). Для ще більшого поринання можливе використання ножних педалей управління кермом напряму. За відсутності педалей рискання по курсу на деяких джойстиках здійснюється поворотом РКЛ навколо своєї осі. Практично всі джойстики мають на РКЛ так звану «хатку» (від англійського «Point of View Hat») — восьмипозиційний перемикач, призначений для керування оглядом, який сильно полегшує стеження за ситуацією в повітрі при ближньому бою винищувачів. Для керування важкими, а також багатомоторними літаками характерне використання [штурвалу,](https://uk.wikipedia.org/wiki/%D0%A8%D1%82%D1%83%D1%80%D0%B2%D0%B0%D0%BB) замість РКЛ. РКД, при цьому, виконується у вигляді двох (або більш) важелів для зручного керування тягою і/або [кроком гвинта](https://uk.wikipedia.org/wiki/%D0%9A%D1%80%D0%BE%D0%BA_%D0%B3%D0%B2%D0%B8%D0%BD%D1%82%D0%B0) різних двигунів. Як правило ці важелі можуть з'єднуватися [штифтом](https://uk.wikipedia.org/wiki/%D0%A8%D1%82%D0%B8%D1%84%D1%82) в одне руків'я для симуляції літака з однією РКД (з одним важелем керування двигуном (ВКД)).

## **Професійні**

[Професійні симулятори](https://uk.wikipedia.org/w/index.php?title=%D0%90%D0%B2%D1%96%D0%B0%D1%86%D1%96%D0%B9%D0%BD%D0%B8%D0%B9_%D1%82%D1%80%D0%B5%D0%BD%D0%B0%D0%B6%D0%B5%D1%80&action=edit&redlink=1) діляться на «процедурні» і «комплексні».

## **Процедурні симулятори**

Процедурний авіаційний симулятор — призначений для професійної підготовки льотного складу. Це технічний засіб навчання, що дозволяє формувати навички та вміння, необхідні в реальних умовах діяльності пілота. Має такі основні властивості:

- імітація на симуляторі окремих фрагментів умов реальної діяльності пілота;
- можливість відпрацювання окремих операцій і дій реальної діяльності пілота;
- можливість об'єктивного контролю результатів всіх відпрацьовуваних на тренажері операцій і дій з боку інструктора.

Процедурні симулятори забезпечують навчання конкретним діям, наприклад, керуванню польотом, двигуном і авіаційними штатними системами, керуванню радіоелектронним устаткуванням, бойовому застосуванню в нічних умовах і так далі Як правило, в їх склад входять дисплейні імітатори приладових дощок та імітатори важелів керування, які за своїми граничними переміщеннями, характеристиками завантаження і тактильним відчуттям відповідають реальним на всіх етапах і режимах польоту. Частина приладів, що безпосередньо відносяться до виконання операції, — реальна. Так само процедурні симулятори можуть використовуватися для навчання персоналу не пов'язаного безпосередньо з керуванням польотом. Наприклад, симулятори, що навчають тех. персонал обслуговувати авіатранспорт, симулятори передових авіаційних навідників, диспетчерів повітряного руху і т. д.

Коли літальний апарат експлуатується екіпажем з двох і більш за чоловік, їх робочі місця апаратно реалізуються ізольовано і з'єднуються в мережу на рівні програмного забезпечення, що дозволяє як відпрацьовувати взаємодію членів екіпажа, так і проводити навчання кожного члена екіпажу окремо.

## **Комплексні симулятори**

Комплексний авіаційний симулятор реалізує навчання аналогічно процедурному симулятору, але на досконалішому рівні і має такі основні властивості:

- максимальне наближення умов діяльності пілота на симуляторі до умов реальної діяльності у польоті;
- забезпечення відпрацювання на симуляторі в цілому всіх завдань реальної діяльності пілота, яку він здійснює у польоті;
- забезпечення можливості об'єктивного контролю результатів всіх відпрацьовуваних на комплексному симуляторі завдань в цілому.

Комплексний симулятор є найвищим рівнем технічних засобів навчання для підготовки льотного складу, а також ефективним засобом підтримки натренованості пілотів. Комплексний симулятор відтворює реальний інтер'єр кабіни і дає можливість відпрацювання всіх без виключення режимів експлуатації літального апарату. Симулятори найвищого кваліфікаційного рівня мають повний набір засобів, що забезпечують адекватну дію на всі канали сприйняття учня.

Комплексні симулятори літака [МіГ-29](https://uk.wikipedia.org/wiki/%D0%9C%D1%96%D0%93-29) випускаються українським ТОВ «МАРКЕТ-МАТС»:

- [«Сокіл-КТС»](https://web.archive.org/web/20090220205139/http:/marketmats.lviv.ua/pages/rus/prod_sokil.htm) динамічний комплексний тренажер літака МіГ-29
- [«КТС-21М»](https://web.archive.org/web/20090220195827/http:/marketmats.lviv.ua/pages/rus/prod_kts21m.htm) стаціонарний комплексний тренажер літака МіГ-29
- $\cdot$  [«СУ-26»](http://bodo.ua/kiev/aviasimulyator-su-26/)
- $\langle$ TY-134»

Комплексні симулятори «КТС-21М» і «СОКІЛ-КТС» призначені для забезпечення льотно-тактичної підготовки льотного складу бойових підрозділів, а також для навчання курсантів військових навчальних закладів. Дозволяють значно скоротити матеріальні витрати в процесі навчання, забезпечують можливість відпрацювання таких завдань:

- підготовка до польоту, запуск двигунів, рух по стернових доріжках і злітно-посадковій смузі, зліт і набір висоти вдень і вночі в простих і складних метеоумовах, політ по кругу;
- виконання польоту за маршрутом;
- виконання фігур складного і вищого пілотажу на середніх, великих і малих висотах;
- політ на групову злітаність у складі пари;
- політ в район бойових дій, пошук, виявлення і розпізнавання наземних, морських і повітряних цілей, прицілювання і ураження цілей;
- оцінка радіоелектронної обстановки за допомогою апаратури РЕП;
- відробіток дій льотчика в особливих випадках польоту;
- ведення радіозв'язку літака із землею (інструктором);
- захід на посадку на запрограмований і незапрограмований аеродром.

Комплексні авіасимулятори «КТС-21М» прийняті на озброєння [ВВС України/](https://uk.wikipedia.org/wiki/%D0%9F%D0%BE%D0%B2%D1%96%D1%82%D1%80%D1%8F%D0%BD%D1%96_%D1%81%D0%B8%D0%BB%D0%B8_%D0%97%D0%B1%D1%80%D0%BE%D0%B9%D0%BD%D0%B8%D1%85_%D1%81%D0%B8%D0%BB_%D0%A3%D0%BA%D1%80%D0%B0%D1%97%D0%BD%D0%B8)

# **СИМУЛЯТОР ВЕРТОЛЬОТА**

# **Аркадні**

Для аркадних симуляторів вертольотів, подібно аркадним симуляторам літаків, окрім спрощеної фізики, характерне управління, не розраховане на джойстик. Але якщо в аркадних симуляторах літаків, на ПК, управління дискретне і аналогічне консольним [геймпадам](https://uk.wikipedia.org/wiki/%D0%93%D0%B5%D0%B9%D0%BC%D0%BF%D0%B0%D0%B4) — з використанням стрілок на клавіатурі, то на вертолітних аркадних симуляторах на ПК характерне використання миші, і управління аналогічне не консольним іграм, а шутерам на ПК. При цьому, вертоліт фактично розглядається як висяча в повітрі рухлива [турель](https://uk.wikipedia.org/wiki/%D0%A2%D1%83%D1%80%D0%B5%D0%BB%D1%8C) (керована мишею), не враховуються ефект збільшення підіймальної сили при косому обтіканні і ефект землі — зміни льотних характеристик при польоті на великій швидкості і при польоті/висінні низько над землею відповідно.

- [LHX Attack Chopper](https://uk.wikipedia.org/wiki/LHX_Attack_Chopper)
- [Серія ігор Comanche](https://uk.wikipedia.org/w/index.php?title=Comanche_(%D1%81%D0%B5%D1%80%D1%96%D1%8F_%D1%96%D0%B3%D0%BE%D1%80)&action=edit&redlink=1)

## **Реалістичні**

Зазвичай використовують ті ж джойстики що і для літаків, але випускаються і спеціальні джойстики в яких єдине руків'я управління кроком гвинта і двигуном (відповідна РКД) розташована по вертолітному — горизонтально збоку сидіння. При цьому рух руків'я вгору-вниз управляє кроком гвинта, а обертання ручки навколо власної осі — двигуном.

За відсутності повноцінного вертолітного джойстика, і наявності РКД з одним руків'я, РКД керує не двигуном, а кроком гвинта. Якщо є РКД з двох руків'їв, то один з них керує двигуном, а інший кроком гвинта.

- [Gunship!](https://uk.wikipedia.org/w/index.php?title=Gunship!&action=edit&redlink=1)
- [Comanche vs. Hokum: Enemy Engaged](https://uk.wikipedia.org/w/index.php?title=Comanche_vs._Hokum:_Enemy_Engaged&action=edit&redlink=1)
- [Ka-52 Team Alligator](https://uk.wikipedia.org/w/index.php?title=Ka-52_Team_Alligator&action=edit&redlink=1)

Серія [DCS:](https://uk.wikipedia.org/w/index.php?title=DCS_(%D0%B3%D1%80%D0%B0)&action=edit&redlink=1)

[DCS Ка-50: Чорна акула](https://uk.wikipedia.org/w/index.php?title=DCS_%D0%9A%D0%B0-50:_%D0%A7%D0%BE%D1%80%D0%BD%D0%B0_%D0%B0%D0%BA%D1%83%D0%BB%D0%B0&action=edit&redlink=1)

# **Професійні**

Професійні симулятори для пілотів вертольотів мають повну імітацію кабіни, закріплену на спеціальному рухомому стенді, для імітації злету, посадки, обертання, імітація напрямку польоту за керуванням штурманом, та інші різні додаткові особливості в залежності від підготовки цивільних, військових чи космічних пілотів.

# *Завдання та структура звіту*

- 1. Ознайомитись з теоретичними відомостями до лабораторної роботи.
- 2. Зробити конспект за методом Корнела за темою лабораторної роботи у відповідності до матеріалу теоретичних відомостей або підготувати презентацію – 10 слайдів – за темою лабораторної роботи.
- 3. Яке програмне забезпечення можливо використовувати для мультимедійного супроводу авіасимуляторів?
- 4. Конспект/презентацію завантажити в Курс.

# *Інформаційні джерела*

- 1. Харук А. Зроблено в Україні Видавництво «Фоліо». 2019. 266 стор.
- 2. [https://uk.wikipedia.org/wiki/%D0%90%D0%B2%D1%96%D0%B0%D1%81](https://uk.wikipedia.org/wiki/%D0%90%D0%B2%D1%96%D0%B0%D1%81%D0%B8%D0%BC%D1%83%D0%BB%D1%8F%D1%82%D0%BE%D1%80) [%D0%B8%D0%BC%D1%83%D0%BB%D1%8F%D1%82%D0%BE%D1%8](https://uk.wikipedia.org/wiki/%D0%90%D0%B2%D1%96%D0%B0%D1%81%D0%B8%D0%BC%D1%83%D0%BB%D1%8F%D1%82%D0%BE%D1%80) [0](https://uk.wikipedia.org/wiki/%D0%90%D0%B2%D1%96%D0%B0%D1%81%D0%B8%D0%BC%D1%83%D0%BB%D1%8F%D1%82%D0%BE%D1%80)